### Leonardo Senatore (ETH)

# QCD methods for the Large-Scale Structure of the Universe

Where do we stand in Cosmology for fundamental physics?

### The Effective Field Theory of Inflation

- Inflation: beyond the standard model
- Could be simple, but always simple.
- Symmetries allow general parametrization: mapping from data to theory.

$$
S_{\pi} = \int d^4 \sqrt{-g} \left[ \frac{\dot{H} M_{\rm Pl}^2}{c_s^2} \left( \dot{\pi}^2 - c_s^2 (\partial_i \pi)^2 \right) + \frac{\dot{H} M_{\rm Pl}^2}{c_s^2} \left[ \dot{\pi} (\partial_i \pi)^2 + \tilde{c}_3 \, \dot{\pi}^3 \right] \right]
$$

**b**  $\mathbf{v}$ with Cheung *et al*. **2008** + *...* (2)

• We know very little of the parameters of this Lagrangian

## The Effective Field Theory of Inflation

- Inflation: beyond the standard model
- Could be simple, but always simple.
- Symmetries allow general parametrization: mapping from data to theory.

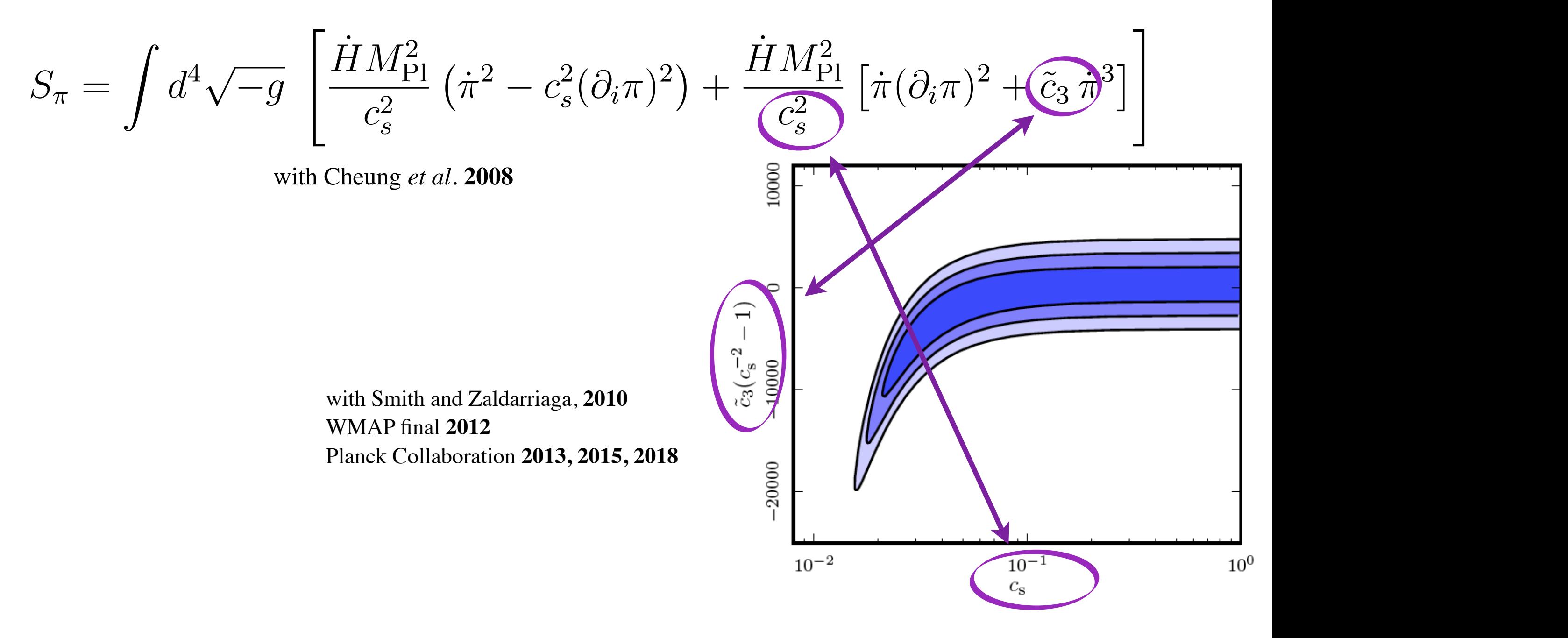

• We know very little of the parameters of this Lagrangian

### $\overline{X}$ Neutrino Masses  $\frac{1}{2}$

• Close to detect Neutrino Masses. Current bound  $\lesssim 0.14 \, \mathrm{eV}$  , Minimal mass: *detect Neutrino Masses. Current b* ⇢  $\lesssim$  $\mathcal{V}$  . Minimal mass:  $0.05 \,\mathrm{eV}$  $\lesssim 0.14 \, \mathrm{eV}$  , Minimal mass:  $0.05 \, \mathrm{eV}$ 

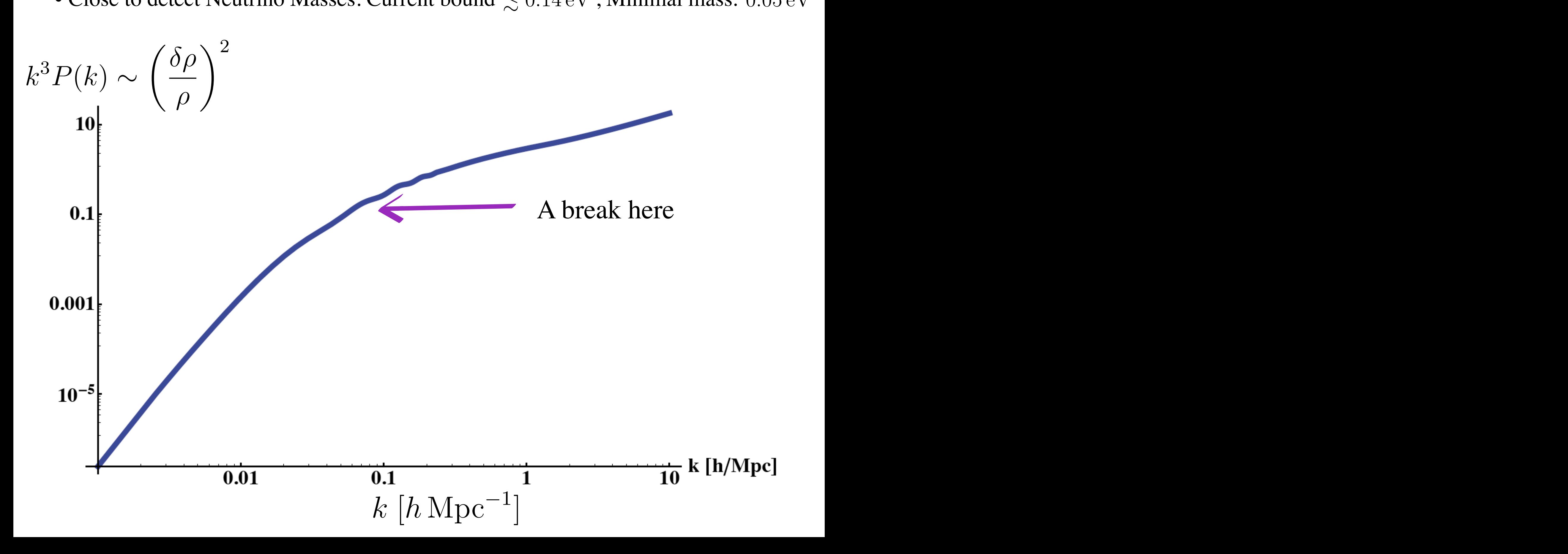

## Hubble Tension

• Qualitatively different methods disagree

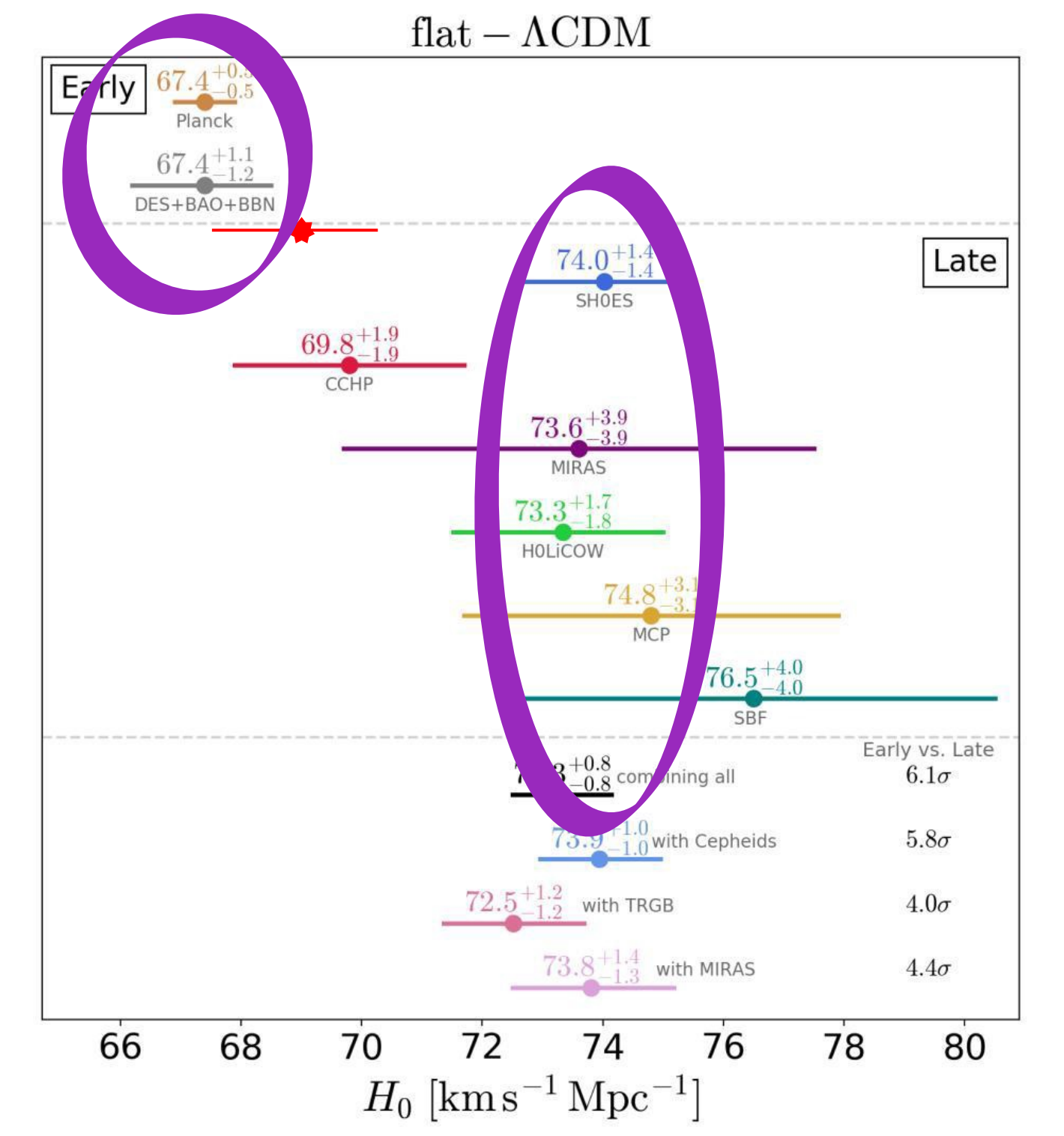

Summary plot by Verde, Treu, and Riess **2019**

## The way ahead

## Cosmology is a luminosity experiment

- Progress through observation of the primordial fluctuations
- They are statically distributed:

–To increase knowledge: more modes:

 $\Delta({\rm everything})\propto$ 1  $\sqrt{N_{\text{pixel}}}$ 

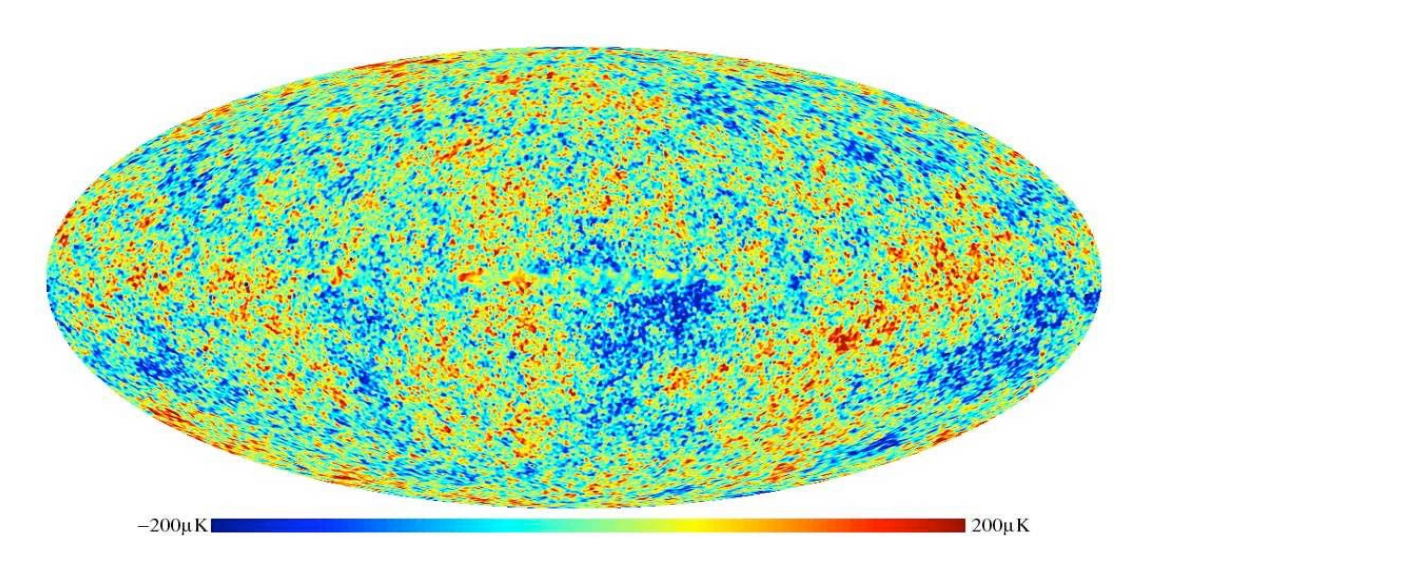

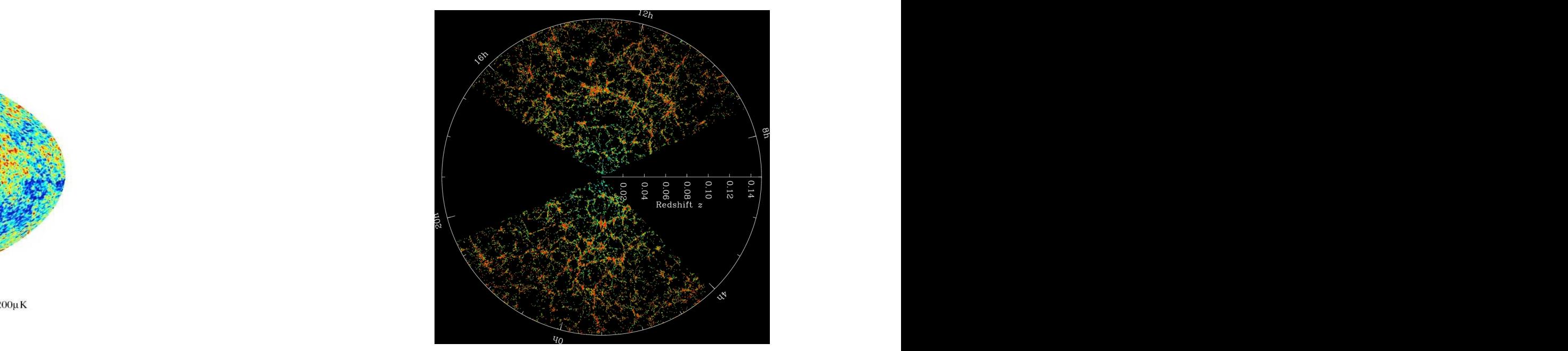

credit: SDSS/BOSS credit: SDSS/BOSS

credit: WMAP

### Cosmology is a luminosity experiment

- Progress through observation of the primordial fluctuations
- They are statically distributed:
	- –To increase knowledge: more modes:

$$
\Delta(\text{everything}) \propto \frac{1}{\sqrt{N_{\text{pixel}}}}
$$

### l<br>2M ` = *G<sup>N</sup>* ⇢` (3) Planck has observed almost all the modes in CMB

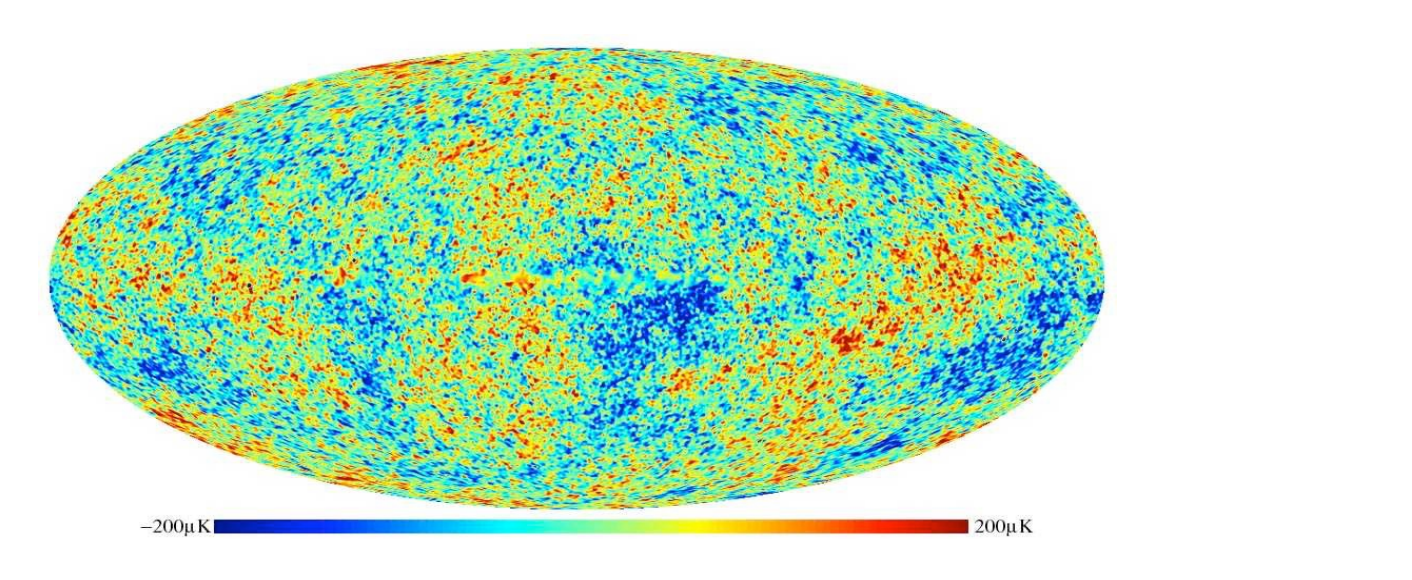

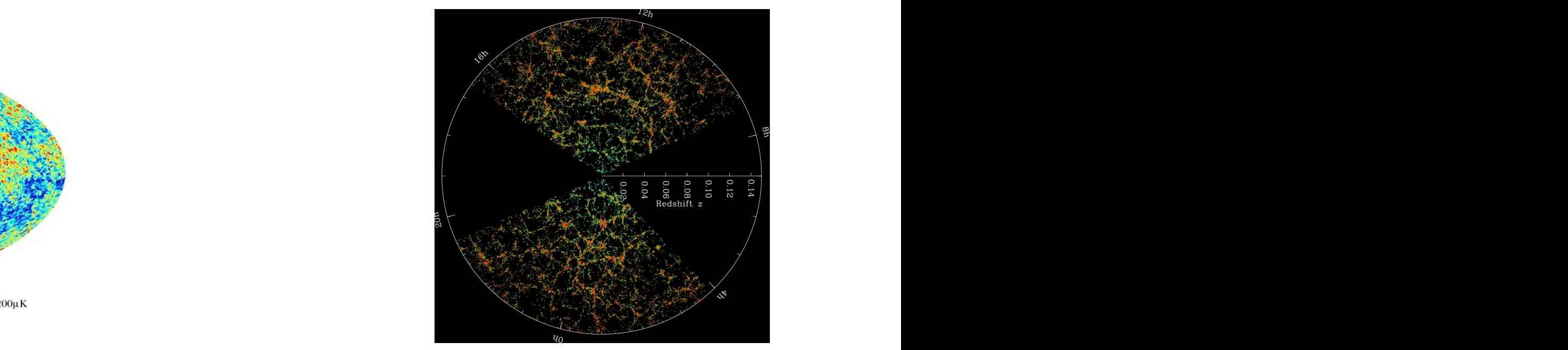

credit: SDSS/BOSS credit: SDSS/BOSS

credit: WMAP

### Cosmology is a luminosity experiment

- Progress through observation of the primordial fluctuations
- They are statically distributed:
	- –To increase knowledge: more modes:

$$
\Delta(\text{everything}) \propto \frac{1}{\sqrt{N_{\text{pixel}}}}
$$

### l<br>2M Planck has observed almost all the modes in CMB

Earge-Searc Structure (ESS)<br>R<br>R<br>G<sup>o</sup>Offer the only medium term opportunity ⇢`*v<sup>i</sup>*  $\overline{a}$  (4)  $\overline{a}$  (4) Large-Scale Structure (LSS) offer the only medium-term opportunity

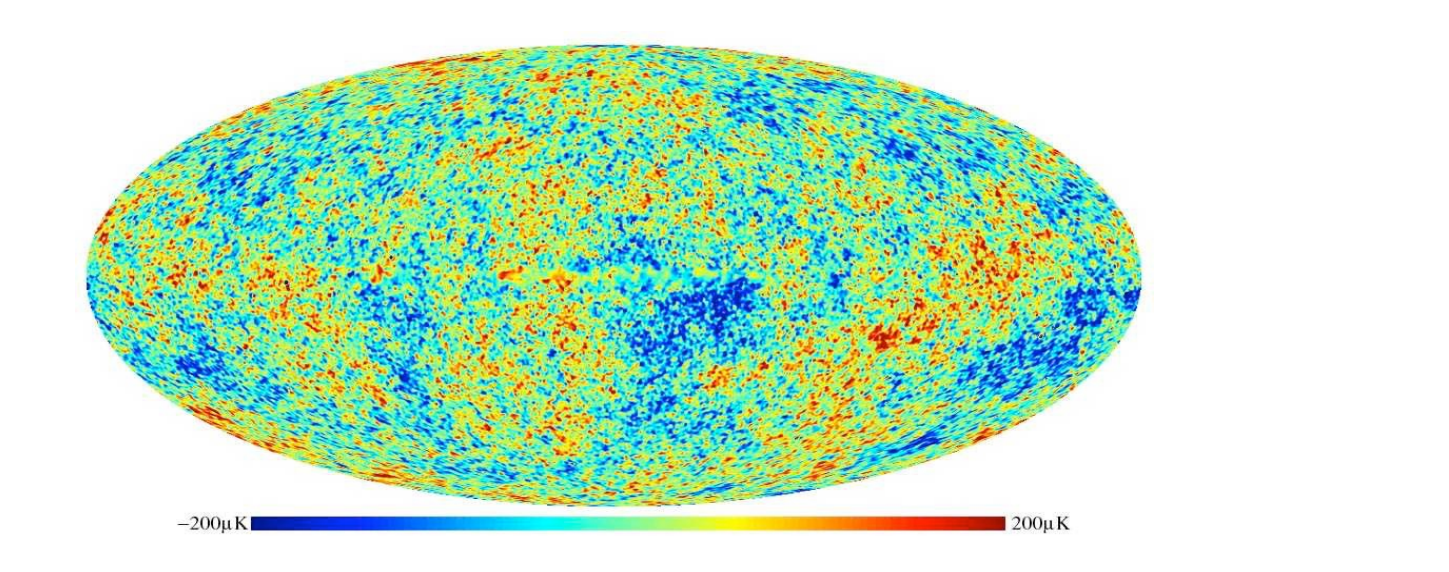

credit: WMAP

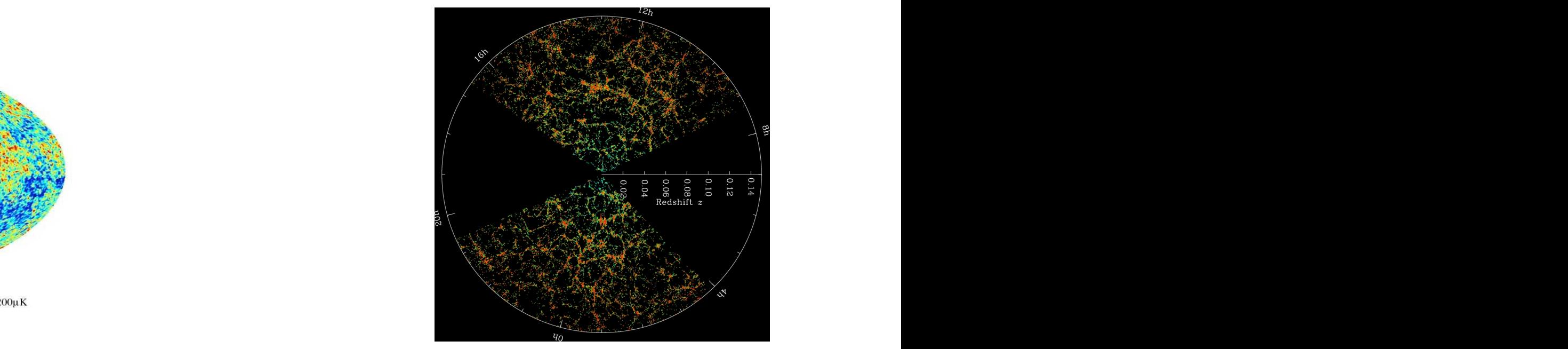

credit: SDSS/BOSS credit: SDSS/BOSS

## What is the challenge?

– As many modes as possible:

 $N_{\rm modes} \sim$  $\int^{k_{\max}}$  $d^3k \sim k_{\rm m}^3$  $\frac{3}{2}$  max  $\frac{1}{2}$  max  $\frac{1}{2}$  and  $\frac{1}{2}$  and  $\frac{1}{2}$  and  $\frac{1}{2}$  and  $\frac{1}{2}$  and  $\frac{1}{2}$  and  $\frac{1}{2}$  and  $\frac{1}{2}$  and  $\frac{1}{2}$  and  $\frac{1}{2}$  and  $\frac{1}{2}$  and  $\frac{1}{2}$  and  $\frac{1}{2}$  and  $\frac{1}{2}$  a

– Need to understand short distances d short distances *T*

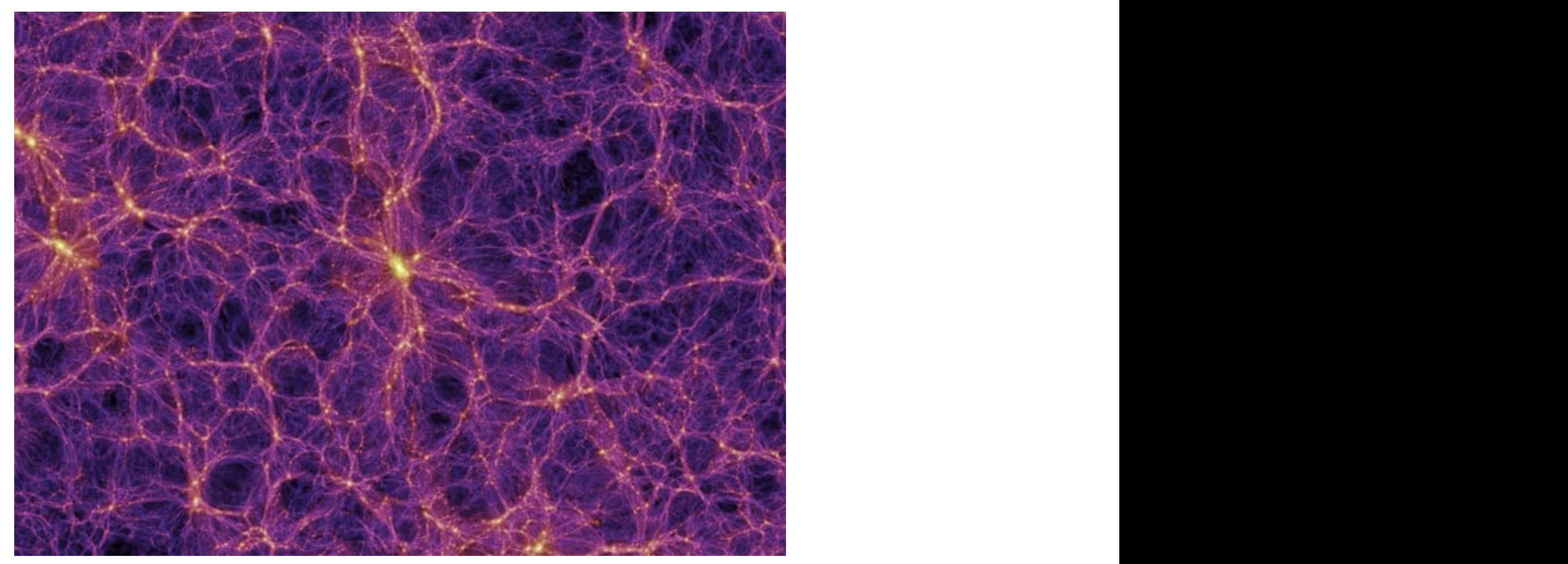

credit: Millenium Simulation, Springel *et al.* (2005)

## What is the challenge?

– As many modes as possible:

$$
N_{\rm modes} \sim \int^{k_{\rm max}} d^3 k \sim k_{\rm max}^3
$$

- Need to understand short distances d short distances *T*
	- Like having LHC but not having QCD  $\overline{a}$ t not having QCD

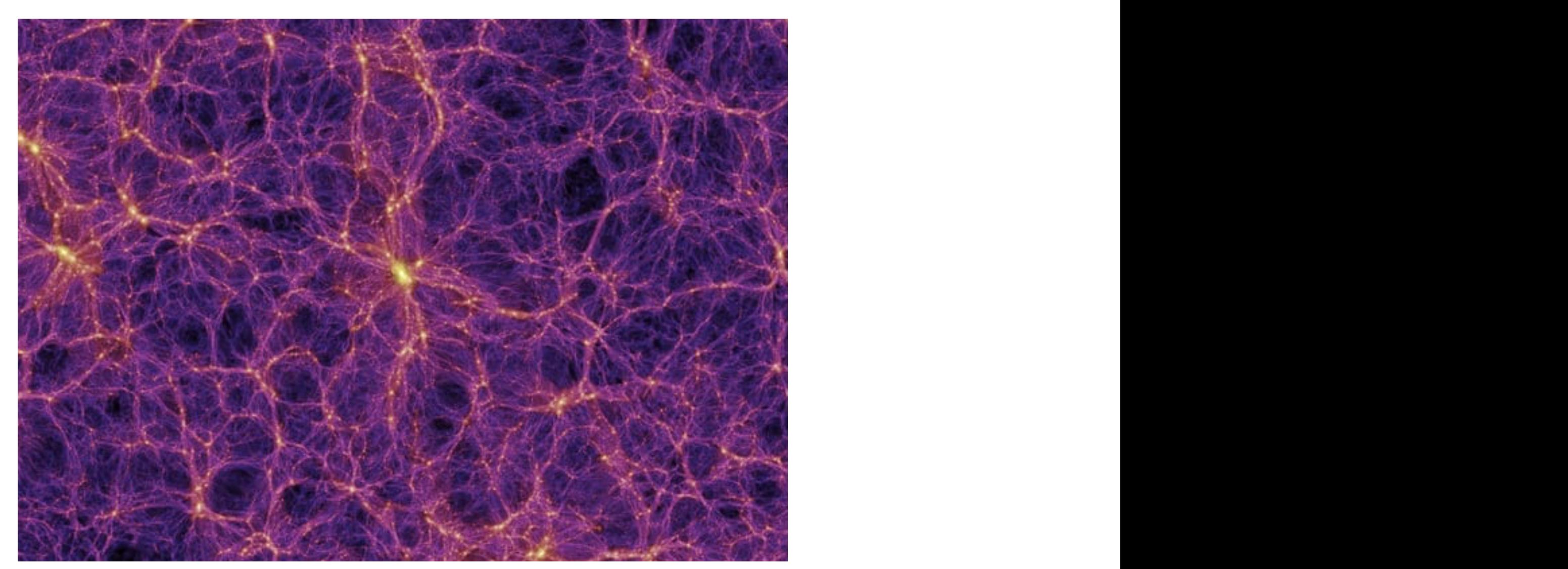

credit: Millenium Simulation, Springel *et al.* (2005)

### The Observables

$$
\langle n_{\rm gal}(\vec{x}) n_{\rm gal}(\vec{y}) \rangle \quad \Leftrightarrow \quad \langle n_{\rm gal}(\vec{k}) n_{\rm gal}(\vec{k}') \rangle \equiv P(\vec{k}) \, \delta^{(3)} \left( \vec{k} + \vec{k}' \right)
$$

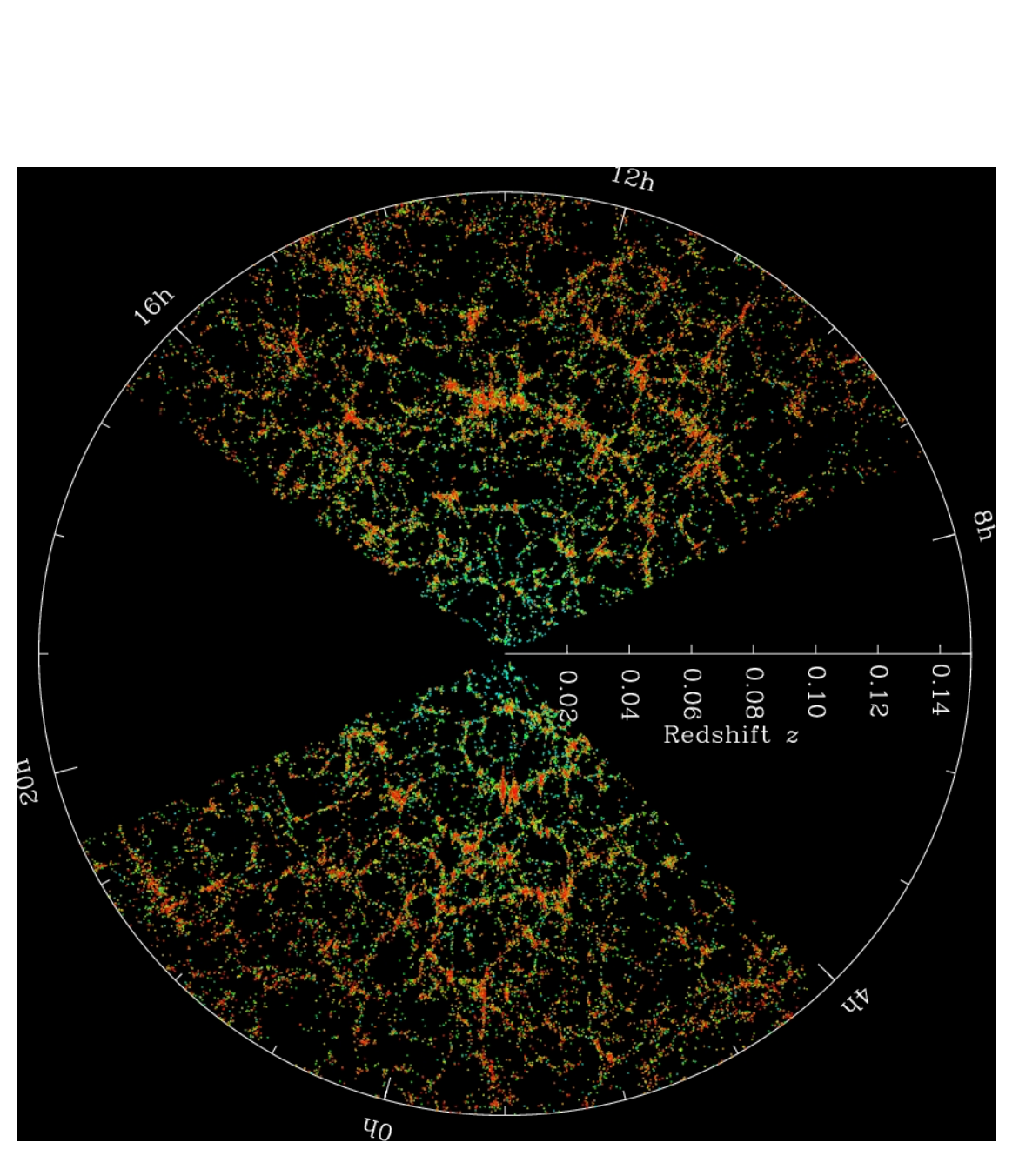

credit: SDSS/BOSS

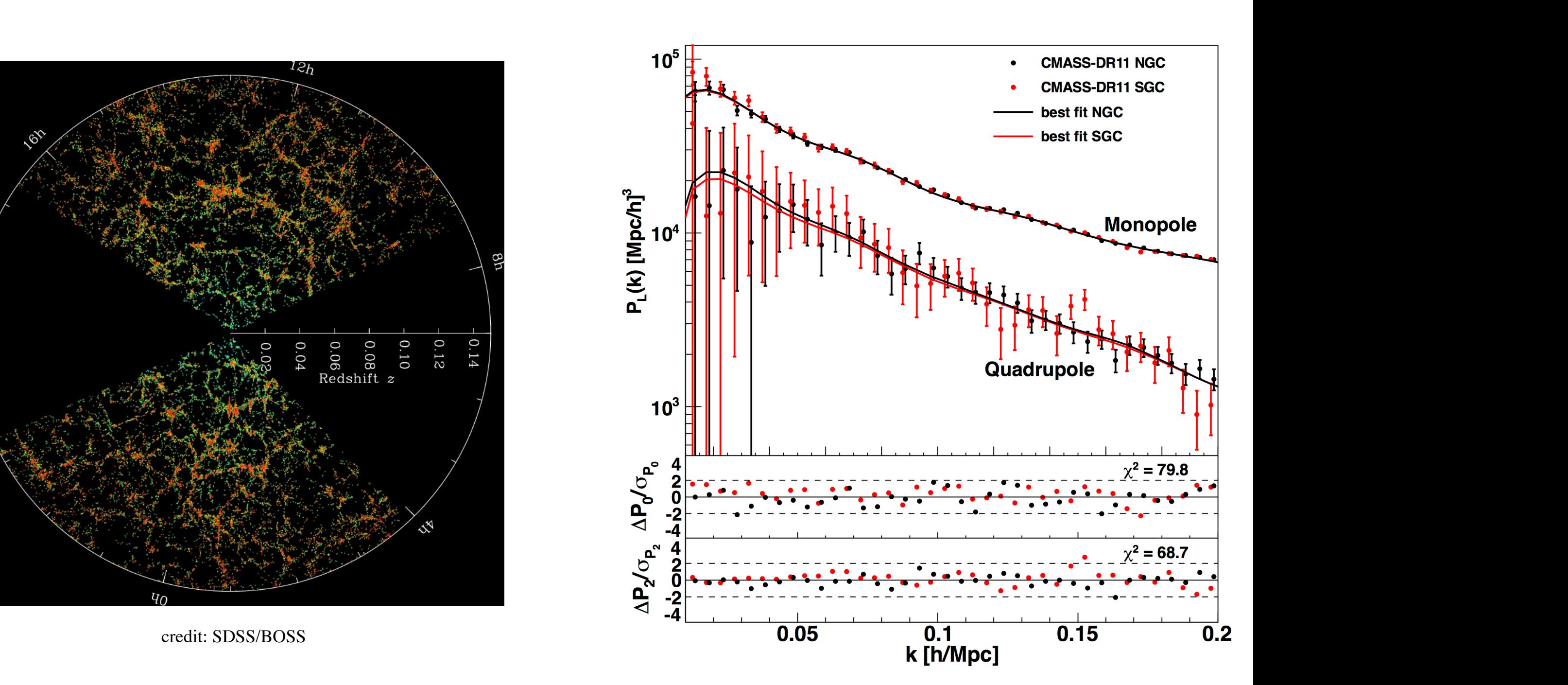

credit: SDSS/BOSS

## Normal Approach: numerics

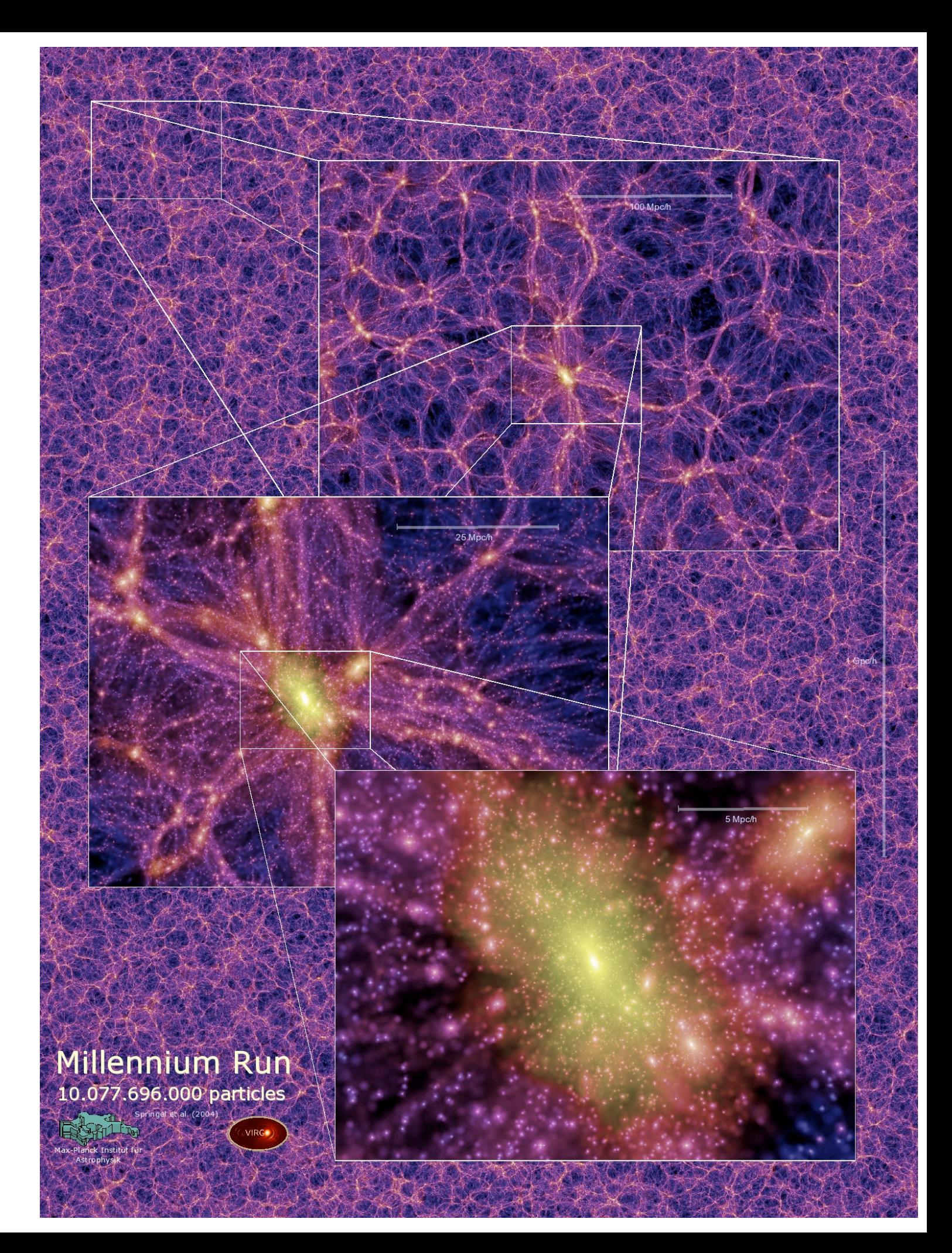

## Large-Scale Structure

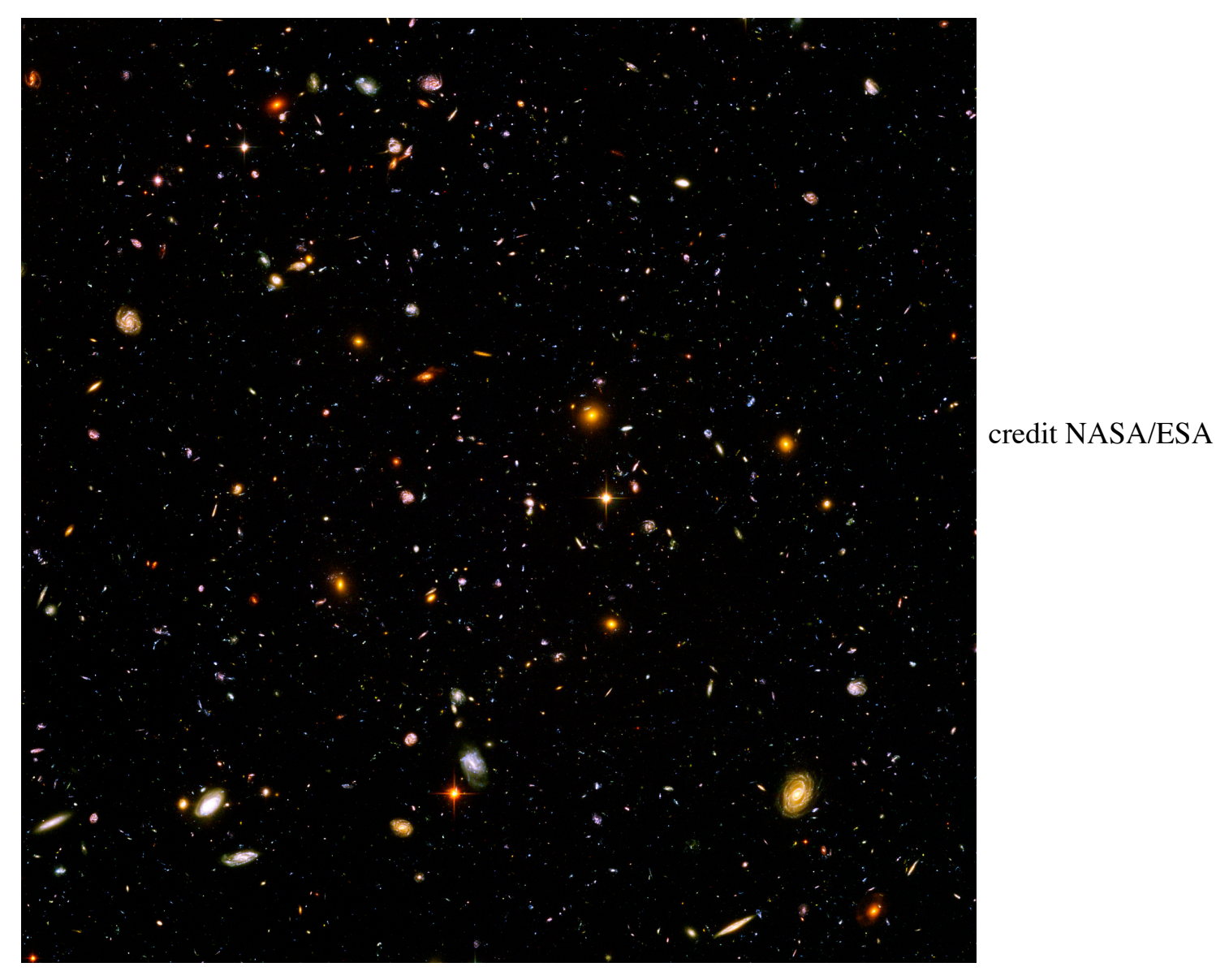

–DESI, Euclid, Vera Rubin, Megamapper…

–Can we use them to make a lot of fundamental physics?

Mini theory review

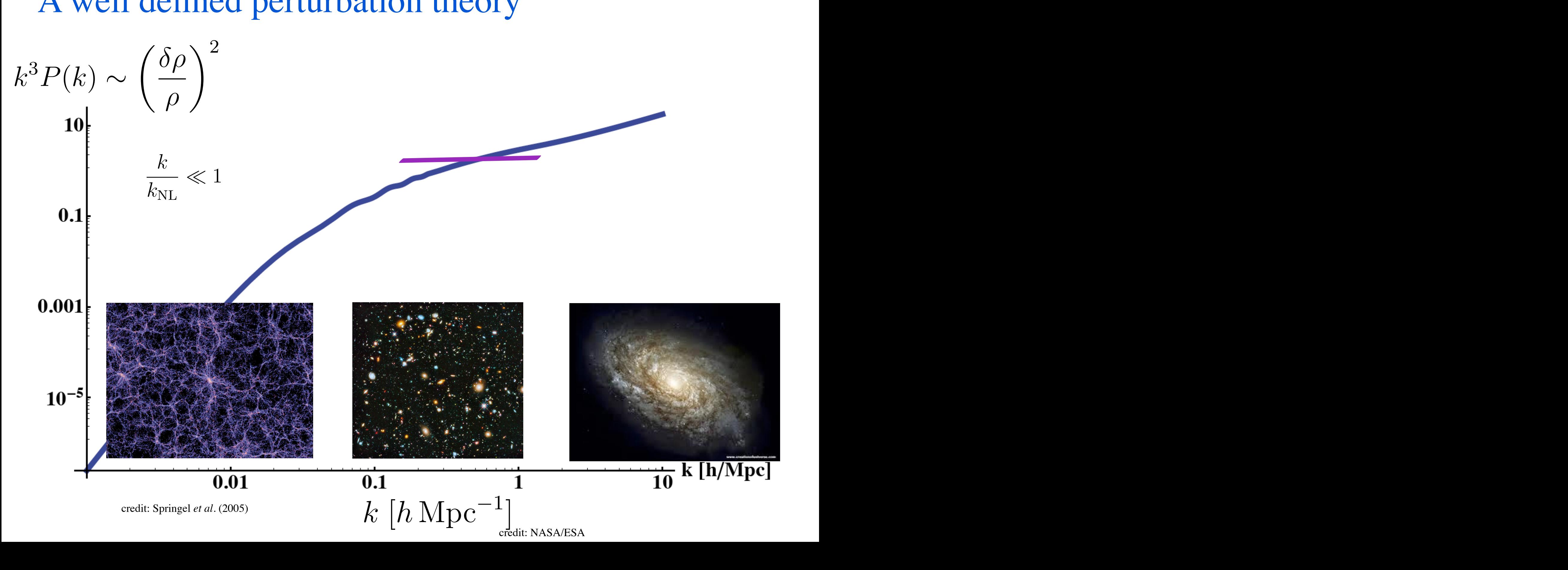

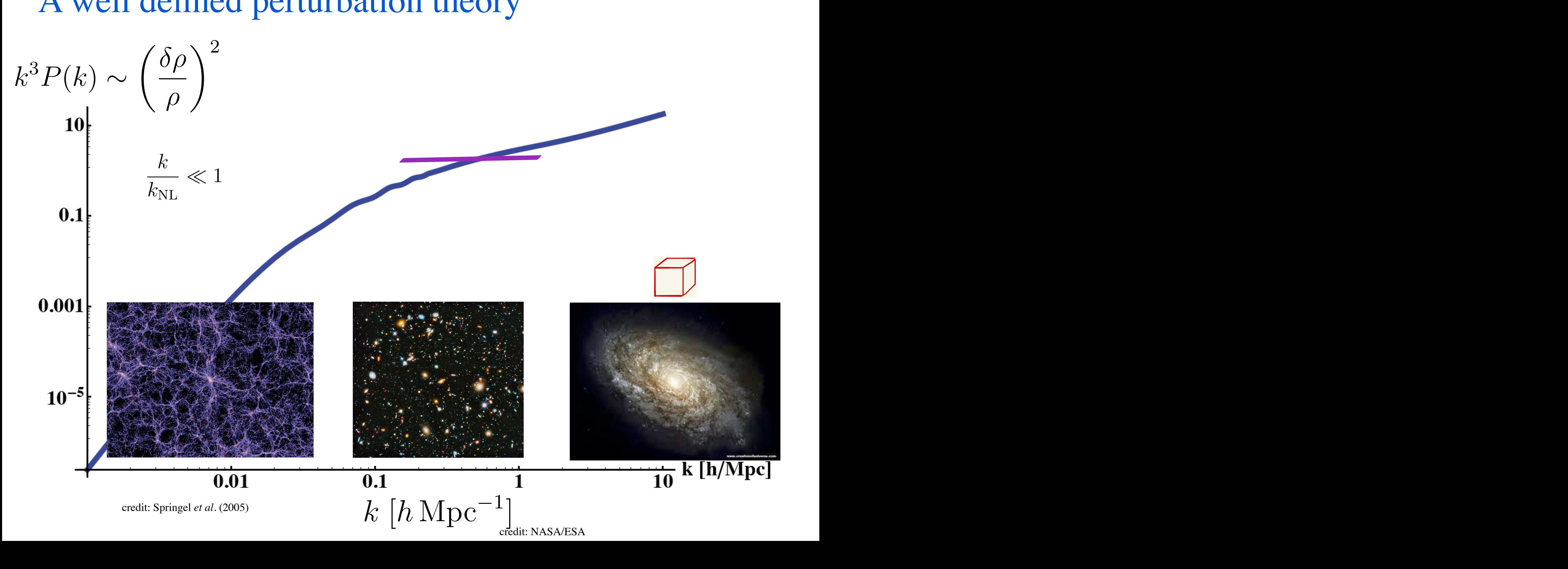

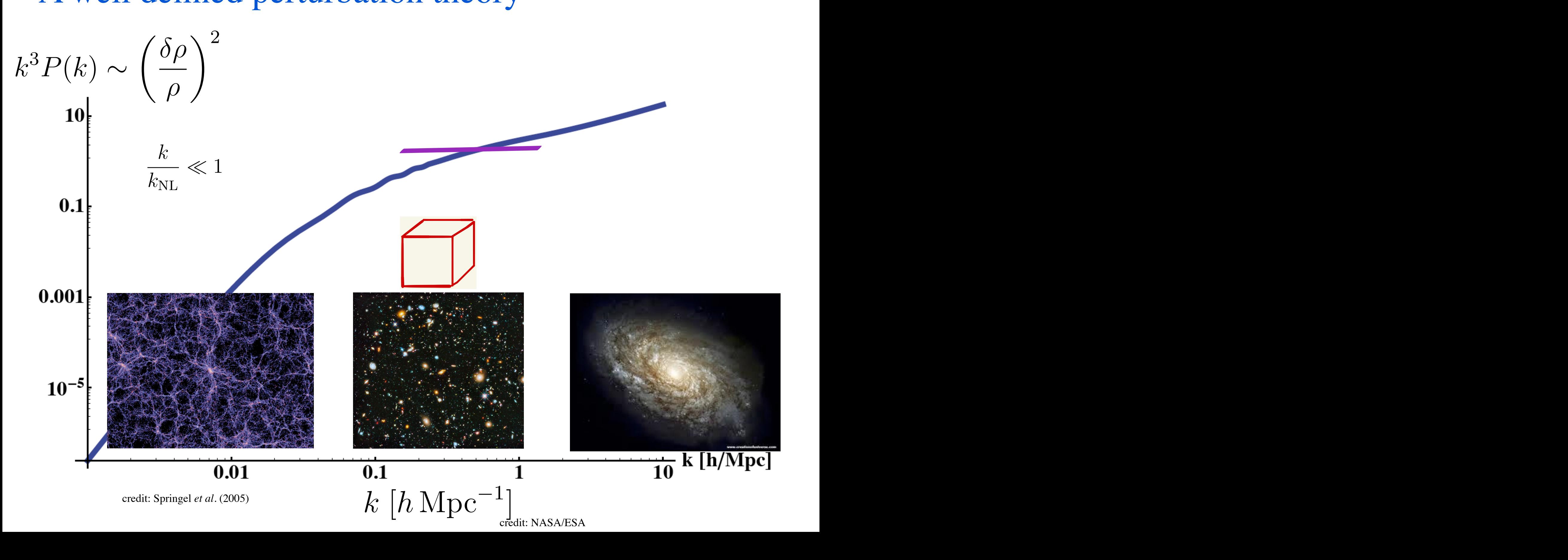

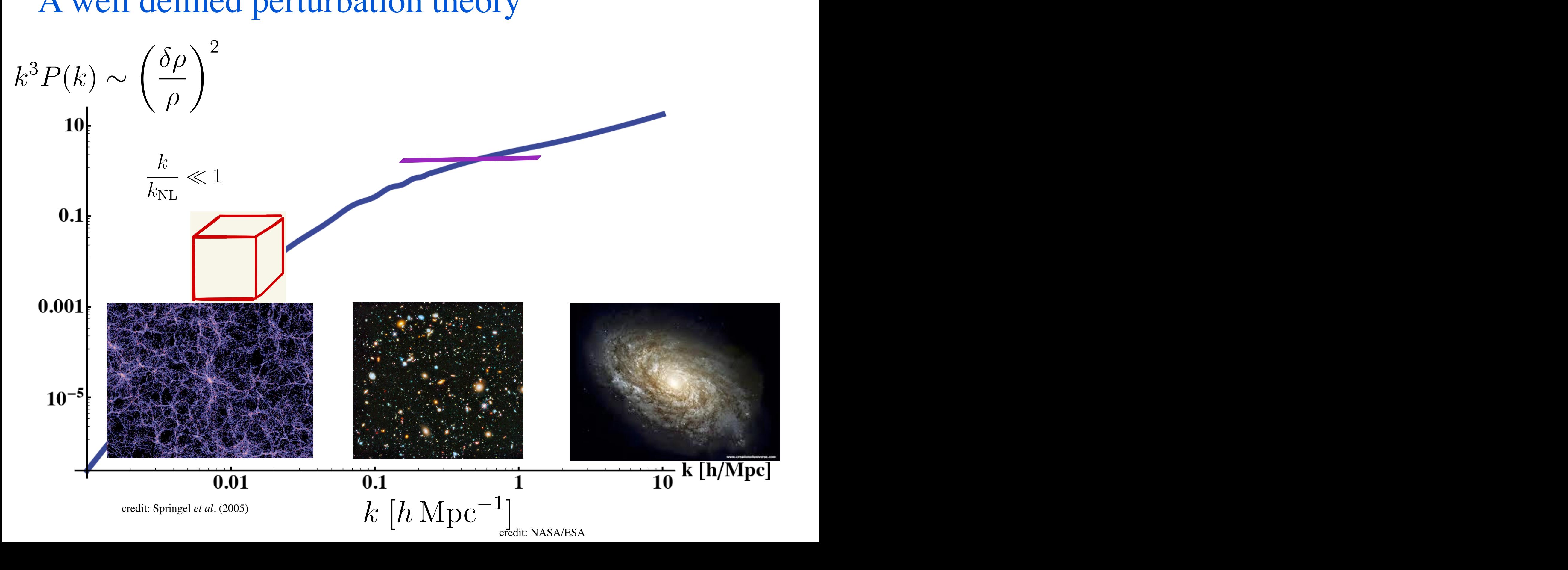

### What is a fluid? *d is a fluid*

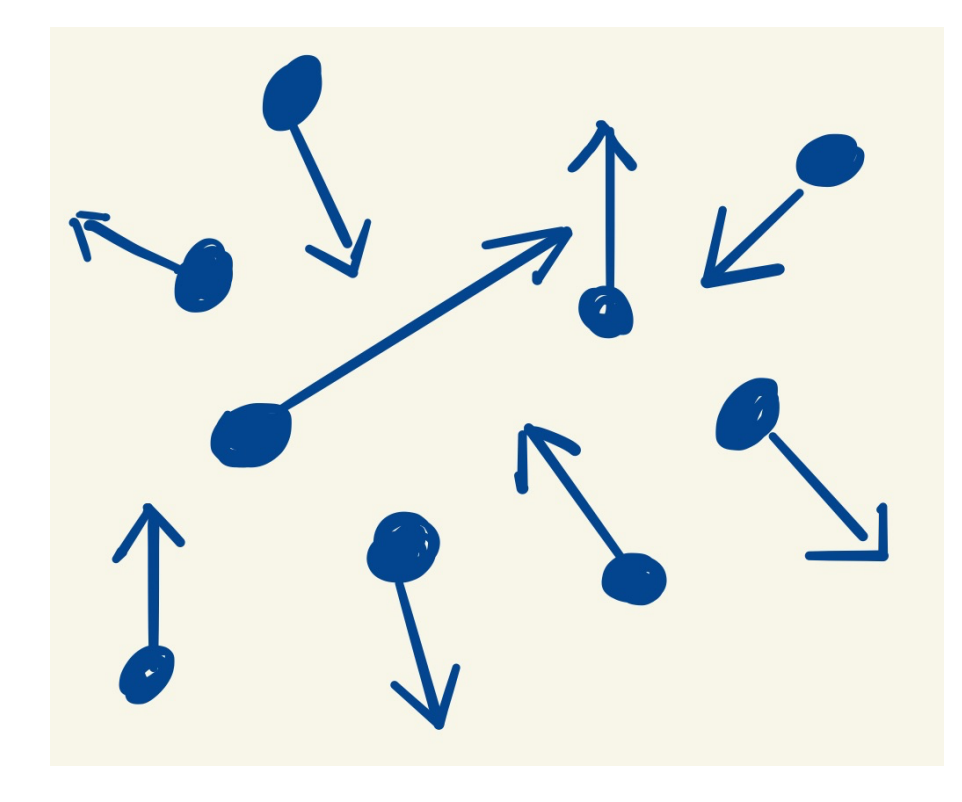

wikipedia: credit National Oceanic and Atmospheric Administration/ Department of Commerce

 $\sum_{i=1}^{n}$ 

1

 $\rho_\ell$ 

 $\left( \rho_\ell v^i_\ell \right)$ 

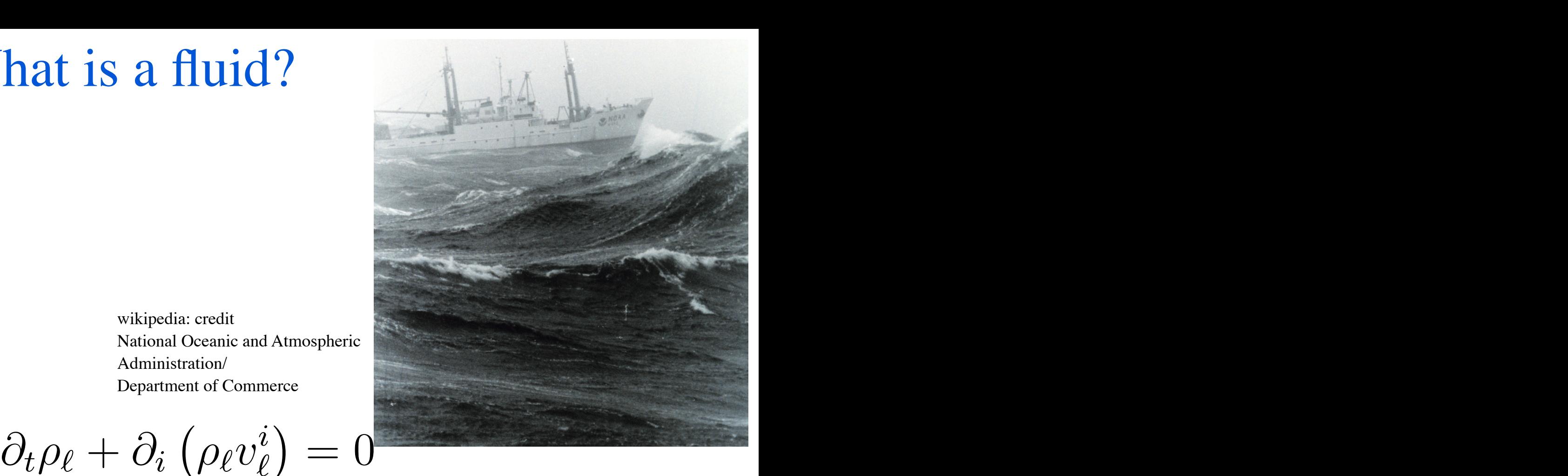

 $\partial_i p_\ell = \text{viscous terms}$ 

–From short to long

- –The resulting equations are simpler.  $\mathbf{r}$
- –Description arbitrarily accurate

–construction can be made without knowing the nature of the particles. *n* knowing the nature of the particles.

–short distance physics appears as a non trivial stress tensor for the long-distance fluid

 $\partial_t \rho_\ell + \partial_i$ 

 $\partial_t v^i_\ell + v^j_\ell \partial_j v^i_\ell +$ 

### Do the same for matter in our Universe

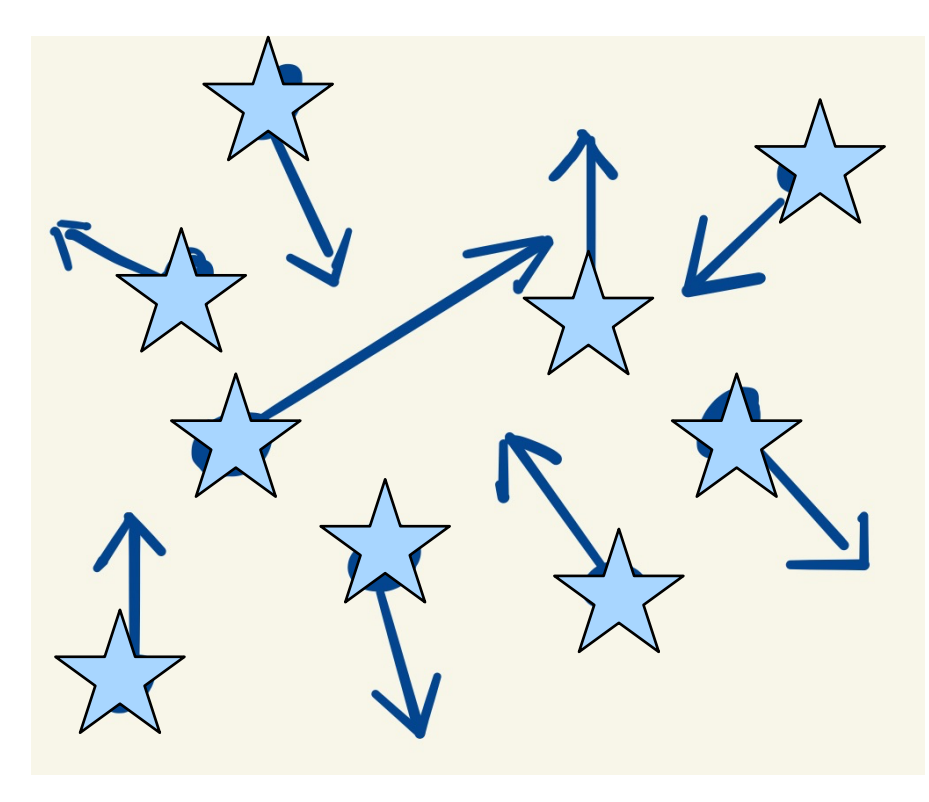

credit NASA/ESA

with Baumann, Nicolis and Zaldarriaga **JCAP 2012**  with Carrasco and Hertzberg **JHEP 2012**

$$
\nabla^2 \Phi_\ell = H^2 \left( \delta \rho_\ell / \rho \right)
$$
  
\n
$$
\partial_t \rho_\ell + H \rho_\ell + \partial_i \left( \rho_\ell v_\ell^i \right) = 0
$$
  
\n
$$
\partial_t v_\ell^i + v_\ell^j \partial_j v_\ell^i + \partial_i \Phi_\ell = \partial_j \tau^{ij}
$$

–From short to long

–The resulting equations are simpler.

–Description arbitrarily accurate

-construction can be made without knowing the nature of the particles. Z *<sup>t</sup>*

 $-$  short distance physics appears as a non trivial stress tensor for the long-distance fluid<br>

$$
\tau_{ij} \sim \delta_{ij} \rho_{\text{short}} \left(v_{\text{short}}^2 + \Phi_{\text{short}}\right)
$$

### Dealing with the Effective Stress Tensor ⇣  $\overline{\mathfrak{c}}$  $\lfloor \cdot \rfloor$ th the *<u>le</u> Effective Stress* ⇣ Tens

- For long distances: expectation value over short modes (integrate them out)  $\langle \tau_{ij}(\vec{x},t) \rangle_{\text{long fixed}} = f_{\text{very complicated}} \left( \{ H, \Omega_m, \ldots, m_{\text{dm}}, \ldots, \rho_\ell(x) \}_{\text{past light cone}} \right)$  $\int_{\tau_1}^{t} \left(\frac{d}{dx} t\right) dx$  =  $\int_{t_1}^{t} \int_{\theta}^{t} \left(t_1 + t_1\right) \frac{\delta \rho_{\ell}}{\sqrt{d^2} + t_1}$  = 0 (8)  $\frac{1}{2}$ *dt*<sup>0</sup>  $f(x)$  to  $f(x)$ pans ) + *<sup>O</sup>*  $\left\{ \frac{\mu_{ij}(x, v)}{\log \max} \right\}$  at  $\left[ \frac{c(v, v)}{\rho} \frac{v}{\log v} + \mathcal{C} \left( \frac{\rho(v, v)}{\rho} \right) \right]$ *x X X Taylor* Expansion *dt*<sup>2</sup> <sup>+</sup> *<sup>k</sup>*<sup>2</sup> *k*2)`(  $_{\rm ed} = \int$ *P*(*k*1)*P*(*k*2) (3) At *long* wavelengths  $\{ \downarrow \}$  Taylor Expansion  $\log$  wavelengths  $\left\{\right\}$ dion  $_{\rm d} = 1$ *t*  $\frac{1}{2}$  $\langle \tau_{ij}(\vec{x},t) \rangle_{\rm long~fixed} =$ vith  $\partial_j v$  $\overline{\mathbf{r}}$ modes (integrate them out) ` (*x*<sup>0</sup> 2) i ong fixed  $\Box$  J very complicated  $(1^{11}, 4^{\omega}m, \cdots, 1^{10}dm, \cdots, \mathcal{P}\ell(\omega)$  J past light cone  $\Box$ At long wavelengths  $\sqrt{ }$  Taylor Expansion  $\int_0^t$  $dt'$  $\sqrt{ }$  $c(t,t')$  $\delta \rho_\ell$  $\frac{\rho_\ell}{\rho}(\vec{x}_{\rm fl},t') + \mathcal{O}\left((\delta\rho_\ell/\rho)^2\right)$  $\overline{\phantom{a}}$
- Equations with only long-modes  $\Gamma$  $29$ Equations with only long-modern  $\overline{)}$ *k*

At long wavelengths 
$$
\sqrt{\phantom{a}}
$$
 Taylor Expansion  
\n
$$
\langle \tau_{ij}(\vec{x},t) \rangle_{\text{long fixed}} = \int^t dt' \left[ c(t,t') \frac{\delta \rho_{\ell}}{\rho} (\vec{x}_n, t') + \mathcal{O} \left( (\delta \rho_{\ell}/\rho)^2 \right) \right]
$$
\n• Equations with only long-modes  
\n
$$
\partial_t v^i_{\ell} + v^j_{\ell} \partial_j v^i_{\ell} + \partial_i \Phi_{\ell} = \partial_j \tau^{ij}
$$
\n
$$
\tau_{ij} \sim \delta \rho_{\ell} / \rho + \dots \underbrace{\left\{\begin{array}{c} \mathcal{O}_{\ell \text{UAP}} \\ \text{Nartree} \end{array}\right\}}_{\text{Hartfer}}
$$
\nevery term allowed by symmetries

every term allowed by symmetries *d*4  $p_{\text{min}}$  and ved by symmetries

• each term contributes as factor of  $\frac{1}{2}$ ern ach te

$$
\frac{1}{2} \text{ is a factor of } \frac{\delta \rho_l}{\rho} \sim \frac{k}{k_{\text{NL}}} \ll 1
$$

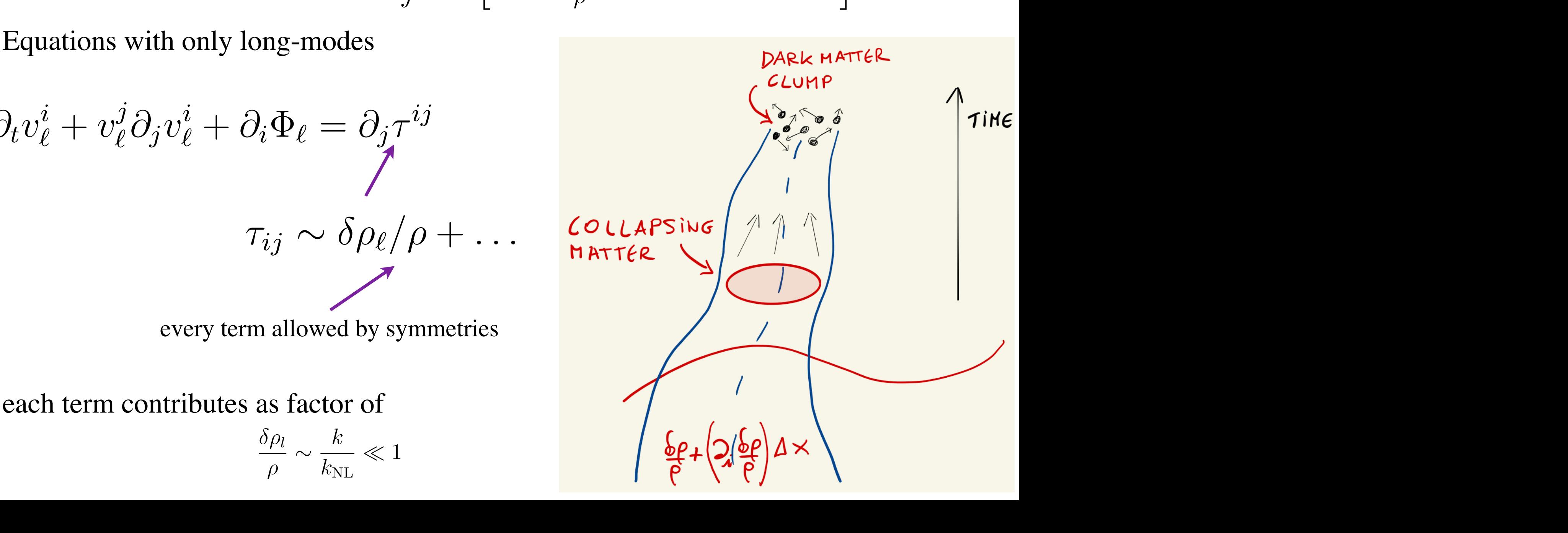

### Perturbation Theory within the EFT 1922 vis 3

• In the EFT we can solve iteratively  $\delta_{\ell}, v_{\ell}, \Phi_{\ell} \ll 1$ , where  $\delta\rho_{\ell}$  $\delta_{\ell}, v_{\ell}, \Phi_{\ell} \ll 1$ , where  $\delta_{\ell} = \frac{\delta_{\ell} v_{\ell}}{2}$  $\delta \rho_\ell$  $rac{\rho}{\rho}$ 

$$
\nabla^2 \Phi_{\ell} = H^2 (\delta \rho_{\ell}/\rho)
$$
  
\n
$$
\partial_t \rho_{\ell} + H \rho_{\ell} + \partial_i (\rho_{\ell} v_{\ell}^i) = 0
$$
  
\n
$$
\partial_t v_{\ell}^i + \left(\frac{v_{\ell}^j \partial_j v_{\ell}^i}{v_{\ell}^j}\right) + \partial_i \Phi_{\ell} = \partial_j \tau^{ij}
$$
  
\n
$$
\tau_{ij} \sim \delta \rho_{\ell} / \rho + \dots
$$

• Two scales:

les:  
\n*k* [Mean Free Path Scale] ~ 
$$
k \left[ \left( \frac{\delta \rho}{\rho} \right) \sim 1 \right] \sim k_{\text{NL}}
$$

### Perturbation Theory within the EFT

- Solve iteratively some non-linear eq.  $\delta_{\ell} = \delta_{\ell}^{(1)} + \delta_{\ell}^{(2)} + \ldots \ll 1$
- Second order:

and order:  
\n
$$
\partial^2 \delta_{\ell}^{(2)} = \left(\delta_{\ell}^{(1)}\right)^2 \implies \delta_{\ell}^{(2)}(x) = \int d^4 x' \text{ Greens}(x, x') \left(\delta_{\ell}^{(1)}(x')\right)^2
$$

• Compute observable:

$$
\langle \delta_{\ell}(x_1) \delta_{\ell}(x_2) \rangle \supset \langle \delta_{\ell}^{(2)}(x_1) \delta_{\ell}^{(2)}(x_2) \rangle \sim \int d^4x'_1 d^4x'_2 \text{ (Green's)}^2 \langle \delta_{\ell}^{(1)}(x'_1)^2 \delta_{\ell}^{(1)}(x'_2)^2 \rangle
$$

⇢`

$$
x_2' \to x_1'
$$

- Need to add counterterms from  $\tau_{ij} \supset c_s^2 \delta_\ell$  to correct Z *<sup>t</sup>* ✓⇢ ◆ ) + *...* to add c  $(1)$ ounterter  $(2)$  $\tau_{ij} \supset c_s^2 \delta_\ell$  to correct **e**<br>*x*<sub>2</sub> *ex e*<sup>*x*</sup> *ex e*<sup>*x*</sup> *ex e*<sup>*x*</sup> *e*<sup>*x*</sup> *e*<sup>*x*</sup> *e*<sup>*x*</sup>  $counterterms$  $f_1$  $\text{C} \text{O} \text{I} \text{I} \quad \text{I} \quad \text$  $\int c_s v \ell$  to concern  $\ell$
- Loops and renormalization applied to galaxies galaxies ⇢  $xies$ nd rei nor  $\overline{101117}$ al za  $\overline{\mathfrak{u}}$ on app to galax les  $\frac{1}{2}$  es water we have a set of the contract of the contract of the contract of the contract of the contract of the contract of the contract of the contract of the contract of the contract of the contract of the contract of the con *k* 700

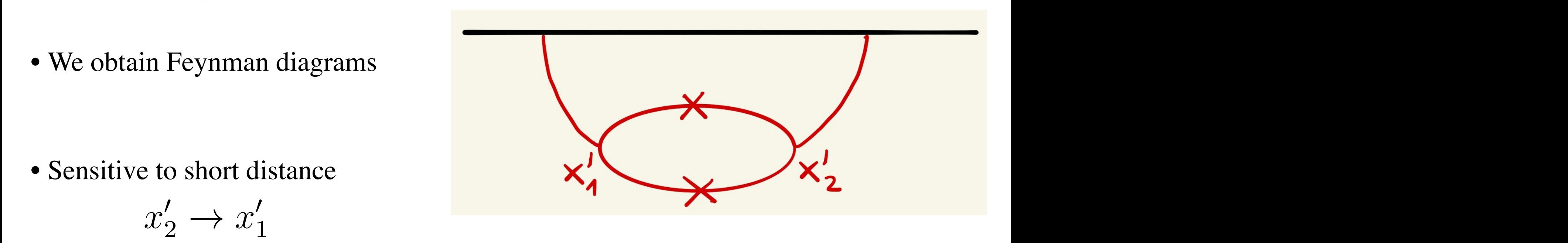

### Perturbation Theory within the EFT **Perturbation Theory w** *P*<sup>11</sup>

 $\langle$ 

Pajer and Zaldarriaga **2013**

• Regularization and renormalization of loops (no-scale universe) –evaluate with cutoff:  $P_{11}(k) = \frac{1}{1}$  $k_{\rm NL}^{-3}$  $\left(\frac{k}{k_{\rm NL}}\right)^n$ *P*<sub>1</sub> *P*<sub>2</sub> *P*<sub>2</sub>  $P_{11}(k)$ <sup>P</sup><sub>11</sub> (5)

$$
P_{1-\text{loop}} = c_1^{\text{A}} \left(\frac{\text{A}}{k_{\text{NL}}}\right) \left(\frac{k}{k_{\text{NL}}}\right)^2 P_{11} + c_1^{\text{finite}} \left(\frac{k}{k_{\text{NL}}}\right)^3 P_{11} + \text{subleading in } \frac{k}{k_{\text{NL}}}
$$

$$
\left(\frac{\delta \rho}{\rho}\right)_k^2
$$

- divergence (we extrapolated the equations where they were not valid anymore)  $H$   $v$ <sup>d</sup> $d$   $\rho$ <sup>*n*</sup> $v$ </sub> $\rho$ <sup> $\alpha$ </sup>) *fNL* & 1 (9) divergence (we extraporated the equations where they were not vand anymore)  $\overline{a}$ - divergence  $\overline{C}$ *dt*<sup>0</sup>  $\overline{\mathbf{Y}}$ traf *Ki*(*t, t*<sup>0</sup> ) he eq fuations where the ey were r

### **Perturbation Theory w** Perturbation Theory within the EFT Pajer and Zaldarriaga 2013

• Regularization and renormalization of loops (no-scale universe) –evaluate with cutoff: *P*<sub>1</sub> *P*<sub>2</sub> *P*<sub>2</sub>  $P_{11}(k)$ <sup>P</sup><sub>11</sub> (5)  $P_{11}(k) = \frac{1}{1}$  $k_{\rm NL}^{-3}$  $\left(\frac{k}{k_{\rm NL}}\right)^n$ 

$$
P_{1-\text{loop}} = c_1^{\Lambda} \left(\frac{\Lambda}{k_{\text{NL}}}\right) \left(\frac{k}{k_{\text{NL}}}\right)^2 P_{11} + c_1^{\text{finite}} \left(\frac{k}{k_{\text{NL}}}\right)^3 P_{11} + \text{subleading in } \frac{k}{k_{\text{NL}}}
$$

$$
\left(\frac{\delta \rho}{\rho}\right)_k^2
$$

- divergence (we extrapolated the equations where they were not valid anymore)  $\frac{1}{2}$  $H$   $v$ <sup>d</sup> $d$   $\rho$ <sup>*n*</sup> $v$ </sub> $\rho$ <sup> $\alpha$ </sup>) *fNL* & 1 (9) *s* where they were not valid anymore)  $\overline{a}$  $\overline{a}$ (~*x, t*) ⇠  $\overline{C}$ *dt*<sup>0</sup>  $\overline{\mathbf{Y}}$ traf *Ki*(*t, t*<sup>0</sup> ) he eq fuations where the ey were r
- we need to add effect of stress tensor *k* and the set of stress tensor  $\tau_{ii} \supset c^2 \delta_{\ell}$ *cs* (5) contract  $\alpha$  (5) contract  $\alpha$  (6) contract  $\alpha$  (6) contract  $\alpha$ ⇣ (~*x, t*) ! (~*x, t*) ˙(*t*) *t*(~*x, t*)  $\sigma$ <sup>7</sup> $\rightarrow$   $c_s$ <sup>*o*</sup> $\ell$ </sup>  $\overline{\mathbf{w}}$ *i* ⇢  $\overline{r}$  $\tau_{ij} \supset c_s^2$  $\frac{2}{s}\delta_{\ell}$

 $\langle$ 

$$
P_{11, c_s} = c_s \left(\frac{k}{k_{\text{NL}}}\right)^2 P_{11} \quad \text{, choose} \quad c_s = -c_1^{\Lambda} \left(\frac{\Lambda}{k_{\text{NL}}}\right) + c_{s, \text{finite}}
$$

$$
\implies P_{1-\text{loop}} + P_{11, c_s} = c_{s, \text{finite}} \left(\frac{k}{k_{\text{NL}}}\right)^2 P_{11} + c_1^{\text{finite}} \left(\frac{k}{k_{\text{NL}}}\right)^3 P_{11} + \text{subleading in } \frac{k}{k_{\text{NL}}}
$$
  
-we just re-derived renormalization

–we just re-derived renormalization *P*<sub>1</sub> =  $\frac{1}{2}$  =  $\frac{1}{2}$ derived renormali zation  $\mathbb{Z}$  $\overline{\mathbf{v}}$ d renormalizatic *P*11*,*new cosmology(*k*)

 $-$ after renormalization, result is finite and small for alization, result is finite and s  $\frac{1}{\pi}$ *P*  $\frac{k}{k} \ll 1$  $k<sup>11</sup>$   $k<sup>2</sup>$ *k k*min *k*min *k*m <sup>5</sup> after renormaliza ation, result is finite and small for  $\frac{k}{k_{\text{av}}} \ll 1$ <sup>3</sup> *<sup>P</sup>*11*,*reference(*k*) ⇢*r*(*x*) ⇠ ⇢(*x*)(1 + @*v*(*x*)) ) [⇢(*x*)@*v*(*x*)]*<sup>q</sup>*  $\overline{\textbf{1}}$  $\frac{1}{2}$  $\kappa_\mathrm{NL}$ *k*  $k_{\rm NL}$  $\ll 1$ 

### **Perturbation Theory w** Perturbation Theory within the EFT Pajer and Zaldarriaga 2013

 $k_{\rm NL}^{-3}$ 

 $\left(\frac{k}{k_{\rm NL}}\right)^n$ 

<sup>P</sup><sub>11</sub> (5)

• Regularization and renormalization of loops (no-scale universe) *P*<sub>1</sub> *P*<sub>2</sub> *P*<sub>2</sub>  $P_{11}(k)$  $P_{11}(k) = \frac{1}{1}$ 

–evaluate with cutoff:

 $\langle$ 

$$
P_{1-\text{loop}} = c_1^{\text{A}} \left(\frac{\text{A}}{k_{\text{NL}}}\right) \left(\frac{k}{k_{\text{NL}}}\right)^2 P_{11} + c_1^{\text{finite}} \left(\frac{k}{k_{\text{NL}}}\right)^3 P_{11} + \text{subleading in } \frac{k}{k_{\text{NL}}}
$$

$$
\left(\frac{\delta \rho}{\rho}\right)_k^2
$$

- $\mu$  /  $k$ <br>- divergence (we extrapolated the equations where they were not valid anymore)  $\frac{1}{2}$ *fNL* & 1 (9) *s* where they were not valid anymore)  $\overline{a}$  $\overline{a}$ (~*x, t*) ⇠ *dt*<sup>0</sup>  $\overline{C}$  $\overline{\mathbf{Y}}$ trapolated the eq *Ki*(*t, t*<sup>0</sup> ) fuations where the (*x*fl(*t, t*<sup>0</sup> ey were r
- we need to add effect of stress tensor *k* need to add effect of stress tensor  $\tau_{ii} \supset c^2 \delta_{\ell}$ *c<sub>J</sub>*  $s \sim$ we need to add effect of stress tensor  $\tau_i$ ,  $\partial^2 \delta_i$ ⇣  $\frac{1}{2}$   $\frac{1}{2}$   $\$  $\sigma$ <sup>7</sup> $\rightarrow$   $c_s$ <sup>*o*</sup> $\ell$ </sup>  $\overline{\mathbf{w}}$ *i* ⇢  $\overline{r}$  $\tau_{ij} \supset c_s^2$  $\frac{2}{s}\delta_{\ell}$

$$
P_{11, c_s} = c_s \left(\frac{k}{k_{\text{NL}}}\right)^2 P_{11} \text{ choose } c_s = -c_1^{\text{A}} \left(\frac{\text{A}}{k_{\text{NL}}}\right) + c_{s, \text{finite}}
$$

$$
\implies P_{1-\text{loop}} + P_{11, c_s} = c_{s, \text{finite}} \left(\frac{k}{k_{\text{NL}}}\right)^2 P_{11} + c_1^{\text{finite}} \left(\frac{k}{k_{\text{NL}}}\right)^3 P_{11} + \text{subleading in } \frac{k}{k_{\text{NL}}}
$$
  
-we just re-derived renormalization

–we just re-derived renormalization *P*<sub>1</sub> =  $\frac{1}{2}$  =  $\frac{1}{2}$ derived renormali zation  $\mathbb{Z}$  $\overline{\mathbf{v}}$ d renormalizatic *P*11*,*new cosmology(*k*)

 $-$ after renormalization, result is finite and small for alization, result is finite and s  $\frac{1}{\pi}$  $\frac{k}{k} \ll 1$  $k<sup>11</sup>$   $k<sup>2</sup>$ *k k*min *k*min *k*m <sup>5</sup> after renormaliza ation, result is finite and small for  $\frac{k}{k_{\text{av}}} \ll 1$ <sup>3</sup> *<sup>P</sup>*11*,*reference(*k*) ⇢*r*(*x*) ⇠ ⇢(*x*)(1 + @*v*(*x*)) ) [⇢(*x*)@*v*(*x*)]*<sup>q</sup>*  $\overline{\textbf{1}}$  $\frac{1}{2}$  $\kappa_\mathrm{NL}$ *k*  $k_{\rm NL}$  $\ll 1$ 

### **Perturbation Theory w** Perturbation Theory within the EFT Pajer and Zaldarriaga 2013

 $\kappa_\mathrm{NL}$ 

• Regularization and renormalization of loops (no-scale universe) –evaluate with cutoff: *P*<sub>1</sub> *P*<sub>2</sub> *P*<sub>2</sub>  $P_{11}(k)$ <sup>P</sup><sub>11</sub> (5)  $P_{11}(k) = \frac{1}{1}$  $k_{\rm NL}^{-3}$  $\left(\frac{k}{k_{\rm NL}}\right)^n$ 

$$
P_{1-\text{loop}} = c_1^{\Lambda} \left(\frac{\Lambda}{k_{\text{NL}}}\right) \left(\frac{k}{k_{\text{NL}}}\right)^2 P_{11} + c_1^{\text{finite}} \left(\frac{k}{k_{\text{NL}}}\right)^3 P_{11} + \text{subleading in } \frac{k}{k_{\text{NL}}}
$$

$$
\left(\frac{\delta \rho}{\rho}\right)_k^2
$$

- divergence (we extrapolated the equations where they were not valid anymore)  $\frac{1}{2}$  $H$   $v$ <sup>d</sup> $d$   $\rho$ <sup>*n*</sup> $v$ </sub> $\rho$ <sup> $\alpha$ </sup>) *fNL* & 1 (9) *s* where they were not valid anymore)  $\overline{a}$ - divergence  $\overline{C}$ *dt*<sup>0</sup>  $\overline{\mathbf{Y}}$ traf *Ki*(*t, t*<sup>0</sup> ) he eq fuations where the ey were r
- we need to add effect of stress tensor *k* and the set of stress tensor  $\tau_{ii} \supset c^2 \delta_{\ell}$ ⇣  $\sigma$ <sup>7</sup> $\rightarrow$   $c_s$ <sup>*o*</sup> $\ell$ </sup> - we need to add effed  $\text{ar } \tau$  $\tau_{ij} \supset c_s^2$  $\frac{2}{s}\delta_{\ell}$

⇢*r*(*x*) ⇠ ⇢(*x*)(1 + @*v*(*x*)) ) [⇢(*x*)@*v*(*x*)]*<sup>q</sup>*

 $\langle$ 

$$
P_{11, c_s} = c_s \left(\frac{k}{k_{\text{NL}}}\right)^2 P_{11}, \text{ choose } c_s = -c_1^{\Lambda} \left(\frac{\Lambda}{k_{\text{NL}}}\right) + c_{s, \text{finite}}
$$
\n
$$
\implies P_{1-\text{loop}} + P_{11, c_s} = c_{s, \text{finite}} \left(\frac{k}{k_{\text{NL}}}\right)^2 P_{11} + c_1^{\text{finite}} \left(\frac{k}{k_{\text{NL}}}\right)^3 P_{11} + \text{subleading in } \frac{k}{k_{\text{NL}}}
$$
\n-we just re-derived renormalization\n
$$
\text{-after renormalization, result is finite and small for } \frac{k}{k_{\text{NL}}} \ll 1
$$

 $\frac{1}{2}$ 

 $k_{\rm NL}$ 

…. lots of work ….

### Galaxy Statistics

Senatore **1406** with Lewandowsky *et al* **1512** with Perko *et al.* **1610**

### Galaxies in the EFTofLSS Senatore 1406

- On galaxies, a long history before us, summarized by McDonald, Roy 2010.
	- $-$  senatore 1406 provided first complete parametrization.

• Nature of Galaxies is very complicated  $\frac{1}{2}$  rature of Galaxies is very complicated

$$
n_{\rm gal}(x) = f_{\rm very\ complicated}\left(\{H,\Omega_m,\ldots,m_e,g_{ew},\ldots,\rho(x)\}_{\rm past\ light\ cone}\right)
$$

## Galaxies in the EFTofLSS Senatore 1406

$$
n_{\text{gal}}(x) = f_{\text{very complicated}} \left( \{H, \Omega_m, \dots, m_e, g_{ew}, \dots, \rho(x) \}_{\text{past light cone}} \right)
$$
  
At long wavelengths  

$$
\left( \frac{\delta n}{n} \right)_{\text{gal}, \ell} (x) \sim \int^t dt' \left[ c(t, t') \left( \frac{\delta \rho}{\rho} \right) (\vec{x}_{\text{fl}}, t') + \dots \right]
$$
  
• all terms allowed by symmetries  
• all physical effects included  
–e.g. assembly bias  
•

$$
\left(\frac{\delta n}{n}\right)_{\text{gal},\ell}(x) \sim \int^t dt' \left[c(t,t')\left(\frac{\delta \rho}{\rho}\right)(\vec{x}_{\text{fl}},t') + \ldots\right]
$$

- all terms allowed by symmetries  $\sim$ • all terms allowed by symmetries
- all physical effects included an physical effects included<br>  $-e \sigma$  assembly bias *x*) + @*x<sup>i</sup> T*(*t,* ~
	- $-e.g.$  assembly bias

• . *f*verycomplicated QFT: Non-Time-Localh`( ~ *k*1)`( *k*2)`( r ~ *x*0 <sup>2</sup> ! *x*<sup>0</sup> \*✓*<sup>n</sup> n* ◆ gal*,*` (*x*) ✓*n n* ◆ gal*,*` (*y*) + = X *n* Coe↵*<sup>n</sup> ·* hmatter correlation functioni*<sup>n</sup>* h`( *k*1)`( *k*2)`( *k*3)i*<sup>k</sup>*1!<sup>0</sup> ⇠ r ~ (25) *x*0 <sup>2</sup> ! *x*<sup>0</sup>

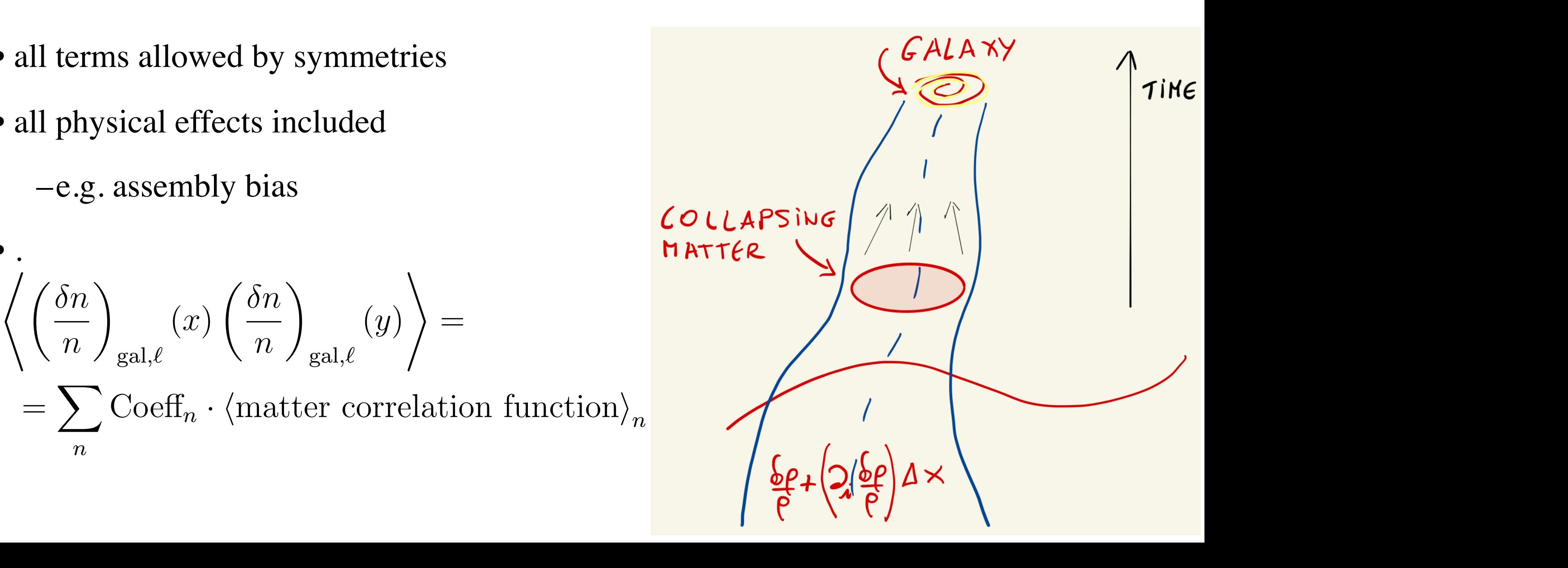

Senatore **1406**

### It is familiar in dielectric E&M

• Polarizability:

$$
\vec{P}(\omega) = \chi(\omega)\vec{E}(\omega) \quad \Rightarrow \quad \vec{P}(t) = \int dt' \chi(t - t')\vec{E}(t')
$$

• and in fact, also the EFT of Non-Relativistic binaries<br>*is* non-local in time is non-local in time.  $\ddot{\phantom{0}}$ *R Read in time.*<br> *Read in time.*  $\sim$  1 Goldberger and Rothstein **2004**

Consequences of non-locality in time

- The EFT is non-local in time  $\implies \langle \tau_{ij}(\vec{x},t) \rangle_{\text{long fixed}} \sim$  $\int_0^t$  $dt'\ K(t,t')\ \delta\rho(\vec{x}_{\rm fl},t') + \ldots$ Senatore **1406**
- Perturbative Structure has a decoupled structure

$$
\delta\rho(x,t') = D(t')\delta\rho(\vec{x})^{(1)} + D(t')^2\delta\rho(\vec{x})^{(2)} + \dots
$$

with Carrasco, Foreman, Green **1310**

• A few coefficients for each counterterm: (2) + *...* (1)

$$
\Rightarrow \langle \tau_{ij}(\vec{x},t) \rangle_{\text{long fixed}} \sim \int_{0}^{t} dt' K(t,t') \left[ D(t') \delta \rho(\vec{x})^{(1)} + D(t')^2 \delta \rho(\vec{x})^{(2)} + \dots \right] \simeq
$$
  

$$
\simeq c_1(t) \delta \rho(\vec{x})^{(1)} + c_2(t) \delta \rho(\vec{x})^{(2)} + \dots
$$

• where

• where 
$$
c_i(t) = \int dt' K(t, t') D(t')^i
$$

• Difference: h⌧*ij* (~*x, t*)ilong fixed ⇠ *dt*<sup>0</sup> *K*(*t, t*<sup>0</sup> ) ⇢(*x*fl*, t*<sup>0</sup>  $\eta(\vec{x})$ *,* ⇡˙(@*i*⇡)  $2(7)$  and  $2(7)$  and  $2(8)$ **Fine-Local QFT:**  $c_1(t) \left[ \delta \rho(\vec{x})^{(1)} + \delta \rho(\vec{x})^{(2)} + \ldots \right]$ *P*<sub>1</sub>(*b*)  $\left[\frac{P}{P}(\alpha)\right] + P(\alpha)$   $\left[\frac{P}{P}(\alpha)\right] + P(\alpha)$  $O_1$ (*v*)  $O_p(x)$   $O_2(v)$  $\sigma$ <br>Time-Local OFT:  $c_1(t) \left[ \delta_0(\vec{x})^{(1)} + \delta_0(\vec{x})^{(2)} + \right]$  $\text{on-Time-Local QFT:} \quad c_1(t) \; \delta \rho(\vec{x})^{(1)} + c_2(t) \delta \rho(\vec{x})^{(2)} + \ldots$ *c<sup>s</sup> , c*<sup>1</sup> *, c*<sup>4</sup>  $N$  $\lim_{\epsilon}$ .  $\cdot$   $\cdot$   $\circ$ <sub>1</sub>( $\cdot$ )<br>al QFT:  $c_1(t) \delta \rho(\vec{r})^{(1)} + c_2(t) \delta \rho(\vec{r})^{(2)} +$ Time-Local QFT:  $c_1(t) \left[ \delta \rho(\vec{x})^{(1)} + \delta \rho(\vec{x})^{(2)} + \ldots \right]$ Non-Time-Local QFT:  $c_1(t) \delta \rho(\vec{x})^{(1)} + c_2(t) \delta \rho(\vec{x})^{(2)} + \ldots$ 

• More terms, but not a disaster *h*(*k*) = (5) h(*k*) = (6) h(*k*) = (6) h(*k*) = (6) h(*k*) = (6) h(*k*) = (6) h(*k*) = (6) h(*k*) = (6) h(*k*) = (6) h(*k*) = (6) + (6) + (6) + (6) + (6) + (6) + (6) + (6) + (6) + (6) + (6) + (6) + (6) + (6) + (6) + (6) **c** 

### Consequences of non-locality in time with Carrasco, Foreman, Green **<sup>1310</sup>** Senatore **1406**

- This means that one *does not* get the same terms as in the local-in-time expansion
	- it just happens that at lowest orders in PT, these terms are degenerate, and so, with the first few orders, it is impossible to distinguish. But not in principle.

• If we could measure one of these terms, we could *measure* that Galaxies take an Hubble time to form. We have never measured this: we take pictures of different galaxies at different stages of their evolution. But we have never *seen* a galaxy form in an Hubble time.

• So, detecting a non-local-in-time bias would allow us to measure that, and from the size, the formation time. Unfortunately, so far, not yet.
#### The EFTofLSS with Baryonic Effects

with Lewandowski and Perko **JCAP 2015** with Braganca, Lewandowski and Sgier **JCAP 2021**

#### Baryonic effects

• When stars explode, baryons behave differently than dark matter

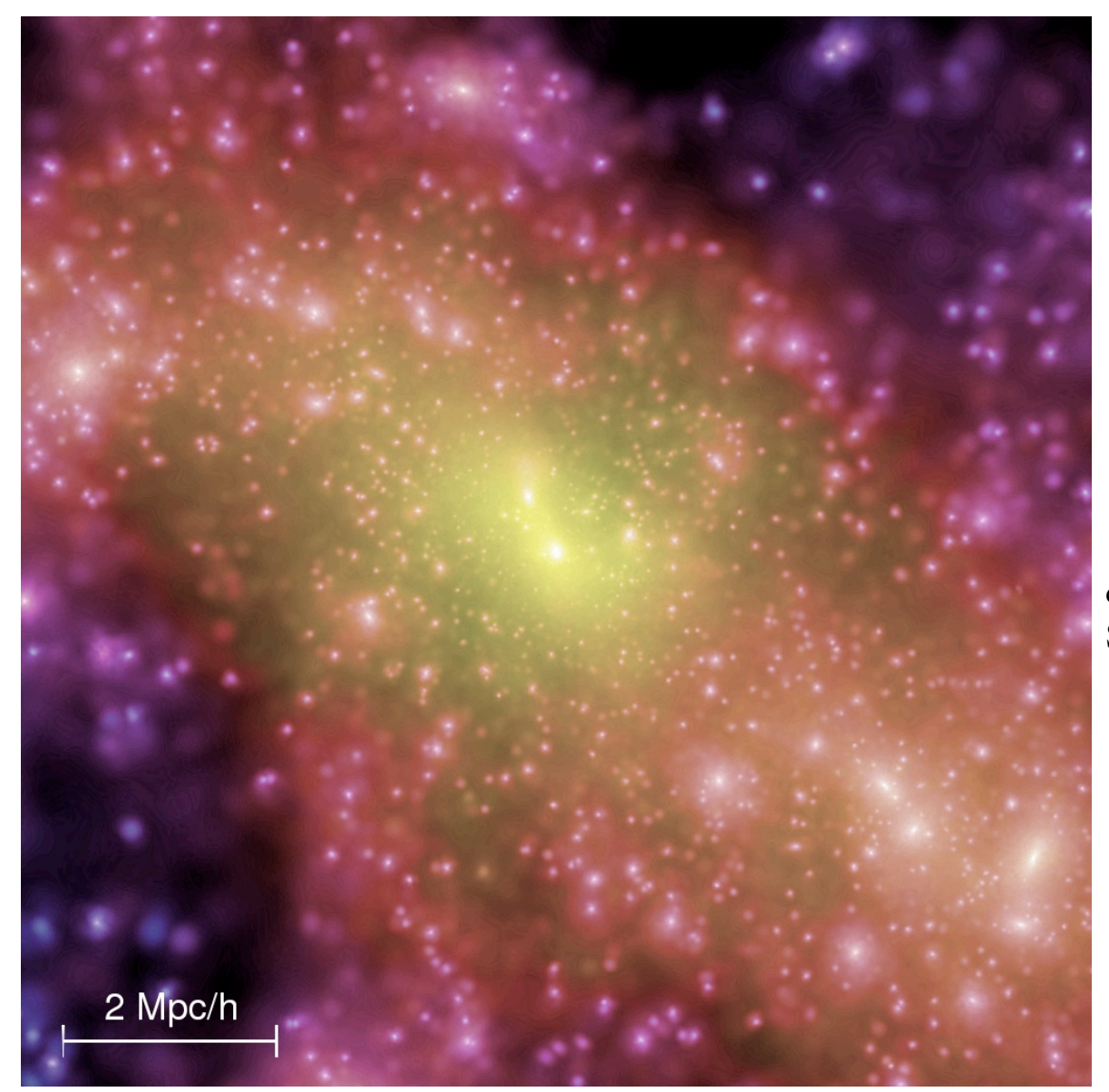

credit: Millenium Simulation, Springel *et al.* (2005)

• They cannot be reliably simulated due to large range of scales

#### Baryons  $\sum_{n=1}^{\infty}$  $Baryons$

- Idea for EFT for dark matter: than the equality scale. Notice that  $t$ **i**  $\mathbf{r}$ 
	- $-$  Dark Matter moves  $1/k_{\rm NL} \sim 10 \,\rm Mpc$ 
		- $\implies$  an effective fluid-like system with mean free path  $\sim$  $\theta$  fluid-like system with mean free nath  $\approx$  1/ $k_{\text{max}}$  $\implies$  an effective fluid-like system with mean free path  $\sim 1/k_{\rm NL}$ *s*  $\frac{1}{\sqrt{2}}$   $\frac{1}{\sqrt{2}}$   $\frac{1}{\sqrt{2$  $1/k_\mathrm{NL}$
- Baryons heat due to star formation, but move the same: r formation, but move the same. ons heat
- $-$  Universe with CDM+Baryons  $\implies$  EFTofLSS with 2 specie *k*NL◆ M+Baryons  $\implies$  EFTofLSS with 2 specie  $\implies$  EFTofLSS with 2 specie

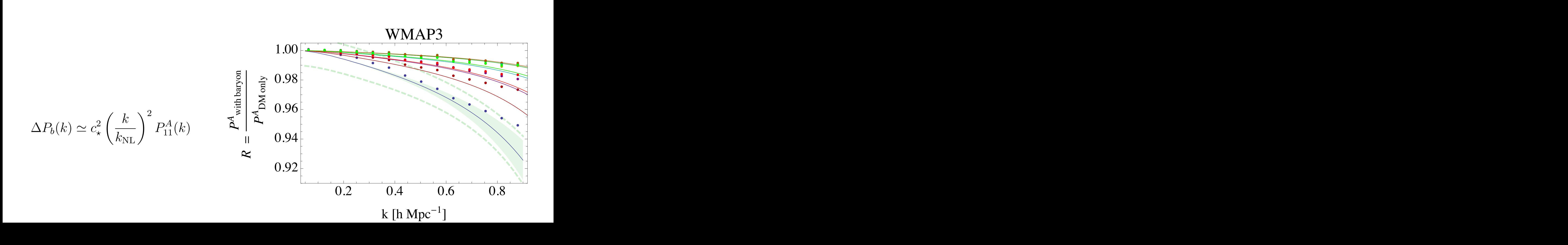

#### Baryons

• EFT Equations:

Continuity: 
$$
\dot{\rho}_{\sigma} + 3H\rho_{\sigma} + a^{-1}\partial_i \pi_{\sigma}^i = 0
$$
,  
\nMomentum:  $\dot{\pi}_c^i + 4H\pi_c^i + a^{-1}\partial_j \left(\frac{\pi_c^i \pi_c^j}{\rho_c}\right) + a^{-1}\rho_c \partial_i \Phi = +a^{-1}\gamma^i - a^{-1}\partial_j \tau_c^{ij}$ ,  
\n $\dot{\pi}_b^i + 4H\pi_b^i + a^{-1}\partial_j \left(\frac{\pi_b^i \pi_b^j}{\rho_b}\right) + a^{-1}\rho_b \partial_i \Phi = -a^{-1}\gamma^i - a^{-1}\partial_j \tau_b^{ij}$ .

#### Baryons

• EFT Equations:

Continuity: 
$$
\dot{\rho}_{\sigma} + 3H\rho_{\sigma} + a^{-1}\partial_i \pi_{\sigma}^i = 0
$$
,  
\nMomentum:  $\dot{\pi}_c^i + 4H\pi_c^i + a^{-1}\partial_j \left(\frac{\pi_c^i \pi_c^j}{\rho_c}\right) + a^{-1}\rho_c \partial_i \Phi = \left(\frac{a^{-1}\gamma^i}{\rho}\right) a \left(\frac{1}{\rho_f} \frac{\partial_j \tau_c^{ij}}{\partial_j}\right)$   
\n $\dot{\pi}_b^i + 4H\pi_b^i + a^{-1}\partial_j \left(\frac{\pi_b^i \pi_b^j}{\rho_b}\right) + a^{-1}\rho_b \partial_i \Phi = \left(\frac{a^{-1}\gamma^i}{\rho}\right) a^{-1}\partial_j \tau_b^{ij}$ .  
\ndynamical friction  
\n
$$
\text{Comterterms:}
$$
\n
$$
\partial_i(\partial \tau_\rho)_c^i - \partial_i(\gamma)_c^i = -g w_b \left(\frac{1}{\rho_b} \frac{\partial_i \psi^i}{\partial_j \psi^j} + g(2\pi) H^2 \left\{\frac{c_{c,g}^2}{\kappa_{\text{NL}}} (w_c \partial^2 \delta_c + w_b \partial^2 \delta_b) + \frac{c_{c,g}^2}{\kappa_{\text{NL}}^2} \partial^2 \delta_c + \frac{c_{c,g}^2}{\kappa_{\text{NL}}^2} (\epsilon_{\text{LC}}^c \partial^2 \delta_c^2 + \epsilon_{\text{LC}}^c \partial^2 (\delta_c \delta_b) + c_{\text{LC}}^b \partial^2 \delta_b^2) + \frac{c_{4c,g}^2}{a^2 k_{\text{NL}}^4} (w_c \partial^4 \delta_c + w_b \partial^4 \delta_b) + \frac{c_{4c,g}^2}{a^2 k_{\text{NL}}^4} \partial^4 \delta_c \right) + \dots
$$

#### A relevant operator

• Dynamical friction term is indeed needed for renormalization of the theory, i.e. it is generated.

• Dynamical friction is a relevant operator: i.e. it cannot be treated perturbatively: it is an essential part of the linear *equations:*

$$
a^2 \delta_I^{(1)\prime\prime}(a,\vec{k}) + \left(2 + \frac{a\mathcal{H}'(a)}{\mathcal{H}(a)}\right) a\delta_I^{(1)\prime}(a,\vec{k}) = \int^a d\mu_1 g(a,a_1) a_1 \delta_I^{(1)\prime}(a_1,\vec{k}) .
$$

–due to the time-translation breaking and actually even non-locality, very very very very very very hard to handle consistently.

• we can make some guesses

• Luckily: it only affect the decaying mode of the isocurvature, which is very very very very very small.

#### Predictions for CMB Lensing

• Baryon corrections are detectable in next CMB S-4 experiments. But we can predict it:

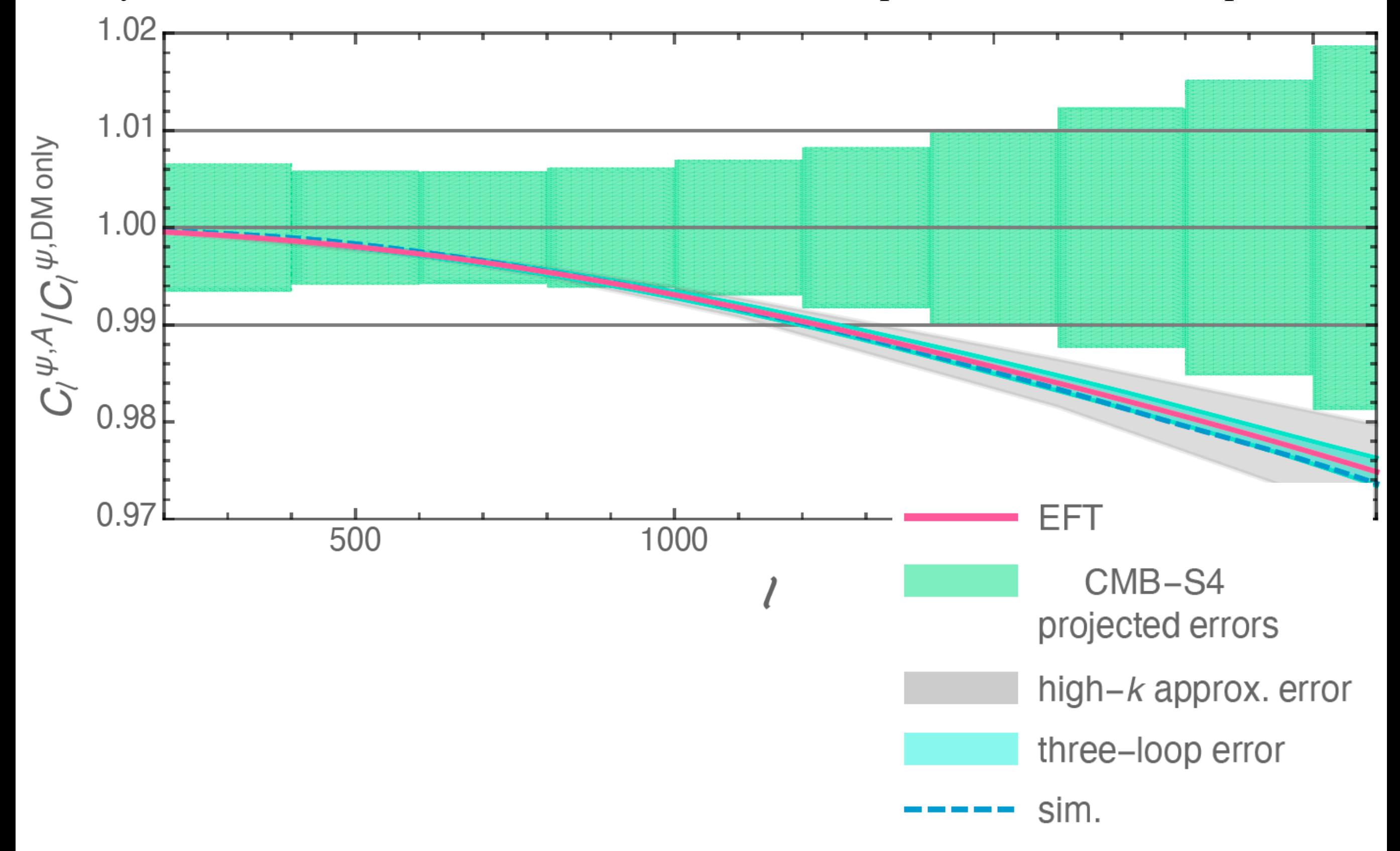

#### Redshift space

with Zaldarriaga **1409** with Lewandowsky *et al* **1512**

# Redshift Space

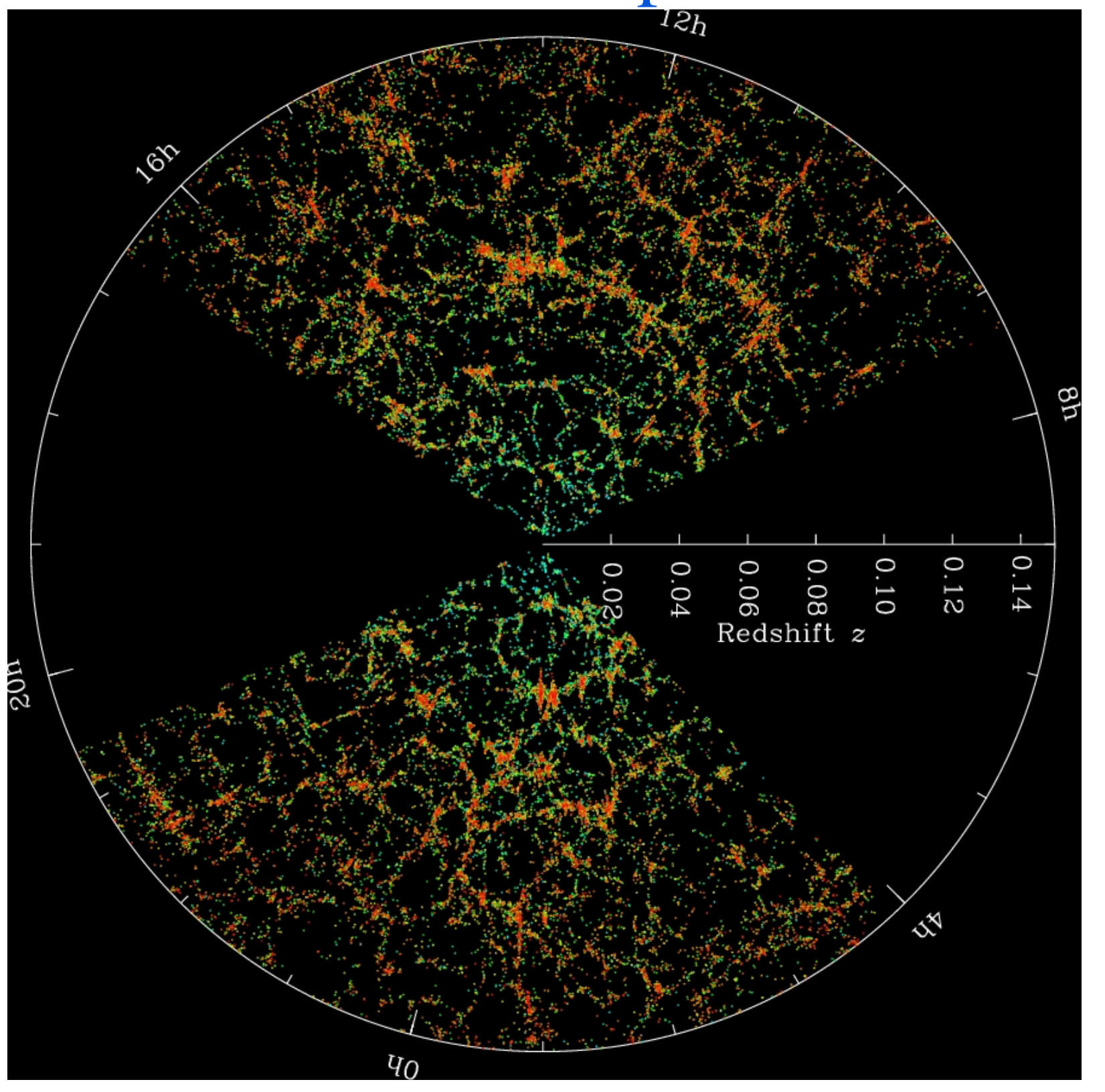

credit: SDSS/BOSS

• Need to compute also momentum of galaxies.

#### $\textbf{Counterterms} \hspace{2em} \text{with Zaldarriaga 1409} \hspace{2em} \text{with Lewandowsky } \textit{et al 1}$  $intertarme$

with Lewandowsky *et al* 1512 with Zaldarriaga 1409

• Redshift space is a field-dependent local change of coordinates: ⇢*r*(~ *xr*) *d*<sup>3</sup> which implies the control of the control of the control of the control of the control of the control of the co<br>In the control of the control of the control of the control of the control of the control of the control of th **e** Redshift snace is a field-dependent local change of coordinates.  $\mathbf{u}$  under that are named 'biases' (we will use the name 'counterterms' or 'EFT's the name 'CFT's interterminal or 'EFT's interterminal or 'EFT's interterminal or 'EFT's interterminal or 'EFT's interterminal or 'EFT's

$$
\rho_r(\vec{x}_r) d^3 x_r = \rho(\vec{x}) d^3 x , \implies \delta_r(\vec{x}_r) = [1 + \delta(\vec{x}(\vec{x}_r))] \left| \frac{\partial \vec{x}_r}{\partial \vec{x}} \right|_{\vec{x}(\vec{x}_r)}^{-1} - 1 .
$$

• Need for counterterms (expectation value on short modes)  $\frac{1}{2}$ rativ<br>... Need for counterterms (expectation value on short modes) value on short modes)

$$
\delta_{\ell,g,r}(\vec{k},t) = \delta_{\ell,g}(\vec{k},t) - i \frac{k_z}{aH} v_{\ell,g}^z(\vec{k},t) + \frac{i^2}{2} \left(\frac{k_z}{aH}\right)^2 \left[v_{\ell,g}^z(\vec{x},t)^2\right]_{\vec{k}} + \dots
$$
  
\nfields at same location: add counterterms  
\n
$$
\left[v_z^2\right]_{R,\vec{k}} = \left[v_z^2\right]_{\vec{k}} + \left(\frac{aH}{k_{\text{NL}}^r}\right)^2 \left[c_{11}\delta_D^{(3)}(\vec{k}) + \left(c_{12} + c_{13}\mu^2\right)\delta(\vec{k})\right]
$$
  
\nexpectation value  
\nresponse

• Now, all pieces ingredients are prepared.  $N_{\rm T}$  assume we can Taylor expand the exponential of the velocity field to obtain an  $T$ Frow, an precess ingredients are prepared. redients are prepared. proputeur. the brackets, and  $\mathbf{r}$  is the direction of significant of significant of significant  $\mathbf{r}$ of unknown numerical coecients that need to be used for the calculation at a given order *n*.

#### IR-resummation

with Zaldarriaga **JCAP2015**

#### IR-resummation and the BAO peak

#### with Zaldarriaga **JCAP2015**

• Perturbation theory slow to converge for the BAO due to effect of IR-displacements.

• Consistent way to resum the effect obtained in

with Zaldarriaga **2014**

 $P_{\text{IR-resummed}}(k) \sim$  $\mathbb{Z}^2$  $dq M(k,q) \cdot P_{\text{non-resummed}}(q)$ 

–with subsequent simplifications/approximation ⌦*<sup>m</sup> h*

Baldauf, Mirbabayi, Simonovic, Zaldarriaga 2015 Ivanov, Sybiriakov, **2016** Vlah, Seljak *et al* **2015**

- –To see an explicit derivation of these from original **…**
- 

with Lewandowski **1810**

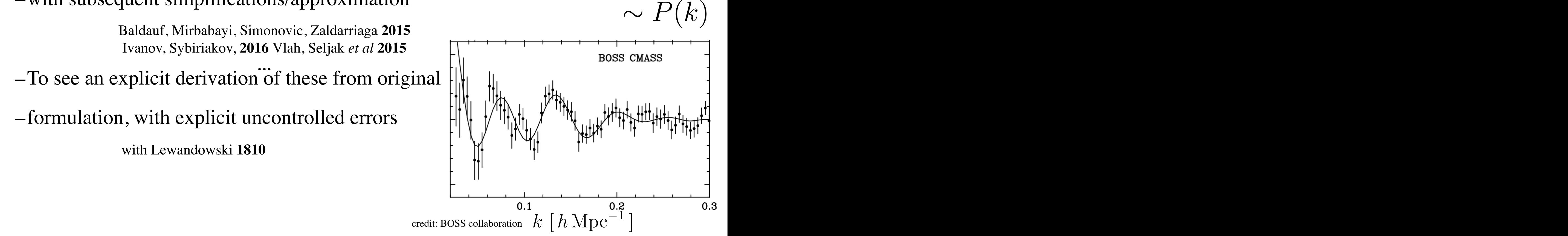

#### IR-resummation and the BAO peak

with Zaldarriaga **JCAP2015** with Trevisan **JCAP2018** with Lewandowski *et al* **PRD2018**

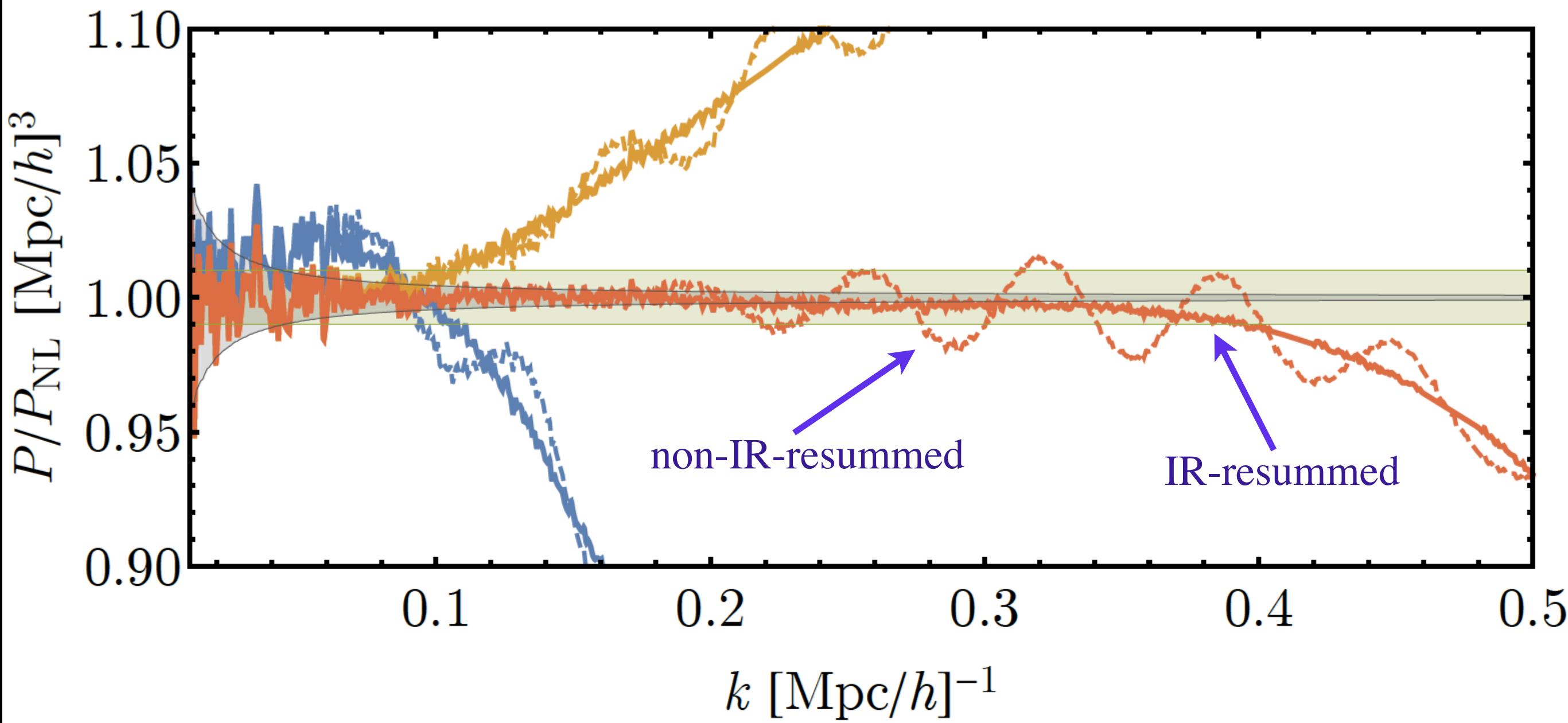

• It works very well

#### The power spectrum model for data

• All this work, lead to an EFTofLSS power-spectrum model applicable to data, published in

with Perko, Jennings and Wechsler **1610**

• Some authors acknowledge the data-analysis papers when using these models.

–It like citing ATLAS and CMS for the QCD

#### Why the footnote:

- With completion of with Perko, Jennings, Wechsler 1610, observables the EFTofLSS predicted
- but widespread skepticism of the usefulness of the EFTofLSS
- Handful of people working on this subject

#### The Footnote:

#### • We put this footnote in our data-analysis papers

<sup>1</sup>The initial formulation of the EFTofLSS was performed in Eulerian space in  $[38, 39]$ , and subsequently extended to Lagrangian space in  $[40]$ . The dark matter power spectrum has been computed at one-, twoand three-loop orders in  $[39, 41, 42, 43, 44, 45, 46, 47, 48, 49, 50]$ . These calculations were accompanied by some theoretical developments of the EFTofLSS, such as a careful understanding of renormalization [39, 51, 52 (including rather-subtle aspects such as lattice-running [39] and a better understanding of the velocity field  $[41, 53]$ , of several ways for extracting the value of the counterterms from simulations  $[39, 54]$ , and of the non-locality in time of the EFTofLSS [41, 43, 55]. These theoretical explorations also include an enlightening study in  $1+1$  dimensions [54]. An IR-resummation of the long displacement fields had to be performed in order to reproduce the Baryon Acoustic Oscillation (BAO) peak, giving rise to the so-called IR-Resummed EFTofLSS  $[56, 57, 58, 59, 60]$ . Accounts of baryonic effects were presented in  $[61, 62]$ . The dark-matter bispectrum has been computed at one-loop in  $[63, 64]$ , the one-loop trispectrum in  $[65]$ , and the displacement field in [66]. The lensing power spectrum has been computed at two loops in [67]. Biased tracers, such as halos and galaxies, have been studied in the context of the EFTofLSS in  $[55, 68, 69, 70, 37, 71, 72]$  (see also  $[73]$ ), the halo and matter power spectra and bispectra (including all cross correlations) in [55, 69]. Redshift space distortions have been developed in  $[56, 74, 37]$ . Neutrinos have been included in the EFTofLSS in  $[75, 76]$ , clustering dark energy in [77, 49, 78, 79], and primordial non-Gaussianities in [69, 80, 81, 82, 74, 83]. Faster evaluation schemes for the calculation of some of the loop integrals have been developed in [84]. Comparison with high-quality N-body simulations to show that the EFTofLSS can accurately recover the cosmological parameters have been performed in  $[4, 6, 85, 86]$ .

• A review of the papers *before* the application to data: to acknowledge the contribution

#### EFTofLSS is not PT

• The EFTofLSS represent the equations that govern LSS at long distances.

–One can solve them using perturbatively (PT)

–non perturbatively (on a computer, like fluids)

–mixed

- we do mix:
	- long-displacements effects are solved non-perturbatively

» IR-resummation or Lagrangian PT

– tidal effects are solved perturbatively

• So, it is technically not correct to call the EFTofLSS as Perturbation Theory

#### Data

## Analysis of the SDSS/BOSS Power Spectrum

- –Results of the power spectrum analysis of the BOSS data
- just BBN prior
- measure all parameters
- *major qualitative and*  quantitate improvement
- changing the whole *legacy* of SDSS. enarging are
	- $\Omega_m$  similar to Planck2018
	- Cosmic ladder er and the set of  $\mathbf{r}$

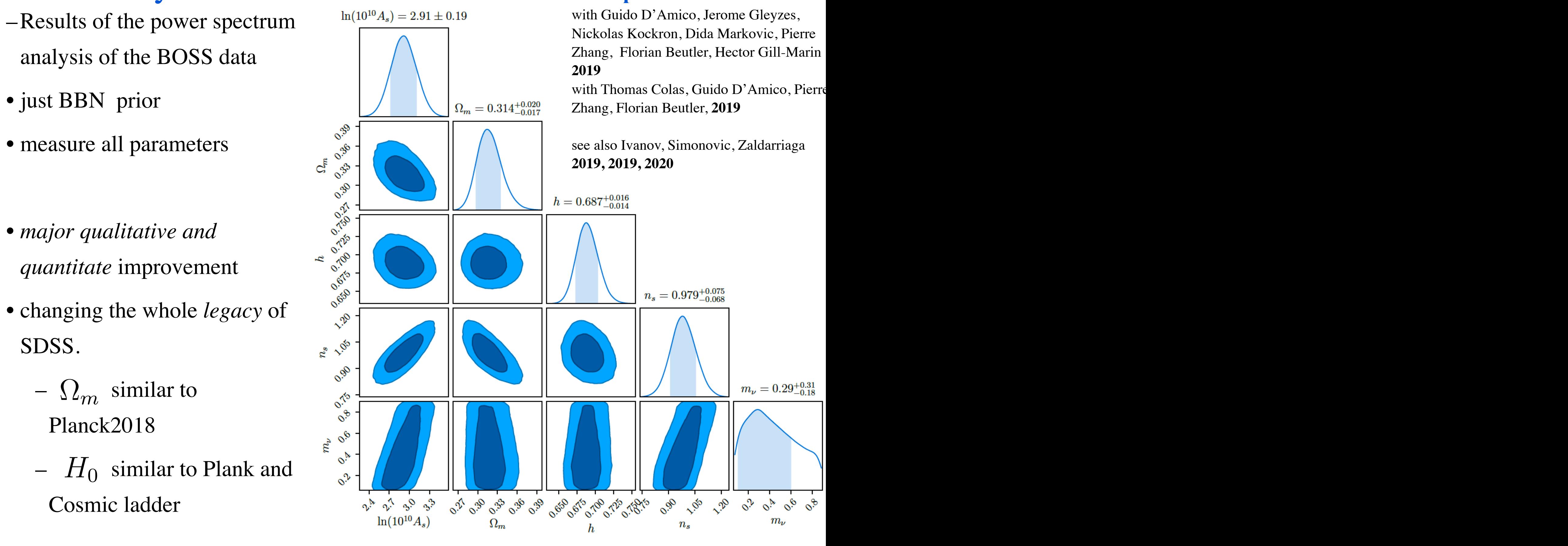

## Correlation Function

with Pierre Zhang, Guido D'Amico, Cheng Zhao, Yifu Can **2110.07539**

#### Main Idea

- Two fold:
	- In the Correlation Function (CF) analysis, easier to include all BAO information available in the BAO
	- Useful to check for systematics (either theory or data)

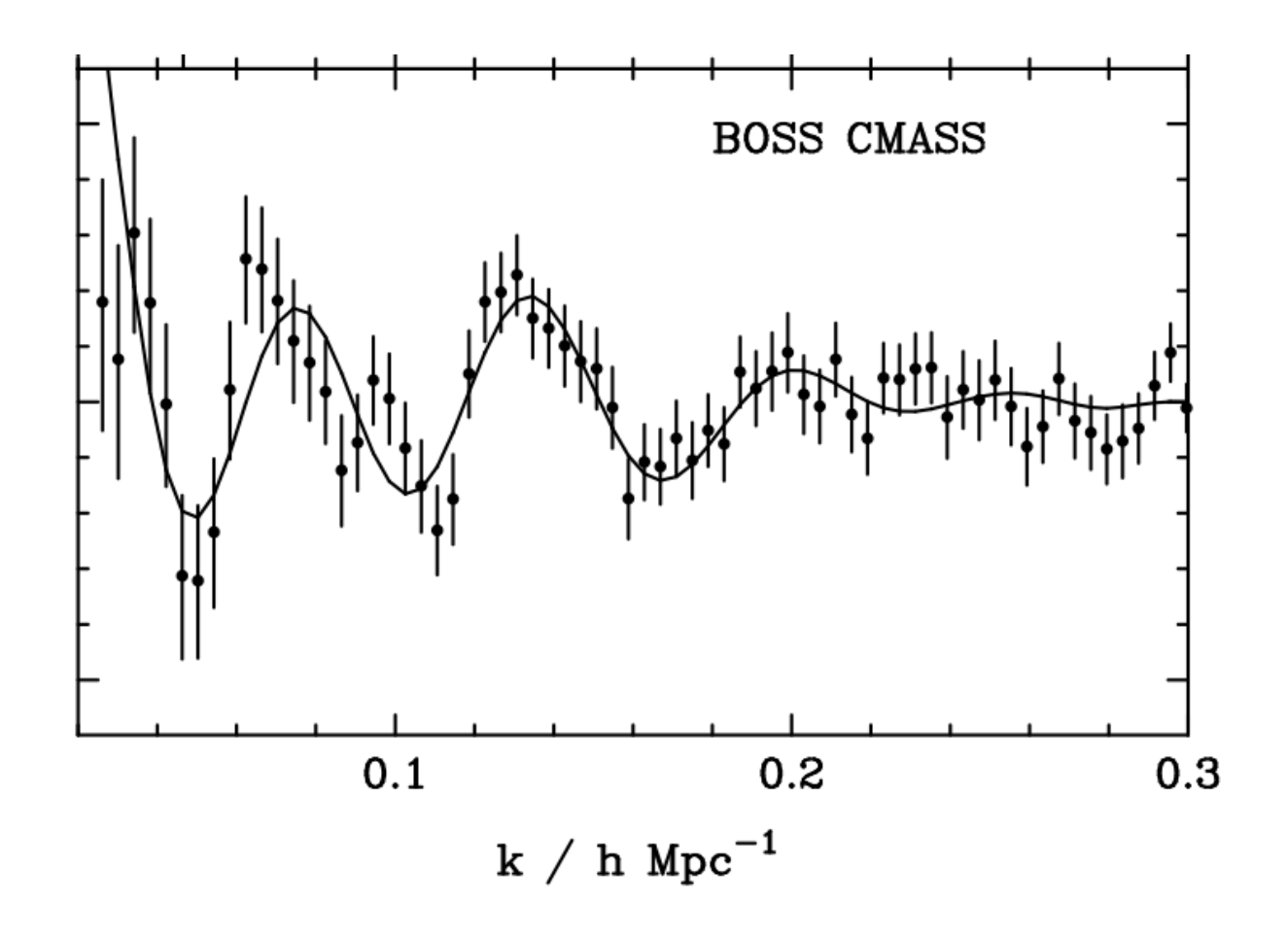

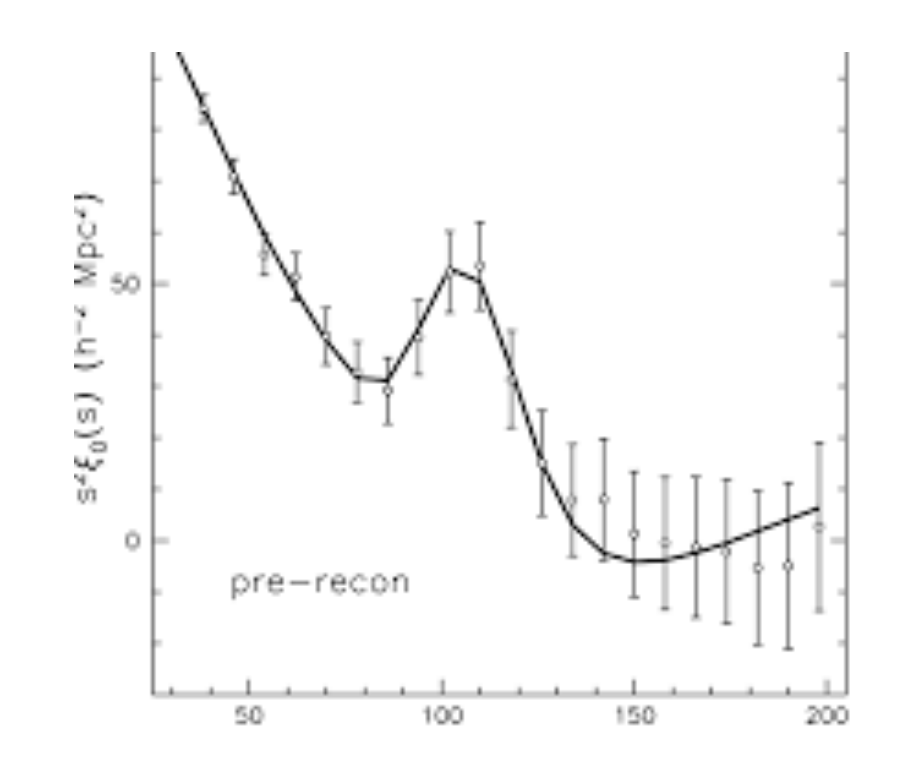

credit: BOSS collaboration

#### Scale-cut with Simulations

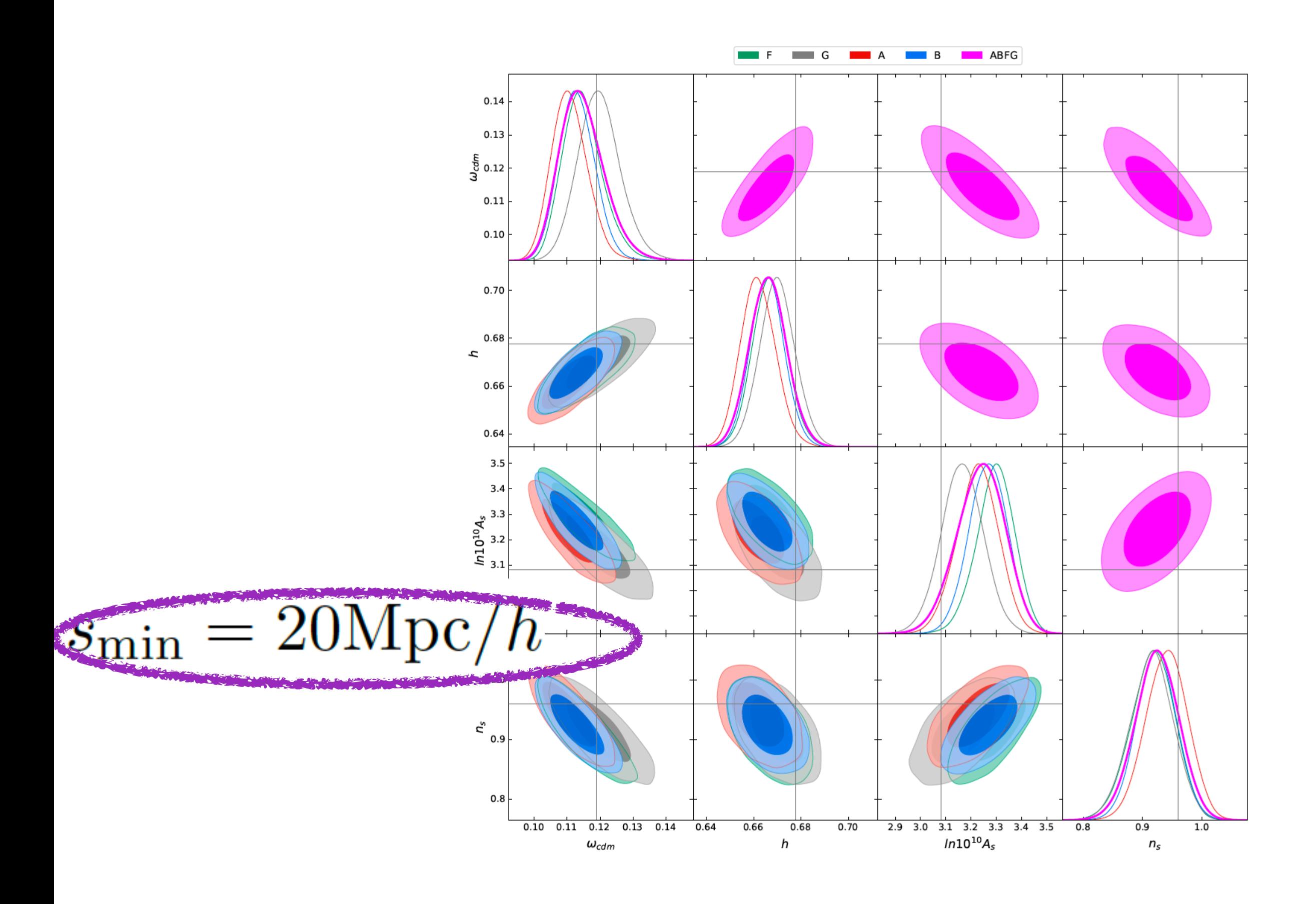

#### Scale-cut *without* Simulations

• In the EFTofLSS, we can estimate the contribution of next-order effects, and we can estimate when they make a difference:

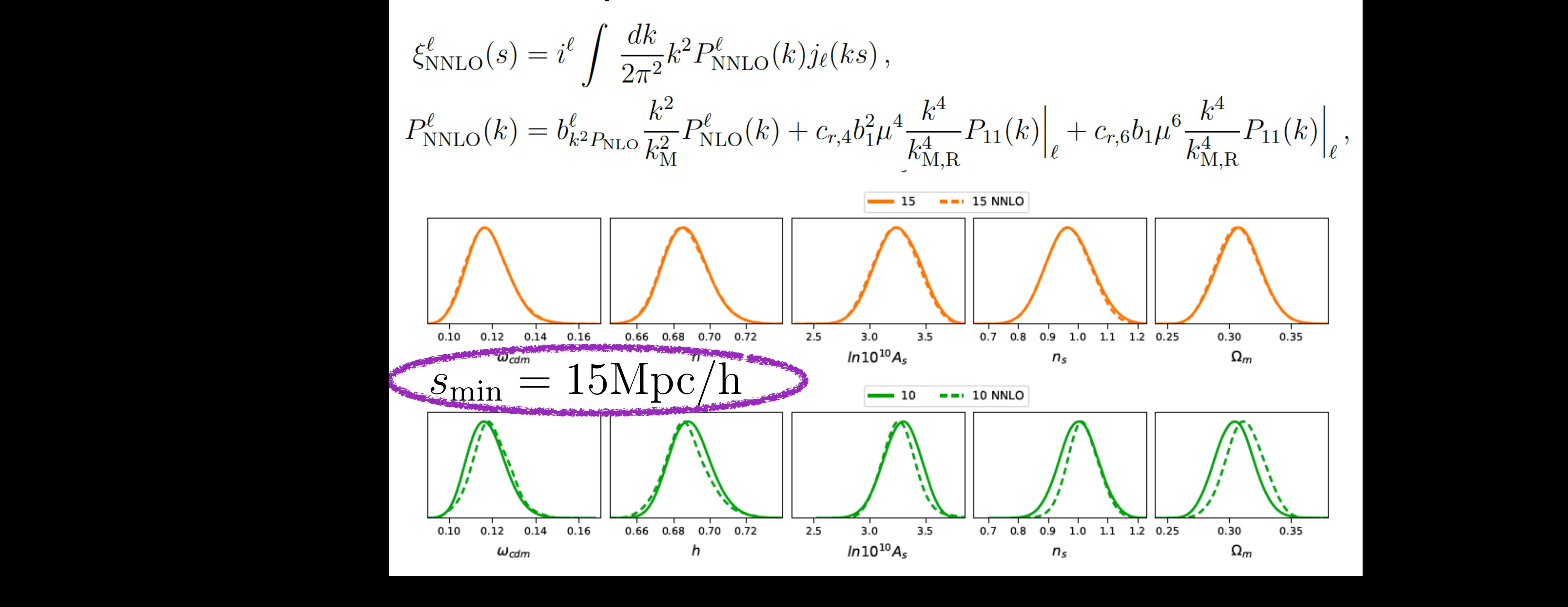

#### PS vs CF

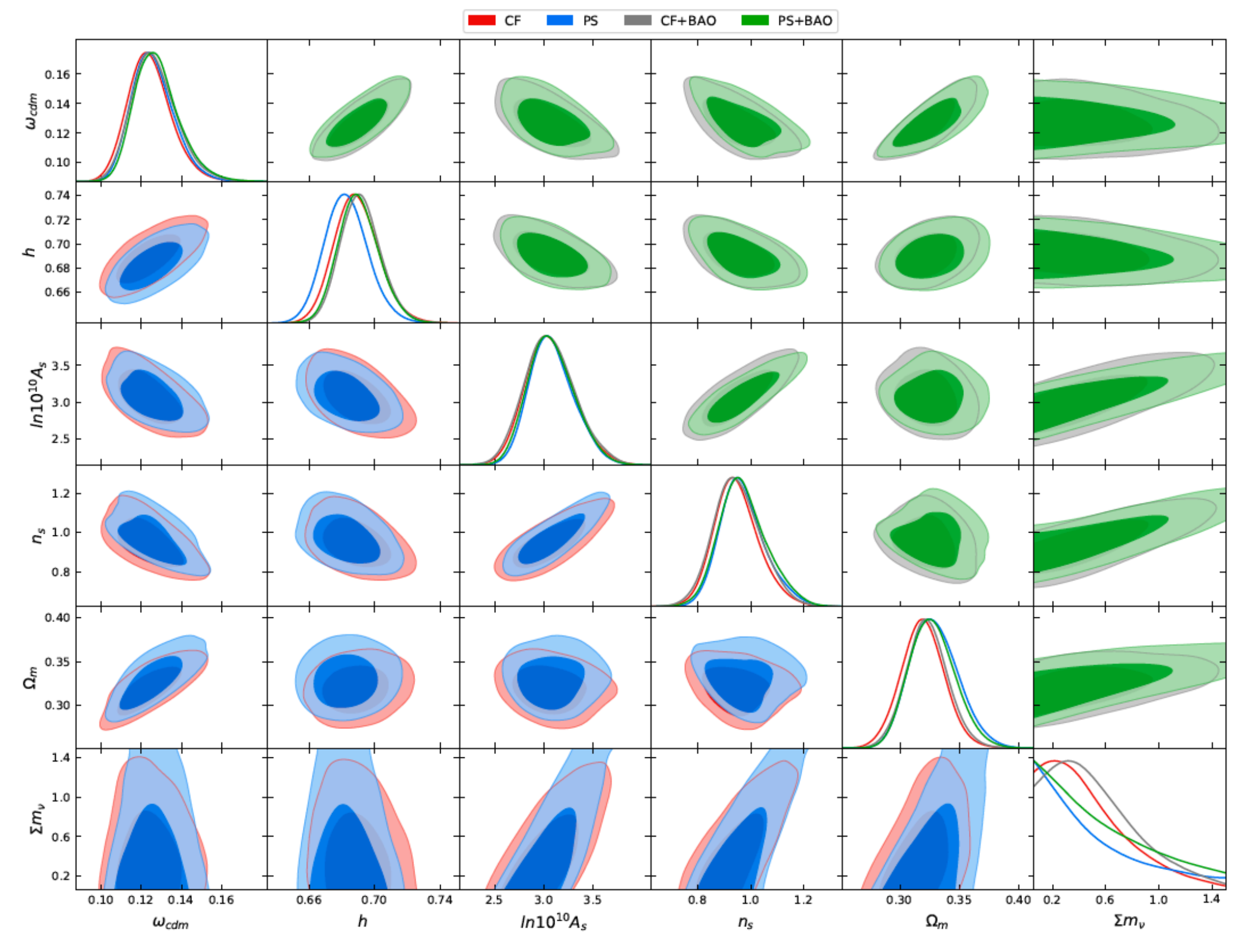

• Disagreement is statistically compatible

 $No$   $\sigma_8$  Tension! No H<sub>0</sub> Tension!

## No Tensions!!

 $0.008$ 

• We find no tension in  $H_0$  and in  $\sigma_8$ 

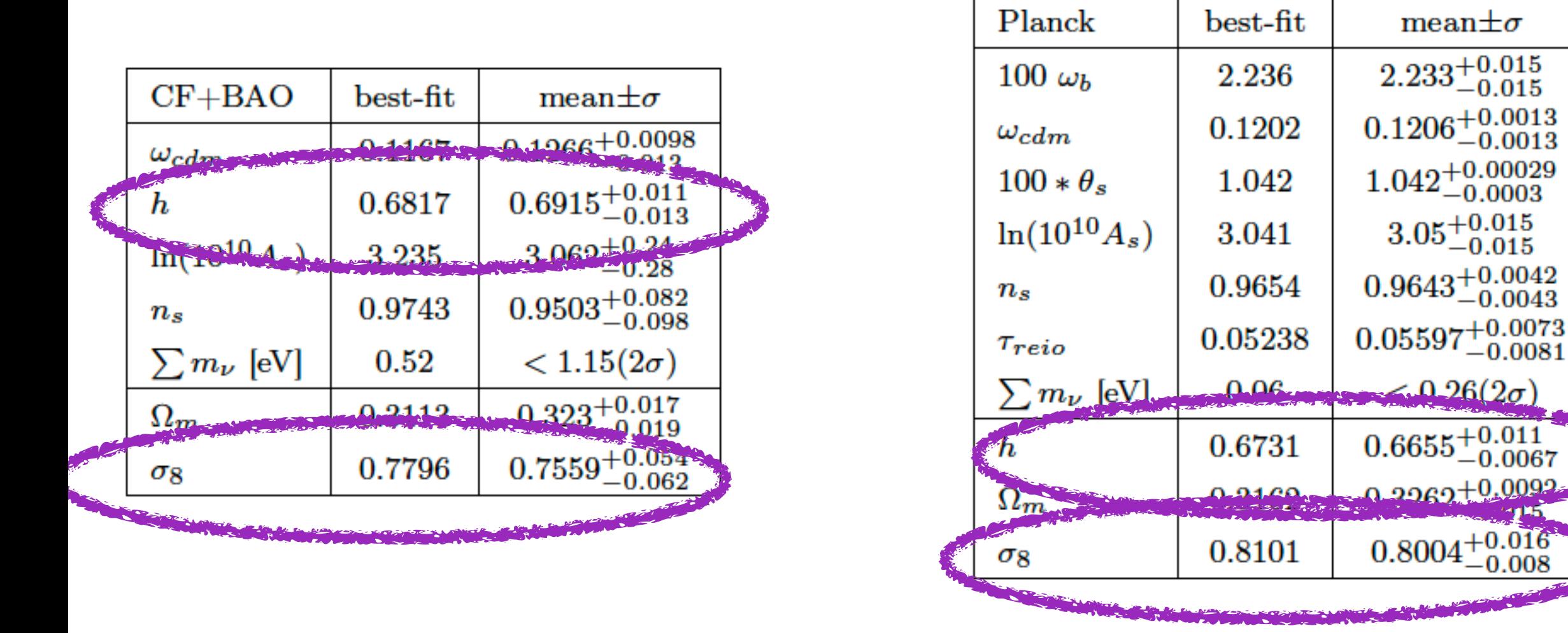

- Former tension in  $\mathbf{O}8$  was due to bug in power spectrum estimator of BOSS collaboration
	- we found this by using new catalogues, found explicitly by Chen, Vlah, White **<sup>2110</sup>**

#### No Tensions!!

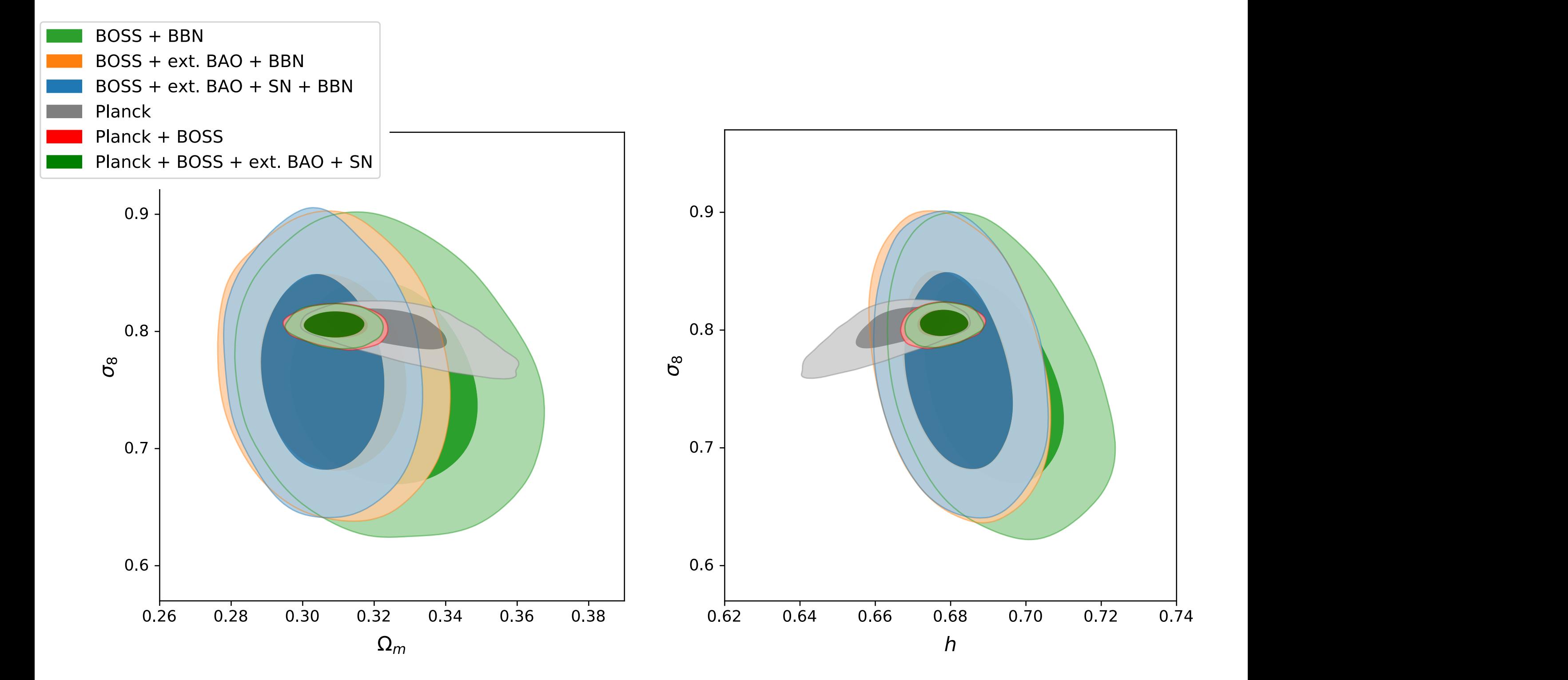

# BOSS + eBOSS power spectrum

Simon, Zhang, Poulin **2211** see also Chudaykin, Ivanov **2011**

#### Very nice, consistent, and strong

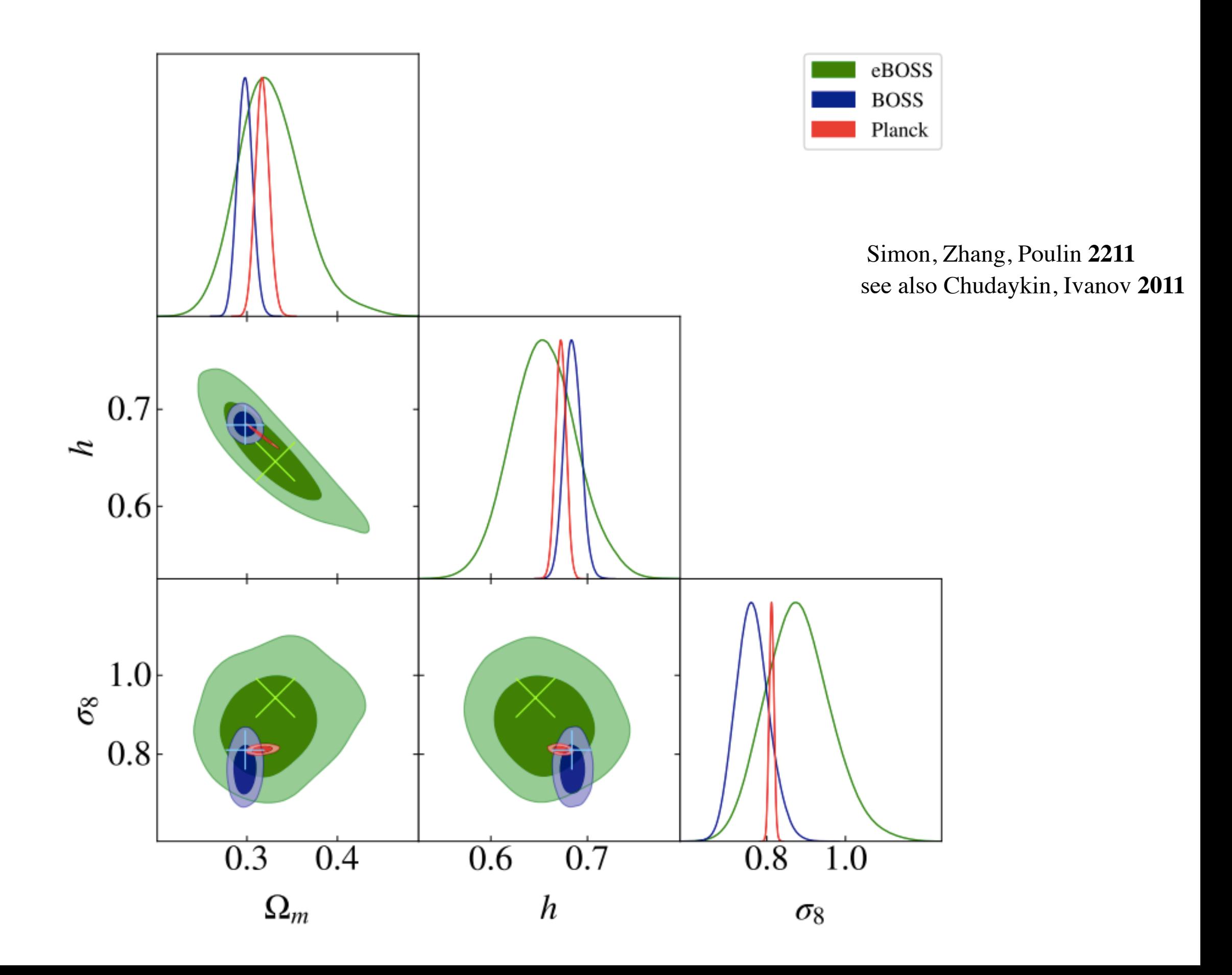

# *w*CDM (1)

with Guido D'Amico, Pierre Zhang, **2003** r2  $\frac{1}{2}$  ,  $\frac{1}{2}$  (*i*<sub> $\frac{1}{2}$ </sub>) (*i*) (*i*) (*i*) (*i*) (*i*) (*i*) (*i*) (*i*) (*i*) (*i*) (*i*) (*i*) (*i*) (*i*) (*i*) (*i*) (*i*) (*i*) (*i*) (*i*) (*i*) (*i*) (*i*) (*i*) (*i*) (*i*) (*i*) (*i*) (*i*) (*i*) (*i* 

### *w*CDM Analysis, BBN prior (1)

• Checked on simulations  $\overline{2}$ 

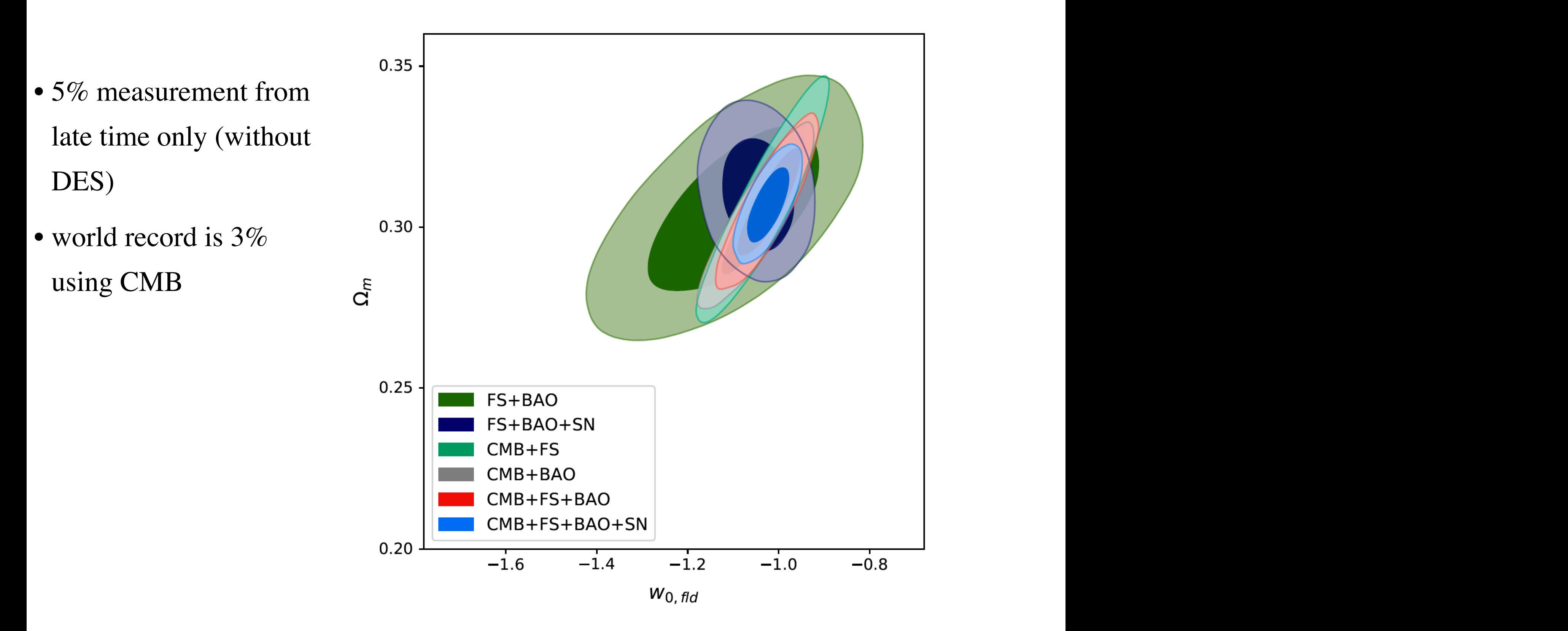

# Clustering Quintessence

with Guido D'Amico, Yaniv Donath. Pierre Zhang, **2012**

## Clustering Quintessence

• The only quintessence model that can consistently predict w<-1 is Clustering

Quintessence: stability requires

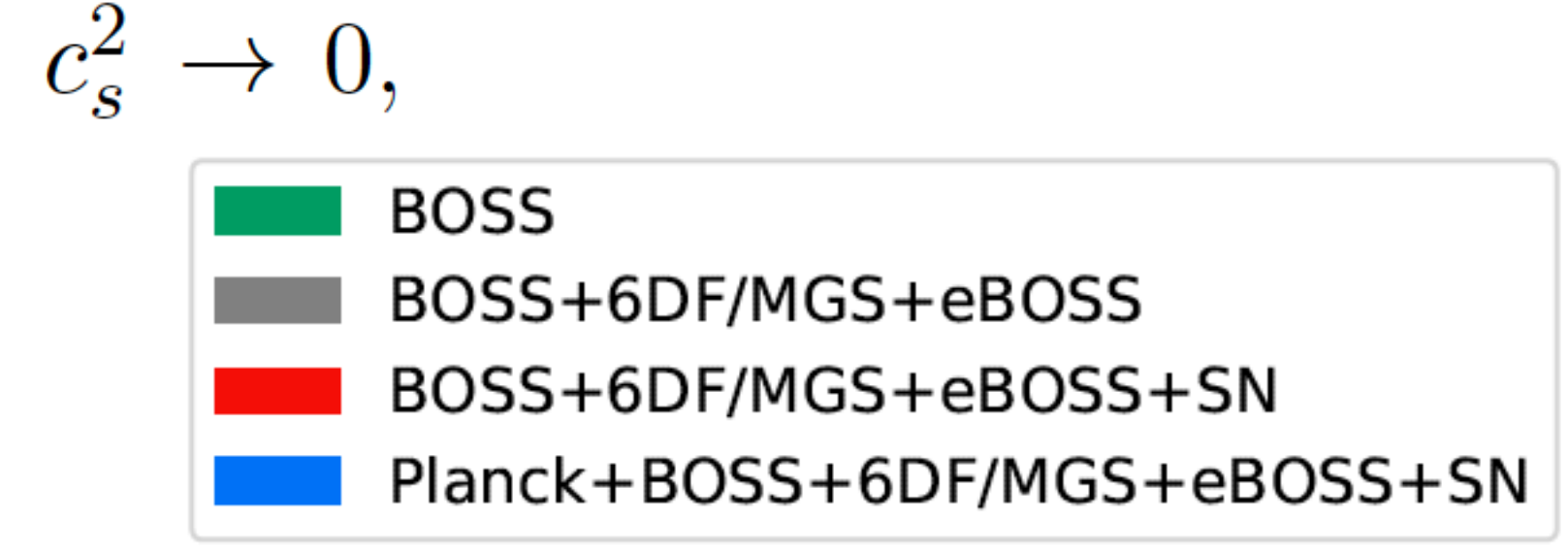

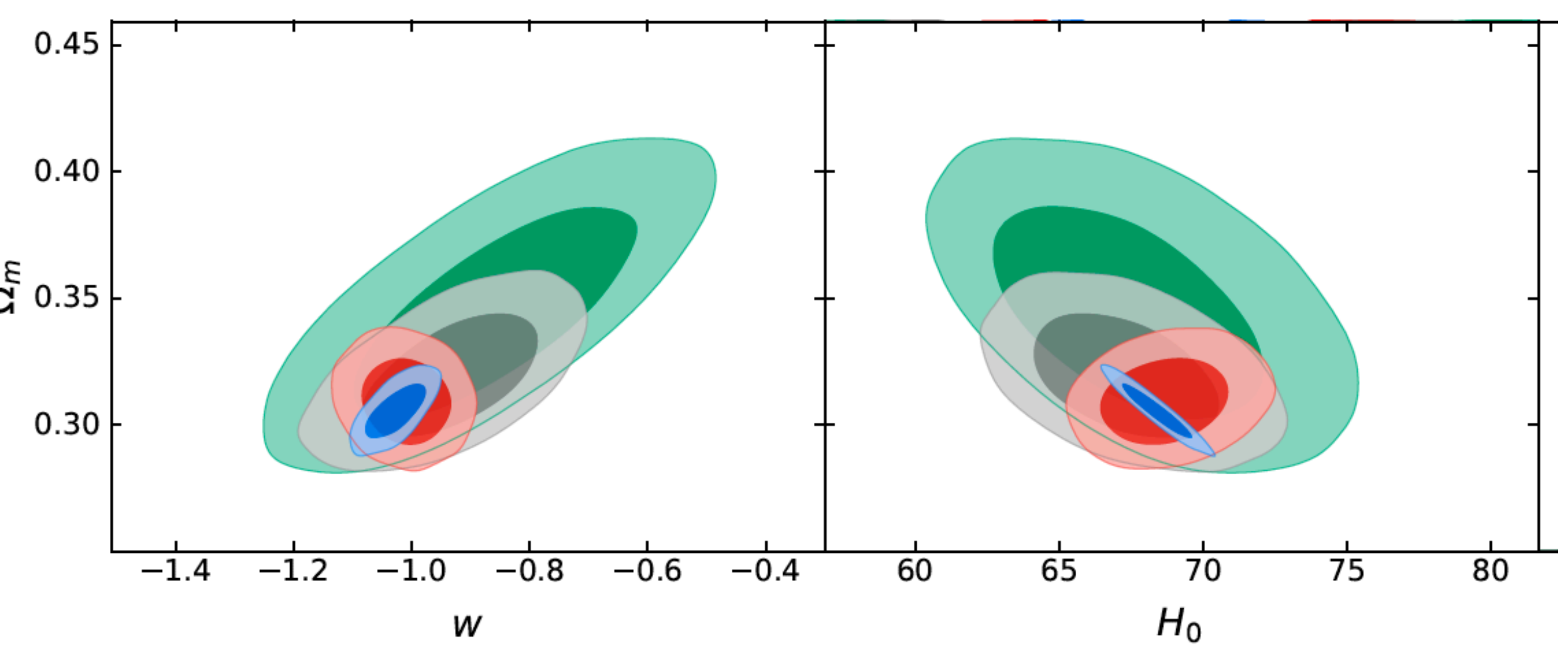

# Bispectrum at one loop

with D'Amico, Donath, Lewandowski, Zhang **2206**

## Bispectrum

#### • The tree level bispectrum had been already used for cosmological parameter analysis in

with Guido D'Amico, Jerome Gleyzes, Nickolas Kockron, Dida Markovic, Pierre Zhang, Florian Beutler, Hector Gill-Marin **1909.05271**

Philcox, Ivanov **2112**

- ~10% improvement on  $A_s$  $A_s$
- Time to move to one-loop:
	- –Large effort:
		- data analysis with D'Amico, Donath, Lewandowski, Zhang 2206
		- theory model with D'Amico, Donath, Lewandowski, Zhang 2211
		- theory integration with Anastasiou, Braganca, Zheng **2212**

## Data Analysis

with D'Amico, Donath, Lewandowski, Zhang **2206**

- Main result:
	- Improvements:
	- 30\% on  $\sigma_8$
	- 18% on  $h$
	- 13% on  $\Omega_m$

• Compatible with Planck –no tensions

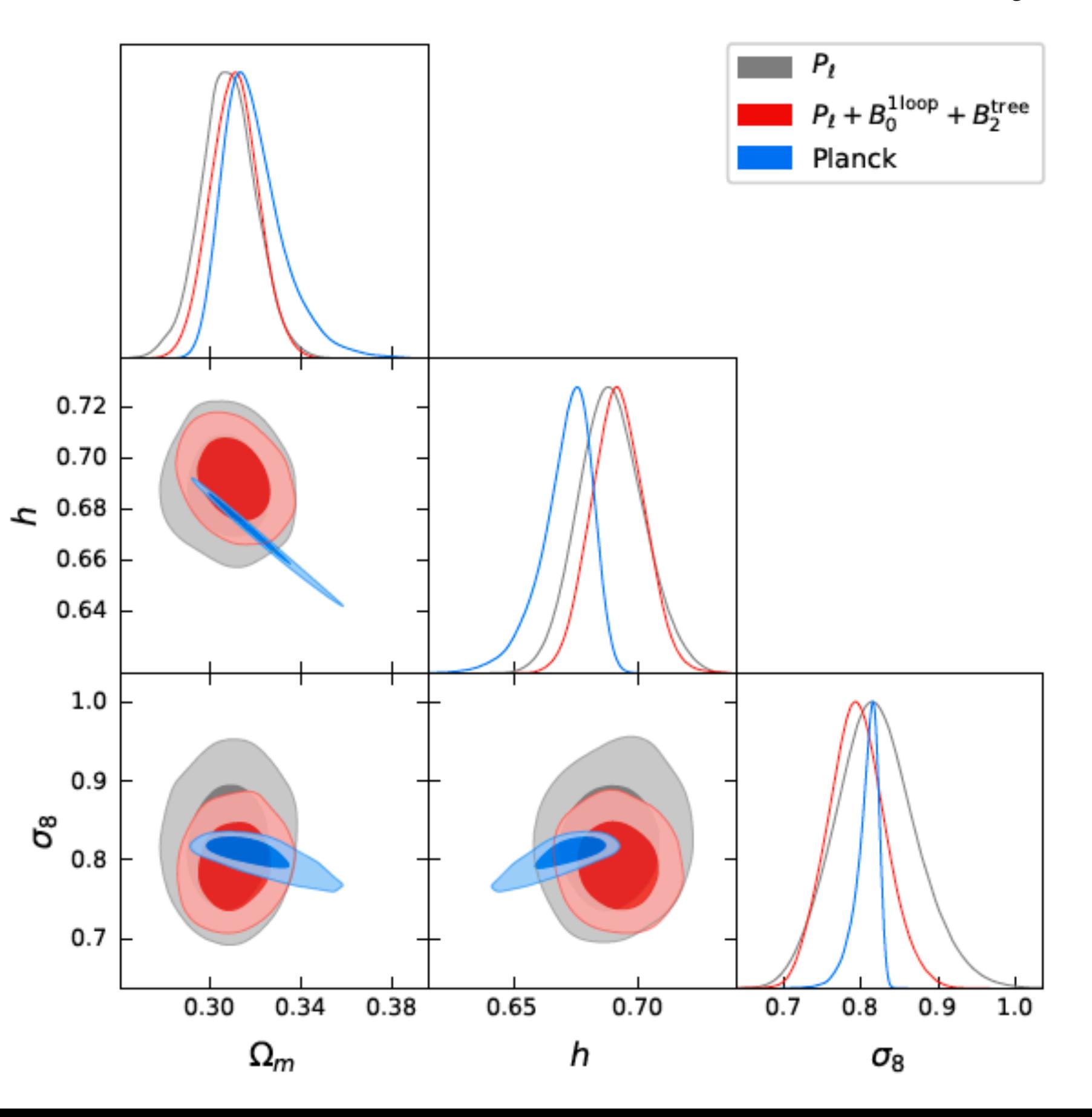
# Theory Model with D'Amico, Donath, Lewandowski, Zhang **<sup>2206</sup>**

• We add all the relevant biases (4th order) and counterterms (2nd order):

$$
P_{11}^{r,h}[b_1], P_{13}^{r,h}[b_1, b_3, b_8], P_{22}^{r,h}[b_1, b_2, b_5],
$$
  
\n
$$
B_{211}^{r,h}[b_1, b_2, b_5], B_{321}^{r,h,(II)}[b_1, b_2, b_3, b_5, b_8], B_{411}^{r,h}[b_1, \ldots, b_{11}],
$$
  
\n
$$
B_{222}^{r,h}[b_1, b_2, b_5], B_{321}^{r,h,(I)}[b_1, b_2, b_3, b_5, b_6, b_8, b_{10}],
$$

$$
P_{13}^{r,h,ct}[b_1, c_{h,1}, c_{\pi,1}, c_{\pi v,1}, c_{\pi v,3}], P_{22}^{r,h,\epsilon}[c_1^{\text{St}}, c_2^{\text{St}}, c_3^{\text{St}}],
$$
  
\n
$$
B_{321}^{r,h,(II),ct}[b_1, b_2, b_5, c_{h,1}, c_{\pi,1}, c_{\pi v,1}, c_{\pi v,3}], P_{321}^{r,h,\epsilon,(I)}[b_1, c_1^{\text{St}}, c_2^{\text{St}}, \{c_i^{\text{St}}\}_{i=4,\ldots,13}],
$$
  
\n
$$
B_{411}^{r,h,ct}[b_1, \{c_{h,i}\}_{i=1,\ldots,5}, c_{\pi,1}, c_{\pi,5}, \{c_{\pi v,j}\}_{j=1,\ldots,7}], P_{222}^{r,h,\epsilon}[c_1^{(222)}, c_2^{(222)}, c_5^{(222)}].
$$

- IR-resummation:
	- For the power spectrum, we use the correct and controlled IR-resummation.
	- For the bispectrum, we use the wiggle/no-wiggle approximation Ivanov and Sibiryakov **2018** $B_{211}^{r,h} = 2K_1^{r,h}(\vec{k}_1;\hat{z})K_1^{r,h}(\vec{k}_2;\hat{z})K_2^{r,h}(\vec{k}_1,\vec{k}_2;\hat{z})P_{LO}(k_1)P_{LO}(k_2) + 2$  perms.  $P_{\text{LO}}(k) = P_{\text{nw}}(k) + (1 + k^2 \Sigma_{\text{tot}}^2) e^{-\Sigma_{\text{tot}}^2} P_{\text{w}}(k)$ 
		- For the loop, we just use  $P_{\text{NLO}}(k) = P_{\text{nw}}(k) + e^{-\sum_{\text{tot}}^2 P_{\text{w}}(k)}$ , in the nonintegrated power spectra

## Derivation of theory model

with D'Amico, Donath, Lewandowski, Zhang **2211**

#### Derivation of theory model vith D'Amico, Donath, Lewandowski, Zhang **2211** *<sup>v</sup>k*]*<sup>R</sup>* ! [*v<sup>i</sup>* Derivation of theory model 2211 ]*Rk<sup>l</sup>* + 5 perms.) of theory model  $\frac{with D'Amic}{2211}$ *j k<sup>l</sup> .*

- Counterterms: major algebraic effort for 4th order and some theoretical subtle aspects. • Counterterms: major algebraic effort for 4th order and some theoretical subtle aspects.
- Renormalization of velocity ization of velocity  $\bullet$  **Deparmalization of velocity**
- In the EFTofLSS, the velocity is a composite operator  $v^i(x) = \frac{\mu(x)}{\rho(x)}$ , so, it possible is a sequence of iterational m the ET TOLESS, the verse<br>needs to be renormalized:  $\tau$  to  $\rho$  write  $\sigma$  ones to write in terms of the non-renormalized the non-renormalized  $\pi^i(x)$  $\frac{1}{\sqrt{2}}$ • In the EFTofI SS the velocity is a composite operator  $e^{i(x)} = \pi^{i}(x)$  so it  $,$  we wish to have  $\int$  $\overline{S}$  *SS*, the velocity is ]*R*[*v<sup>j</sup>* ]*<sup>R</sup>* <sup>+</sup> *<sup>O</sup>ij <sup>v</sup>*<sup>2</sup> *,* where *<sup>O</sup>ij*

$$
v^{i}(x) = \frac{\pi^{i}(x)}{\rho(x)}
$$
, so, it

 $\left[\gamma^{i}\right]_{R} \equiv \gamma^{i} + \hat{\gamma}^{i}$  $[v^{i}]_{R} = v^{i} + O_{v}^{i}$ ,  $v^i_R = v^i + \mathcal{O}_v^i$  $+$   $\mathcal{O}$ <sup>*i*</sup>

• Under a diffeomorphisms: [*vi vj <sup>v</sup>k*]*<sup>R</sup>* ! [*v<sup>i</sup> vj* [*vi* ]*<sup>R</sup>* ! [*v<sup>i</sup> vk*]*<sup>R</sup>* + ([*v<sup>i</sup>*  $U$ nder a diffeomorphisms: were the contract of the contract of the contract of the contract of the contract of the contract of the contract of the contract of the contract of the contract of the contract of the contract of the contract of the contr [*vi vj vkv<sup>l</sup>*

 $v^i \to v^i + \chi^i \Rightarrow \mathcal{O}_v^i$  is a scalar  $\alpha$ *<sup>v</sup>*<sup>2</sup> *,*  $v^{\iota} \to v^{\iota} + \chi^{\iota} \implies \mathcal{O}_{v}^{\iota}$  is a scalar  $v^i \rightarrow v^i + \chi^i \Rightarrow \mathcal{O}_v^i$  is a scalar

• In redshift space, we have local product of velocities, which need to be renormalized but have non-trivial transformations under diff.s:  $\mu$ <sup>2</sup> have local product of velocities, which need to be real to be the  $\mu$ but have non-trivial transformations under diff.s: In redshift space, we have local product of velocities, which need to be renormalized ]*Rk<sup>l</sup>* + 5 perms.) *k<sub>1</sub> permits:*  $\frac{1}{2}$  *permits:*  $\frac{1}{2}$  *permits:*  $\frac{1}{2}$  *permits:*  $\frac{1}{2}$  *permits:*  $\frac{1}{2}$  *permits:*  $\frac{1}{2}$  *permits:*  $\frac{1}{2}$  *permits:*  $\frac{1}{2}$  *permits:*  $\frac{1}{2}$  *permits:*  $\frac{1}{2}$  *permits:*  $\frac{1}{2}$  *permi* shift space, we have local product of velocities, which need to be renormalized

$$
[v^iv^j]_R \to [v^iv^j]_R + [v^i]_R \chi^j + [v^j]_R \chi^i + \chi^i \chi^j
$$

• To achieve this, one can do: (so must include products  $v^i \cdot \mathcal{O}_v^i$ )  $\overline{C}$   $\overline{C}$  achieve this, one can do: (so must include products  $v^i \cdot \mathcal{O}_v^i$ )  $[v^i v^j]_B = [v^i]_B[v^j]_B + \mathcal{O}^{ij}$ , where  $\mathcal{O}^{ij}$  is a scalar + ([*v<sup>i</sup>*  $\alpha$ <sup>*z*</sup> *k<sup>l</sup>* + 3 perms.) + *<sup>i</sup>*  $\overline{a}$  o achieve this, one can  $[v^iv^j]_R = [v^i]_R[v^j]_R + \mathcal{O}_{v^2}^{ij}$ , where  $\mathcal{O}_{v^2}^{ij}$  is a scalar  $f$ his one  $R^{i}[\hat{v}^j]_R + \hat{O}^{ij}$  $v^2$ <sup>*/i*</sup> • To achieve this, one can do: (so must include products  $v^i \cdot \mathcal{O}_v^i$ )  $[v^iv^j]_R = [v^i]_R[v^j]_R + \mathcal{O}^{ij}_{v^2}$ , where  $\mathcal{O}^{ij}_{v^2}$  is a scalar  $\frac{1}{2}$  $v^i \cdot \mathcal{O}_v^i$  $\begin{pmatrix} 2 \\ v \end{pmatrix}$ 

#### Derivation of theory model with D'Amico, Donath, Lewandowski, Zhang **2211**

- Counterterms: major algebraic effort for 4th order and some theoretical subtle aspects.
- Non-local-contributing counterterm.
	- This is a normal effect, just strange-looking in the EFTofLSS context.
	- Normally, counterterms are local, but, contributing through non-local Green's functions, they contribute non-locally.

#### Derivation of theory model with D'Amico, Donath, Lewandowski, Zhang **2211** with D'Amico, Donath, Lewandowski, Zhang Derivation of theory model  $\frac{1}{2211}$   $\frac{1}{2211}$ **full power spectrum in the linear contribution in the linear contribution in the linear contribution in the linear power in the linear power in the linear power spectrum in the linear power specific terms in the power spe**

- Counterterms: major algebraic effort for 4th order and some theoretical subtle aspects.
	- Non-local-contributing counterterm. a density perturbation,  $\mathbf{a}$  density perturbation,  $\mathbf{a}$ ng counterterm. 3.2 One-loop bispectrum in real space
		- In the EFTofLSS, the Green's function is simple: ion is simple:  $\frac{1}{\partial^2}$ s functio  $lim_{n \to \infty} \frac{1}{20}$ 1  $\frac{1}{\partial^2}$
- Counterterms typically come with  $\partial^2 \mathcal{O}_{\text{local}} \Rightarrow \delta_{\text{counter}} \sim$ • result almost trivial 1 • Counterterms typically come with  $\partial^2 \mathcal{O}_{\text{local}} \Rightarrow \delta_{\text{counter}} \sim \frac{1}{\partial^2} \partial^2 \mathcal{O}_{\text{local}} \sim \mathcal{O}_{\text{local}}$ <sup>ˆ</sup>*<sup>j</sup>* @*i*@*j*@*k*@*<sup>m</sup>*
	- But at second order, and for velocity fields, contracted along the line of sight, the derivative do not cancel, so we get  $\alpha$ <sup>*j*</sup>(*n*) *H*  $\alpha$ <sup>*j*</sup>(*n*)  $\alpha$ <sup>*j*</sup>(*n*)  $\alpha$ <sup>*j*</sup>(*n*)  $\alpha$ <sup>*j*</sup>(*n*)  $\alpha$ <sup>*j*</sup>(*n*)  $\alpha$ <sup>*j*</sup>(*n*)  $\alpha$ <sup>*j*</sup>(*n*)  $\alpha$ <sup>*j*</sup>(*n*)  $\alpha$ <sup>*j*</sup>(*n*)  $\alpha$ <sup>*j*</sup>(*n*)  $\alpha$ <sup>*j*</sup>(*n*)  $\alpha$ <sup>*j*</sup>(*n*)  $\alpha$ <sup>*j*</sup>(*n*)  $\alpha$ <sup>*</sup>*  $\boldsymbol{\mathsf{x}},$  contracted alon  $\alpha$ do line of sight, the @*x*0*<sup>j</sup>* (<sup>~</sup> *r* (*x*) *x* (*x*) *x* (*x*) *x* (*x*) *x* (*x*) *x* (*x*) *x* (*x*) *x* (*x*) *x* (*x*) *x* (*x*) *x* (*x*) *x* (*x*) *x* (*x*) *x* (*x*) *x* (*x*) *x* (*x*) *x* (*x*) *x* (*x*) *x* (*x*) *x* (*x*) *x* (*x*) *x* (*x*) *x*  $orde$  $\mathbf{r}$  and for velocity field bntracte *g* the line of sight, the

$$
\delta_{\text{counter}}(\vec{x}) \sim \hat{z}^i \hat{z}^j \partial_i \pi^j_{(2)}(\vec{x}) \sim \hat{z}^i \hat{z}^j \frac{\partial_i \partial_j \partial_k \partial_m}{\partial^2} \mathcal{O}_{\text{local}}
$$

$$
\sim \hat{z}^i \hat{z}^j \frac{\partial_i \partial_j \partial_k \partial_m}{\partial^2} \left( \frac{\partial_k \partial_l}{H^2} \Phi(\vec{x}) \frac{\partial_l \partial_m}{H^2} \Phi(\vec{x}) \right)
$$

- This is truly non-locally contributing, truly non-trivial. s is trury non-locally contributing, trury non-trivial. But the wave contributions contribute to the contributio <sup>ˆ</sup>*<sup>j</sup>* @*i*@*j*@*k*@*<sup>m</sup>*
- We check that all these terms are *needed and sufficient* for renormalization check that all these terms are *needed and sufficient* for renormalization **The 11/2 does in the 1**/2 does not the final explored in the final expression of the contribution of the contribution

## Evaluational/Computational Challenge

with Anastasiou, Braganca, Zheng **2212**

see Braganca talk next

# The best approach so far

- Nice trick for fast evaluation of the loops integrals • Nice trick for fast evaluation of the loops integrals
- The power spectrum is a numerically computed function • The power spectrum is a numerically computed function  $\mathbb{E}$  is the substitution  $\mathbb{E}$  regmark et al. 2002
- Decompose linear power spectrum  $\frac{1}{2}$

$$
P_{11}(k) = \sum_{n} c_n k^{\mu + i\alpha n}
$$

• Loop can be evaluated analytically *P*12000  $\mu$  **D**  $\mu$  **EV**  $\mu$  **EV**  $\mu$ anary*u*  $\mathbf{C}^{\prime}$ 

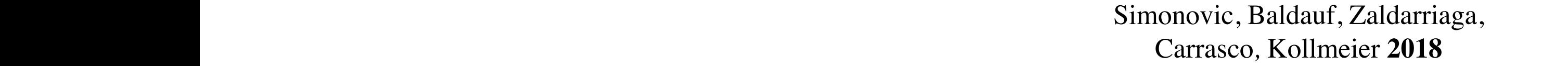

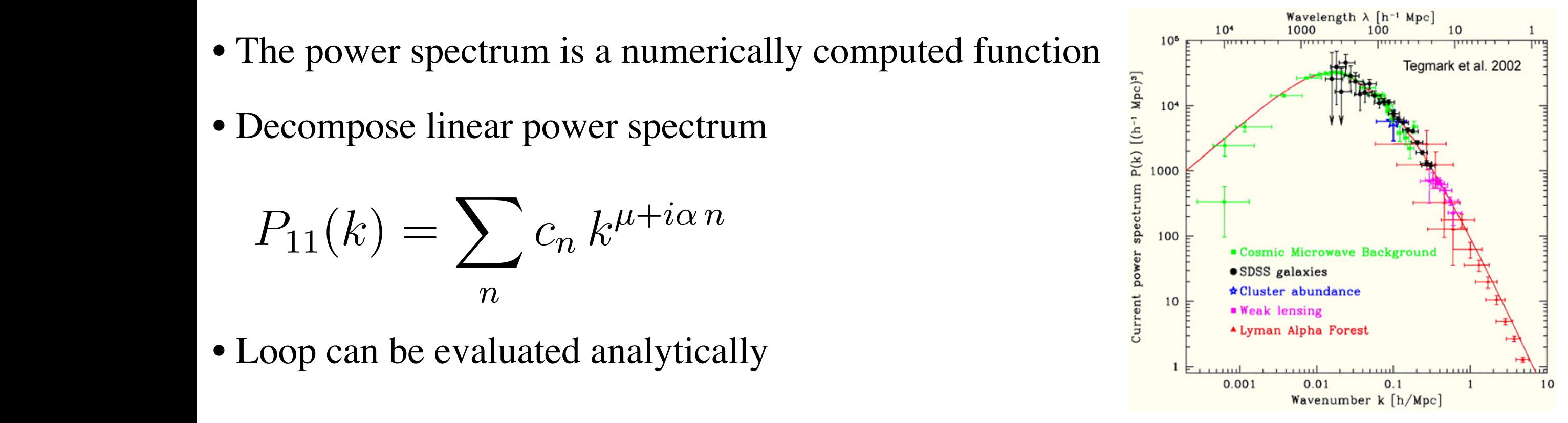

$$
P_{1-\text{loop}}(k) = \int_{\vec{q}} K(\vec{q}, \vec{k}) P_{11}(k-q) P_{11}(q) =
$$
  
= 
$$
\sum_{n_1, n_2} c_{n_1} c_{n_2} \left( \int_{\vec{q}} K(\vec{q}, \vec{k}) k^{\mu + i\alpha n_1} k^{\mu + i\alpha n_2} \right) = \sum_{n_1, n_2} c_{n_1} c_{n_2} M_{n_1, n_2}(k)
$$

- $-$ using quantum field theory techniques here, to keep it simple).]]]
	- $-M_{n_1n_2}$  is cosmology independent  $\Rightarrow$  so computed once  $\hat{M}$  is cosmology independent  $\rightarrow$  so computed once wang manang manang manang manang manang manang manang manang manang manang manang manang manang manang manang ma<br>Manang manang manang manang manang manang manang manang manang manang manang manang manang manang manang man  $M_{n_1 n_2}$  is cosmology independent  $\Rightarrow$  so computed once

# Computational Challenge

Philcox, Ivanov, Cabass, Simonovic*,* Zaldarriaga **2022**

• Two difficulties:  $\frac{1}{2}$ 

$$
P_{1-\text{loop}}(k) = \int_{\vec{q}} K(\vec{q}, \vec{k}) P_{11}(k-q) P_{11}(q) =
$$
  
= 
$$
\sum_{n_1, n_2} c_{n_1} c_{n_2} \left( \int_{\vec{q}} K(\vec{q}, \vec{k}) k^{\mu + i\alpha n_1} k^{\mu + i\alpha n_2} \right) = \sum_{n_1, n_2} c_{n_1} c_{n_2} M_{n_1, n_2}(k)
$$

- integrals are complicated due to fractional, complex exponents
- many functions needed, the matrix  $M_{n_1 n_2 n_3}$  for bispectrum is about 50Gb, so, ~impossible to load on CPT for data analysis With the results of  $\mathbb{R}^3$  the EFTofLSS became ready to became ready to data, in particular to data, in particular to the EFTofLSS became ready to data, in particular to the EFTofLSS became ready to the EFTOFLSS becam ctions needed the matrix  $M_{\text{max}}$  for hispectrum is about 50Gb so chons necessary, the matrix e to load on CPT for data analysis  $\overline{\phantom{0}}$ *<sup>k</sup>* ⇠ const (6)

• In order to ameliorate (solve) these issues, we use a different basis of functions.  $\bullet$  In order to ameliorate (solve) these issues we use a different hasis of functions

# Complex-Masses Propagators

with Anastasiou, Braganca, Zheng **2212**

• Use as basis: • With just 16 functions:  $f(k^2, k_{\text{peak}}^2, k_{\text{UV}}^2, i, j) \equiv$  $(k^{2}/k_{0}^{2})$  $\setminus i$  $\sqrt{2}$  $1 + \frac{(k^2 - k_{\rm peak}^2)^2}{k^4}$  $\left(\frac{k_{\text{peak}}^2}{k_{\text{UV}}^4}\right)^2$ <sup>j</sup>, where *k*0, *k*<sup>2</sup> peak and *k*<sup>2</sup>  $10^4$ 

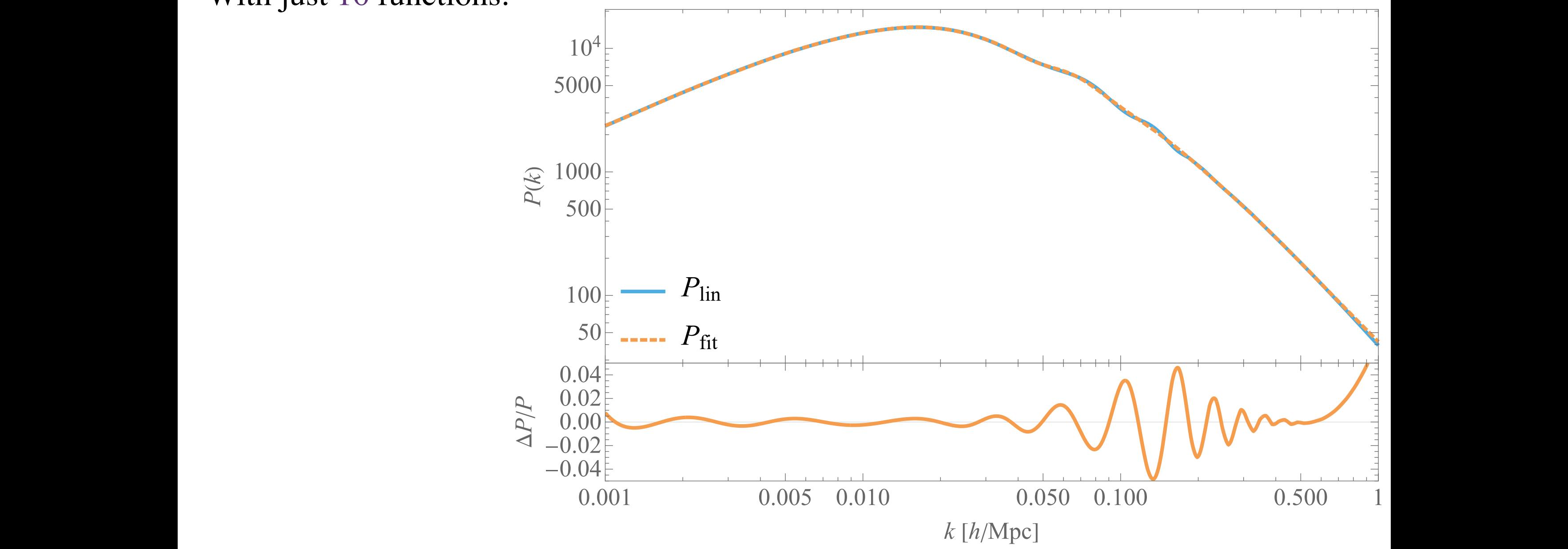

### **COMPICX-MASSES FIOPAGALOIS** 2212 Complex-Masses Propagators with Anastasiou, Braganca, Zheng

even if the fit is only performed up to 0*.*6 *h* Mpc<sup>1</sup> , the error is within 5% up to 1 *h* Mpc<sup>1</sup> . propagator-like functions by decomposing the decomposing the following  $\mathbf{F}_{\mathbf{d}}$ **2212**

• This basis is equivalent to massive propagators to integer powers basis is equivale uivalent to<br>
<sup>1</sup>  $\frac{1}{2}$ **SS** *k* ive propagators to integer powers<br>  $\frac{1}{2}$   $\frac{4}{3}$ 

$$
\frac{1}{\left(1+\frac{(k^2-k_{\text{peak}}^2)^2}{k_{\text{UV}}^4}\right)^j} = \frac{k_{\text{UV}}^{4j}}{\left(k^2-k_{\text{peak}}^2-i k_{\text{UV}}^2\right)^j \left(k^2-k_{\text{peak}}^2+i k_{\text{UV}}^2\right)^j},
$$
\n
$$
\frac{k_{\text{UV}}^2}{\left(k^2-k_{\text{peak}}^2-i k_{\text{UV}}^2\right)\left(k^2-k_{\text{peak}}^2+i k_{\text{UV}}^2\right)} = -\frac{i/2}{k^2-k_{\text{peak}}^2-i k_{\text{UV}}^2} + \frac{i/2}{k^2-k_{\text{peak}}^2+i k_{\text{UV}}^2}
$$

• So, each basis function:  $\sigma$  SO, each basis function. • So, each basis function

$$
f(k^2, k_{\text{peak}}^2, k_{\text{UV}}^2, i, j) = \sum_{n=1}^j k_{\text{UV}}^{2(n-i)} k^{2i} \left( \frac{\kappa_n}{(k^2 + M)^n} + \frac{\kappa_n^*}{(k^2 + M^*)^n} \right)
$$

### **COMPICX-MASSES FIOPAGALOIS** 2212 Complex-Masses Propagators

even if the fit is only performed up to 0*.*6 *h* Mpc<sup>1</sup> , the error is within 5% up to 1 *h* Mpc<sup>1</sup> . propagator-like functions by decomposing the decomposing the following  $\mathbf{F}_{\mathbf{d}}$ with Anastasiou, Braganca, Zheng **2212**

• This basis is equivalent to massive propagators to integer powers basis is equivale  $\frac{1}{2}$ **SS** *k* ive propagators to integer powers<br>  $\frac{1}{2}$   $\frac{4}{3}$ 

• This basis is equivalent to massive propagators to integer powers  
\n
$$
\frac{1}{\left(1+\frac{(k^2-k_{\text{peak}}^2)^2}{k_{\text{UV}}^4}\right)^j} = \frac{k_{\text{UV}}^{4j}}{\left(k^2-k_{\text{peak}}^2-i\,k_{\text{UV}}^2\right)^j\left(k^2-k_{\text{peak}}^2+i\,k_{\text{UV}}^2\right)^j},
$$
\n
$$
\frac{k_{\text{UV}}^2}{\left(k^2-k_{\text{peak}}^2-i\,k_{\text{UV}}^2\right)\left(k^2-k_{\text{peak}}^2+i\,k_{\text{UV}}^2\right)} = \left(\frac{i/2}{k^2-k_{\text{peak}}^2-i\,k_{\text{UV}}^2} + \frac{i/2}{k^2-k_{\text{peak}}^2+i\,k_{\text{UV}}^2}\right)
$$
\n
$$
\frac{k_{\text{UV}}^2}{\text{Complex-Mass propagator}}
$$

Complex-with propagators with the right hand side of the right hand side (*r.h.s.)* or Eq. (2.6). The right hand side (*r.h.s.)* or Eq. (*r.h.s.)* or Eq. (*r.h.s.)* or Eq. (*r.h.s.)* or Eq. (*r.h.s.)* or Eq. (*r.h.s.)* or Complex-Mass propagator

• So, each basis function:  $\sigma$  SO, each basis function. • So, each basis function

$$
f(k^2, k_{\text{peak}}^2, k_{\text{UV}}^2, i, j) = \sum_{n=1}^j k_{\text{UV}}^{2(n-i)} k^{2i} \left( \frac{\kappa_n}{(k^2 + M)^n} + \frac{\kappa_n^*}{(k^2 + M^*)^n} \right)
$$

#### $C$ compression we wave the expression of the expression of the some arguments of the some arguments design that is a non- $\overline{a}$  and  $\overline{b}$   $\overline{c}$  and  $\overline{b}$  and  $\overline{b}$  and  $\overline{a}$  and  $\overline{a}$   $\overline{c}$   $\overline{d}$   $\overline{d}$   $\overline{d}$   $\overline{b}$   $\overline{c}$   $\overline{d}$   $\overline{d}$   $\overline{d}$   $\overline{d}$   $\overline{d}$   $\overline{d}$   $\overline{d}$   $\overline{d}$   $\overline{d}$   $\overline$ *Complex-Masses Propagators*  $2212$ Complex-Masses Propagators with Anastasiou, Braganca, Zheng section we outline the recursion relation used to reduce *L* when all *n<sup>i</sup>* = 0 and all *d<sup>i</sup> >* 0. We

**2212**

• We end up with integral like this:  $\sim$  we can up with

$$
L(n_1, d_1, n_2, d_2, n_3, d_3) = \int_q \frac{(k_1 - q)^{2n_1} q^{2n_2} (k_2 + q)^{2n_3}}{((k_1 - q)^2 + M_1)^{d_1} (q^2 + M_2)^{d_2} ((k_2 + q)^2 + M_3)^{d_3}}
$$

- with integer exponents.  $\alpha$ <sup>1</sup>, with integer exponents with the general triangle integral triangle integral triangle integral named after the shape of the corresponding Feynman integral  $\frac{1}{2}$
- First we manipulate the numerator to reduce to:  $\bullet$  First we manipulate the which is just *L* with all *n<sup>i</sup>* = 0. We can define

$$
T(d_1, d_2, d_3) = \int_q \frac{1}{((\mathbf{k}_1 - \mathbf{q})^2 + M_1)^{d_1} (\mathbf{q}^2 + M_2)^{d_2} ((\mathbf{k}_2 + \mathbf{q})^2 + M_3)^{d_3}},
$$

• Then, by integration by parts, we find (i.e. Babis teach us how to) recursion relations  $1.11C11, 0y$ • Then, by integration by parts, we find (i.e. Bal  $\overline{\mathbf{r}}$ 

$$
\int_q \frac{\partial}{\partial q_\mu} \cdot (q_\mu t(d_1,d_2,d_3)) = 0
$$

 $\Rightarrow (3 - d_{1223})0 + d_1k_{1s}1^+ + d_3(k_{2s})3^+ + 2M_2d_22^+ - d_1$  $\overline{a}$  $\omega_{\perp}$ <sup>*n*</sup><sub>1</sub>  $\Rightarrow (3 - d_{1223})\hat{0} + d_1k_{1s}\hat{1} + d_3(k_{2s})\hat{3} + 2M_2d_2\hat{2} + - d_1\hat{1} + \hat{2} - d_3\hat{2} - \hat{3} + = 0$ 

• relating same integrals with raised or lowered the exponents (easy terminate due to integer exponents). rals wi *·* (*k*2*µt*(*d*1*, d*2*, d*3)) = 0 *.* (4.17) same integrals with raised or lowered the exponents (easy terminate due to

### resulting in *L* being a sum of master integrals, which we call Tadpole, Bubble, and Triangle Complex-Masses Propagators with Anastasiou, Braganca, Zheng

**2212**

• We end up to three master integrals:

• Tadpole:  
\n
$$
\mathrm{Tad}(M_j, n, d) = \int \frac{d^3 \mathbf{q}}{\pi^{3/2}} \frac{(\mathbf{p}_i^2)^n}{(\mathbf{p}_i^2 + M_j)^d}
$$

• Bubble:

• Tadpole:

• Bubble:  
\n
$$
B_{\text{master}}(k^2, M_1, M_2) = \int \frac{d^3 \mathbf{q}}{\pi^{3/2}} \frac{1}{(q^2 + M_1)(|\mathbf{k} - \mathbf{q}|^2 + M_2)}
$$

• Triangle: 3. Triangle:

$$
T_{\text{master}}(k_1^2, k_2^2, k_3^2, M_1, M_2, M_3) =
$$
  

$$
\int \frac{d^3 \mathbf{q}}{\pi^{3/2}} \frac{1}{(q^2 + M_1)(|\mathbf{k}_1 - \mathbf{q}|^2 + M_2)(|\mathbf{k}_2 + \mathbf{q}|^2 + M_3)},
$$

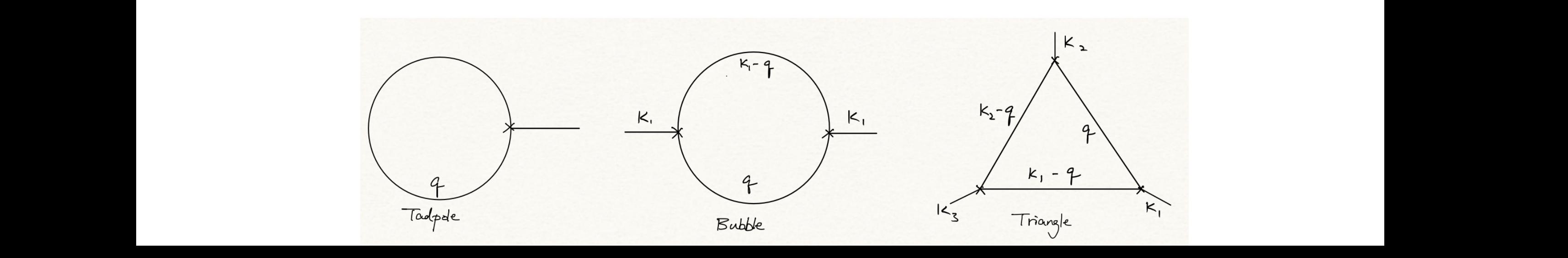

#### Complex-Masses Propagators 2212 with Anastasiou, Braganca, Zheng Complex-Masses Propagators with Anastasiou, Braganca, Zheng **2212**

- The master integrals are evaluated with Feynman parameters, but with great care of branch cut crossing, which happens because of complex masses. The master integrals are evaluated with Feynman parameters, but with great care of branch cut crossing, which happens because of complex masses. *B*<br>als are evaluated with Fevnman parameters, but with great care of evaluated with Feynman parameters, but with great care of *Find Histor History R2* n happe <sup>p</sup>*|R*2*<sup>|</sup>* <sup>p</sup>(*z*<sup>+</sup> *<sup>x</sup>*) <sup>p</sup>(*<sup>x</sup> <sup>z</sup>*)(*<sup>x</sup> <sup>x</sup>*0) *.* (5.84)
	- Bubble Master:

• **Bubble Master:**  
\n
$$
B_{\text{master}}(k^2, M_1, M_2) = \frac{\sqrt{\pi}}{k} i [\log (A(1, m_1, m_2)) - \log (A(0, m_1, m_2))
$$
\n
$$
- 2\pi i H(\text{Im } A(1, m_1, m_2))H(-\text{Im } A(0, m_1, m_2))],
$$
\n
$$
A(0, m_1, m_2) = 2\sqrt{m_2} + i(m_1 - m_2 + 1),
$$
\n
$$
A(1, m_1, m_2) = 2\sqrt{m_1} + i(m_1 - m_2 - 1),
$$
\n
$$
m_1 = M_1/k^2 \text{ and } m_2 = M_2/k^2
$$

• Triangle Master:  
\n
$$
F_{\rm int}(R_2, z_+, z_-, x_0) = s(z_+, -z_-) \frac{\sqrt{\pi}}{\sqrt{|R_2|}} \frac{\arctan\left(\frac{\sqrt{z_+} - x\sqrt{x_0 - z_-}}{\sqrt{x_0 - z_+}\sqrt{x_0 - z_-}}\right)}{\sqrt{x_0 - z_+}\sqrt{x_0 - z_-}} \Big|_{x=0}^{x=1}.
$$

*.* (5.88)

• Very simple expressions with simple rule for branch cut crossing. provided that the condition (Re(*m*1)*,* Re(*m*2))*>* 0 is satisfied. This interesting observation • Very simple expressions with simple rule for branch cut crossing. <sup>p</sup>*x*(1 *<sup>x</sup>*) + *<sup>m</sup>*1*<sup>x</sup>* <sup>+</sup> *<sup>m</sup>*2(1 *<sup>x</sup>*) + *<sup>i</sup>*(*m*<sup>1</sup> *<sup>m</sup>*<sup>2</sup> <sup>2</sup>*<sup>x</sup>* + 1)*,* (5.24) • Very simple expressions with simple rule for branch cut crossing indeterminacies. We now outline how to incorporate possible branch cut crossings, and later possible branch cu<br>Incorporate possible branch cut crossings, and later possible branch cut crossings, and later possible branch

# Result of Evaluation

with Anastasiou, Braganca, Zheng **2212**

- All automatically coded up.
- For BOSS analysis, evaluation of matrix is 2.5CPU hours and 800 Mb storage, very fast matrix contractions.
- Accuracy with 16 functions:

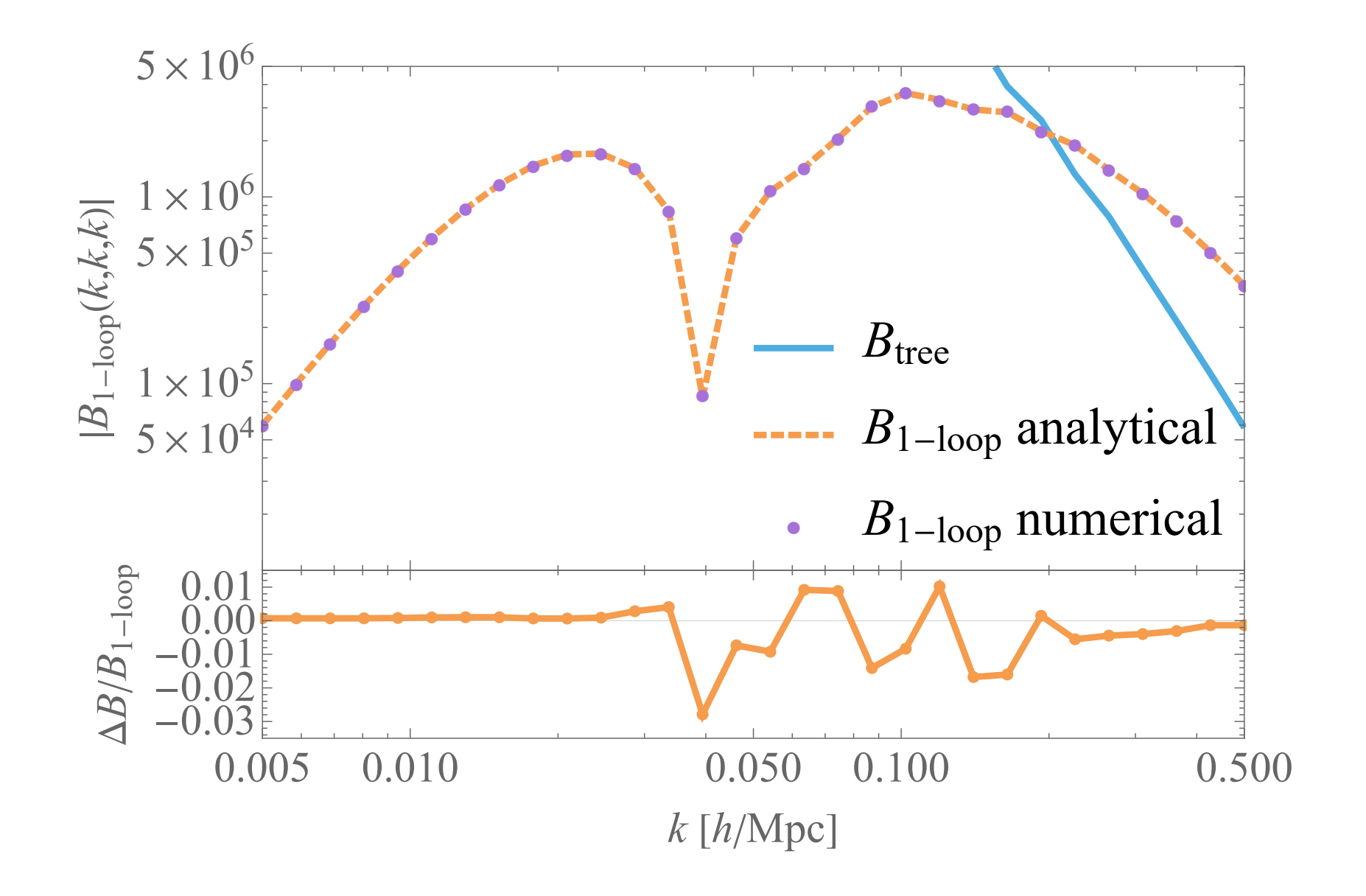

Back to data-analysis: Pipeline Validation

# with D'Amico, Donath, Lewandowski, Zhang 2206<br>Measuring and fixing phase space

- We consider synthetic data, i.e. data made out of the model, and analyze them:
	- Green: biased.
- Why?

•

- –Priors centered on zero?
	- Grey: biased
- –Bug in pipeline?
	- Test by reducing covar.
	- Red: non-biased
- It must be phase space projection
- But the grey line offers
	- –an honest measurement of it.

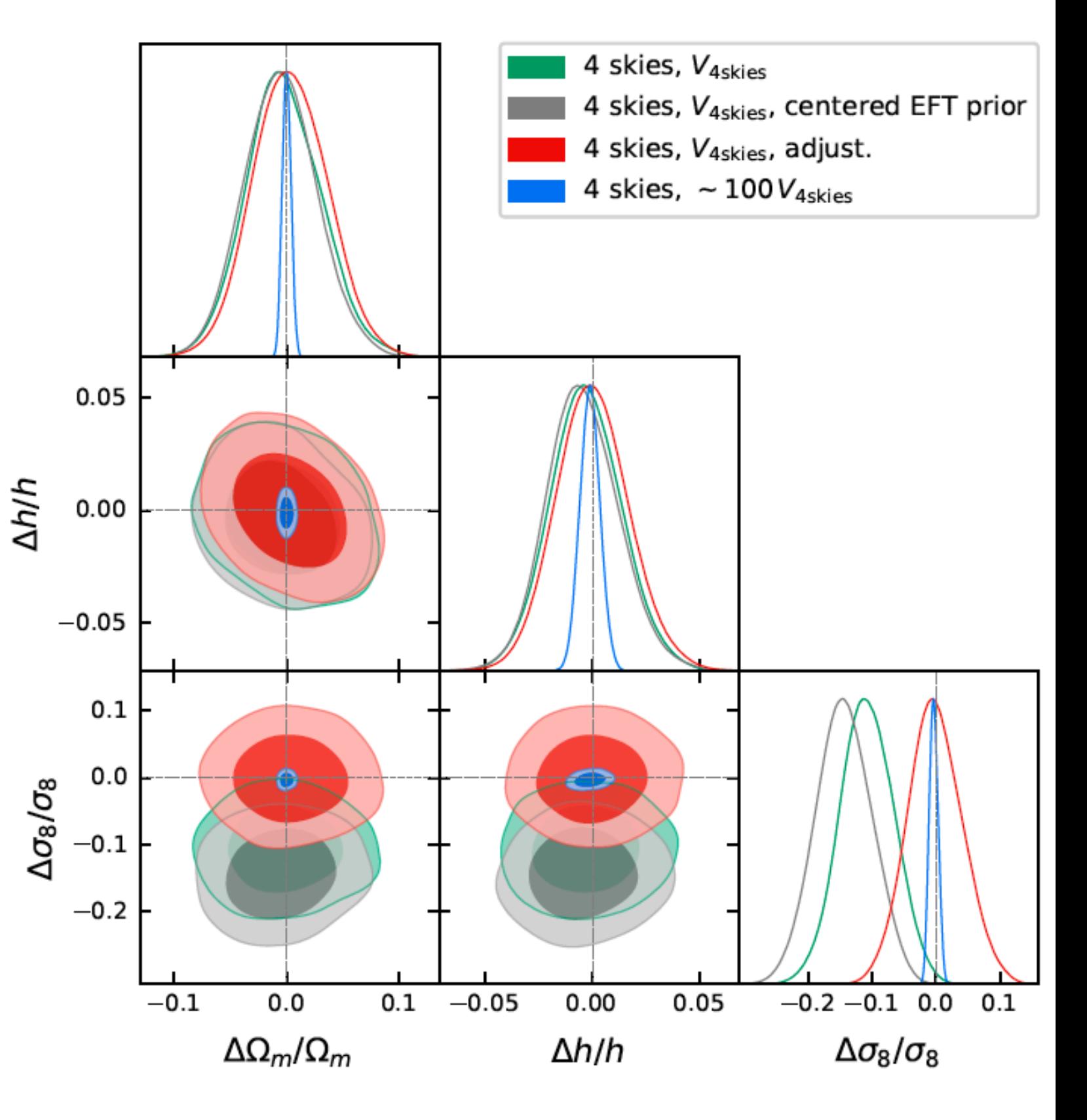

# With D'Amico, Donath, Lewandowski, Zhang 2206<br>Measuring and fixing phase space

• We add:

$$
\ln \mathcal{P}_{\rm pr}^{\rm ph. \; sp. \; 4sky} = -48 \left( \frac{b_1}{2} \right) + 32 \left( \frac{\Omega_m}{0.31} \right) + 48 \left( \frac{h}{0.68} \right) \; ,
$$

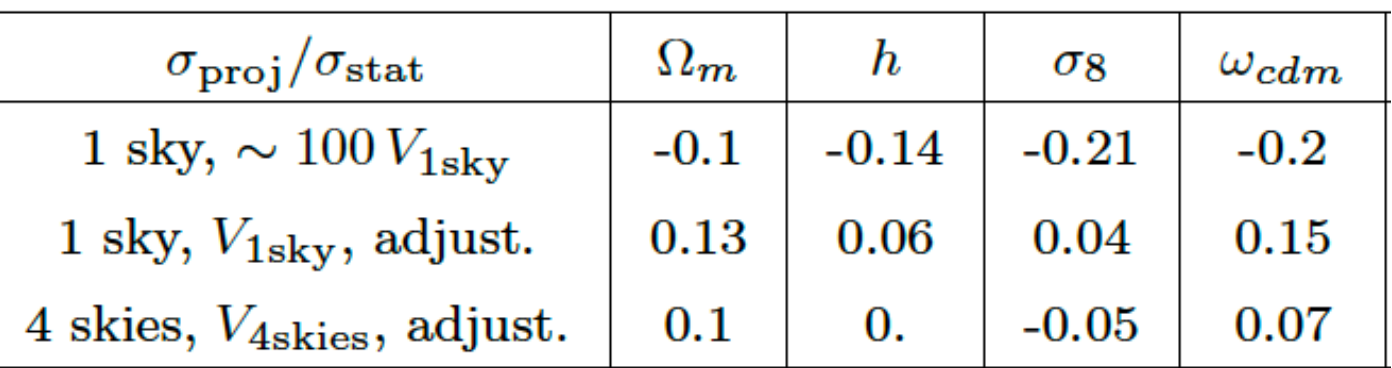

• no more proj. effect.

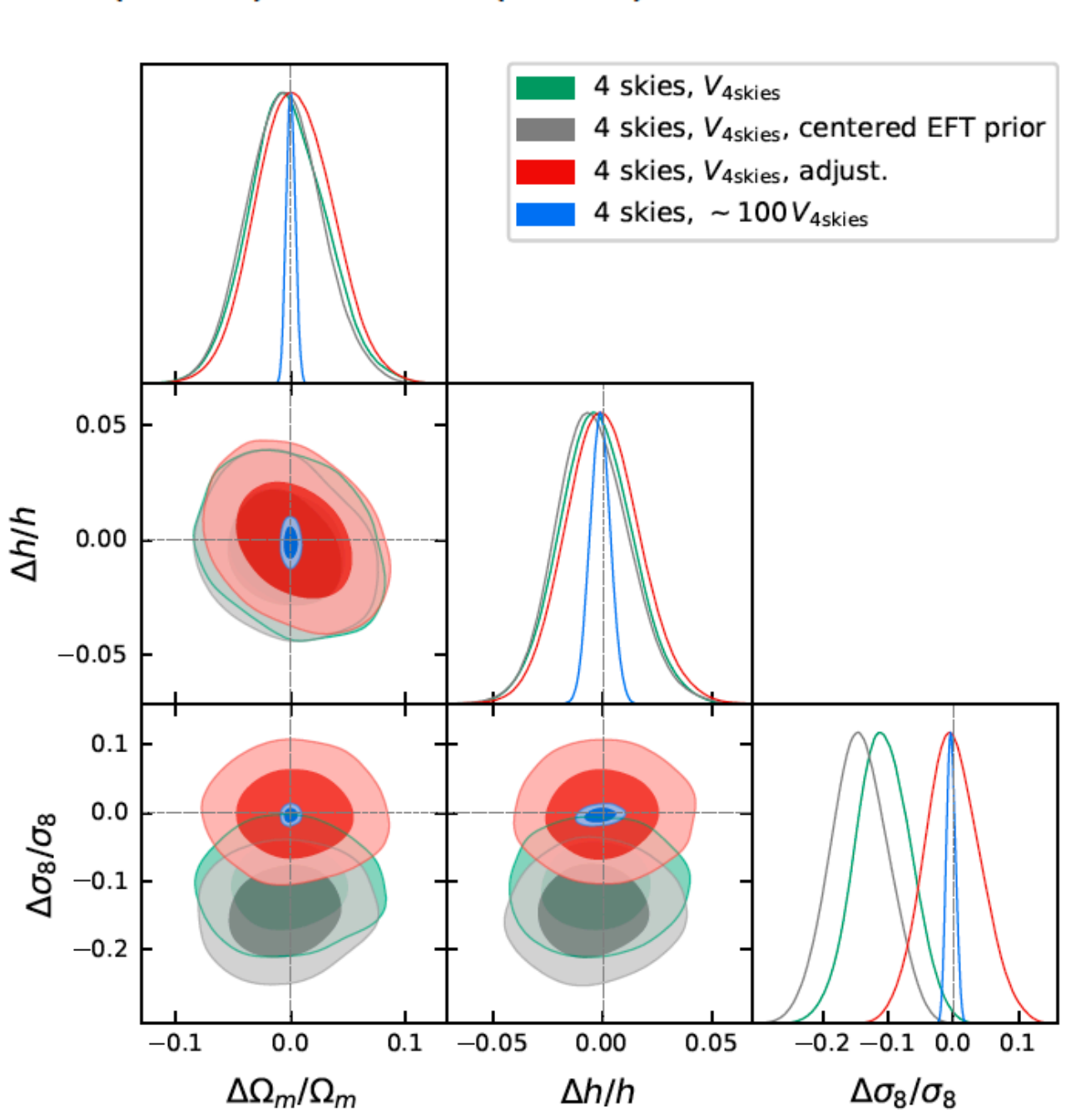

# Scale cut from NNLO with D'Amico, Donath, Lewandowski, Zhang 2206

• We can estimate the  $k_{\text{max}}$  without the use of simulations, by adding NNLO terms, and seeing when they make a difference on the posteriors.

$$
P_{NNLO}(k,\mu) = \frac{1}{4} c_{r,4} b_1^2 \mu^4 \frac{k^4}{k_{NL,R}^4} P_{11}(k) + \frac{1}{4} c_{r,6} b_1 \mu^6 \frac{k^4}{k_{NL,R}^4} P_{11}(k) ,
$$
  
\n
$$
B_{NNLO}(k_1, k_2, k_3, \mu, \phi) = 2 c_{NNLO,1} K_2^{r,h}(\vec{k}_1, \vec{k}_2; \hat{z}) K_1^{r,h}(\vec{k}_2; \hat{z}) f \mu_1^2 \frac{k_1^4}{k_{NL,R}^4} P_{11}(k_1) P_{11}(k_2)
$$
  
\n
$$
+ c_{NNLO,2} K_1^{r,h}(\vec{k}_1; \hat{z}) K_1^{r,h}(\vec{k}_2; \hat{z}) P_{11}(k_1) P_{11}(k_2) f \mu_3 k_3 \frac{(k_1^2 + k_2^2)}{4k_1^2 k_2^2 k_{NL,R}^4} \Big[ -2 \vec{k}_1 \cdot \vec{k}_2 (k_1^3 \mu_1 + k_2^3 \mu_2) + 2 f \mu_1 \mu_2 \mu_3 k_1 k_2 k_3 (k_1^2 + k_2^2) \Big] + \text{perm.} ,
$$

### • For our  $k_{\text{max}}$ , we find the following shifts, which are ok:

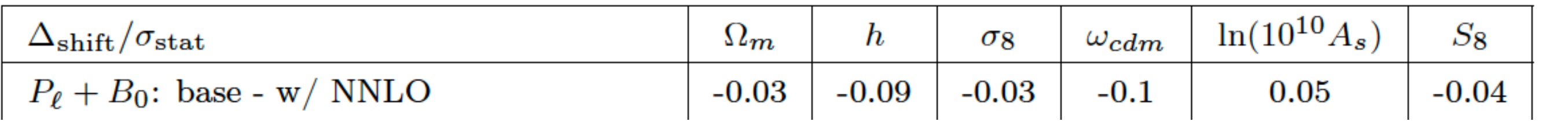

# Scale-cut from simulations with D'Amico, Donath, Lewandowski, Zhang 2206

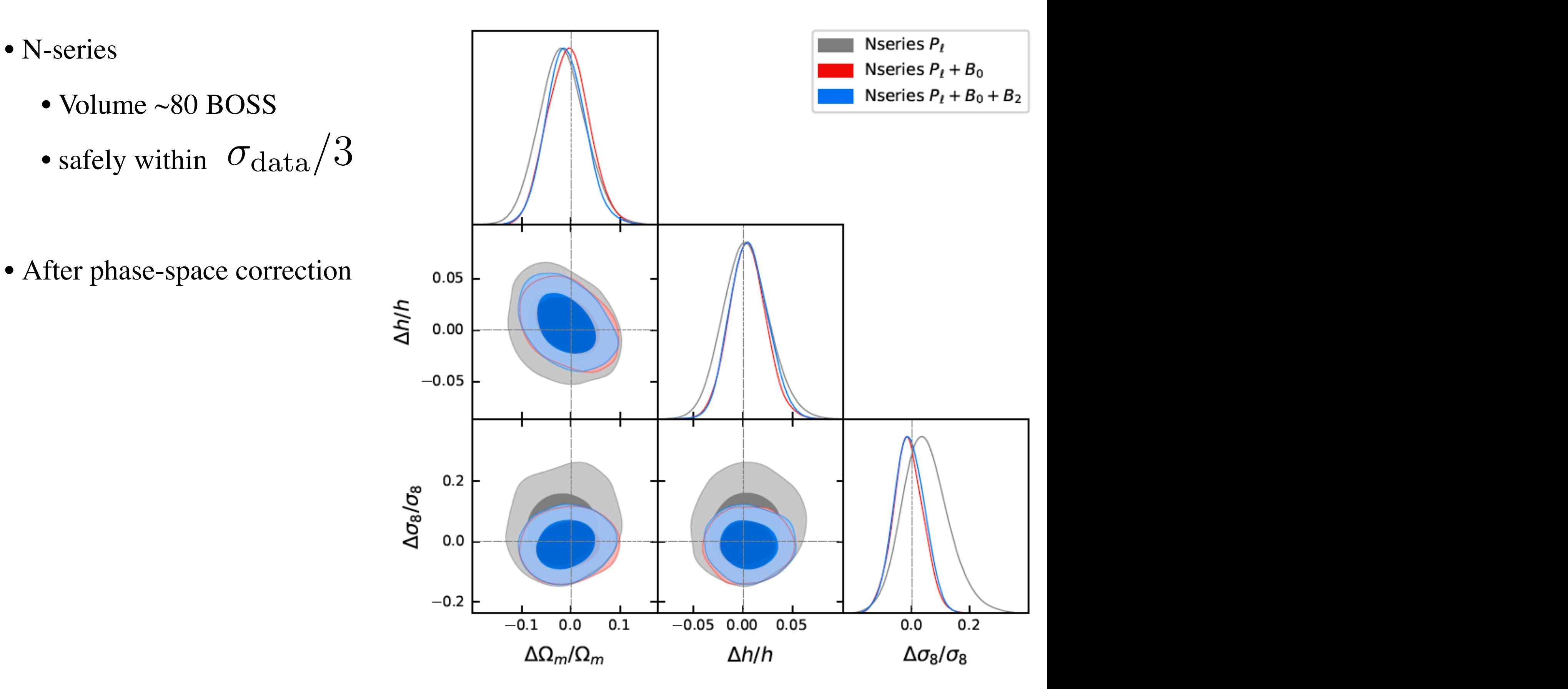

# Scale-cut from simulations with D'Amico, Donath, Lewandowski, Zhang 2206

- Patchy:
	- Volume ~2000 BOSS *P*
	- safely within  $\sigma_{\text{data}}/3$
- After phase-space correction

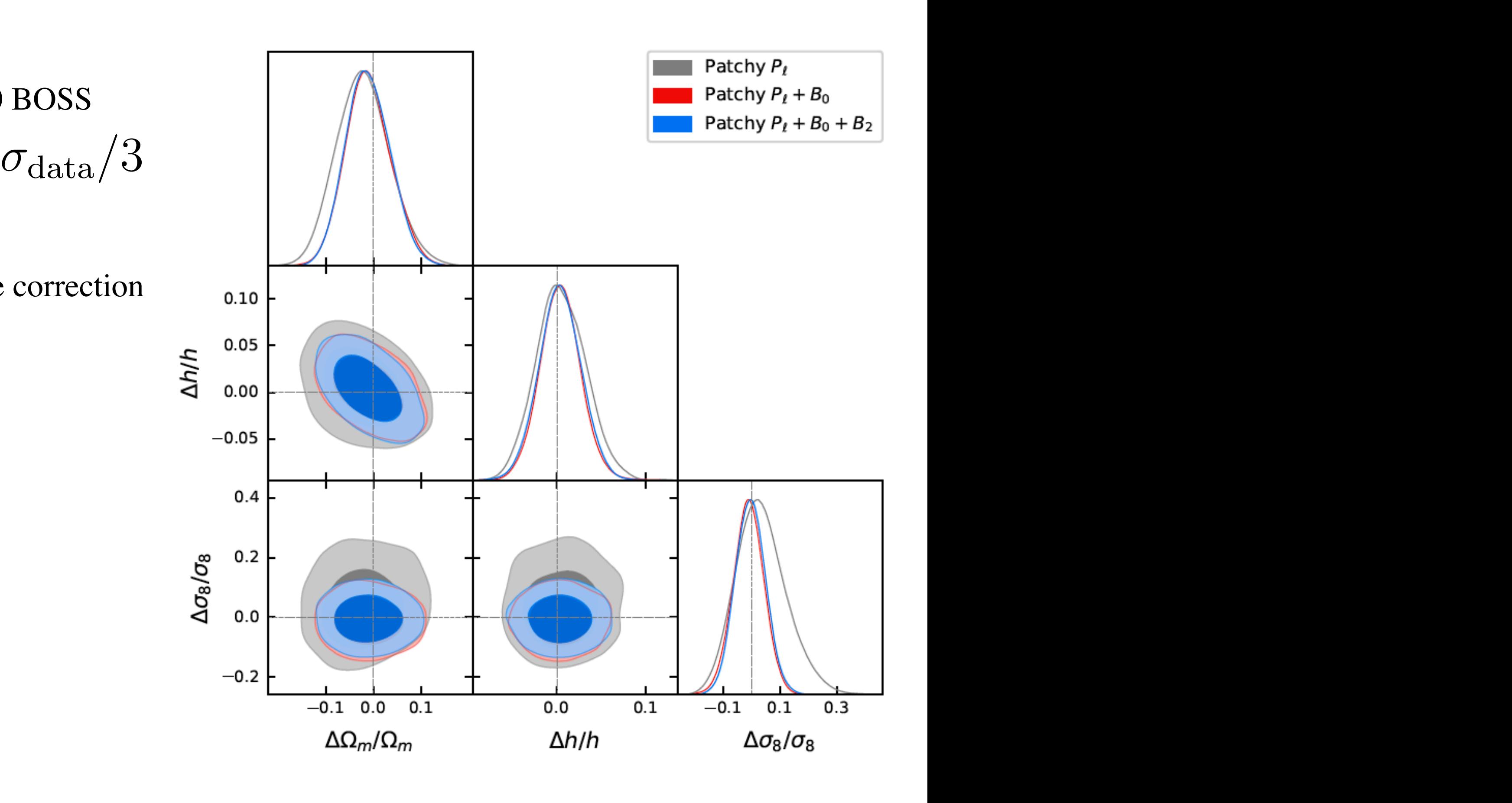

BOSS data

# Data Analysis

with D'Amico, Donath, Lewandowski, Zhang **2206**

- Main result:
	- Improvements:
	- 30\% on  $\sigma_8$
	- 18% on  $h$
	- 13\% on  $\Omega_m$

- Compatible with Planck –no tensions
- Remarkable consistency –of observables

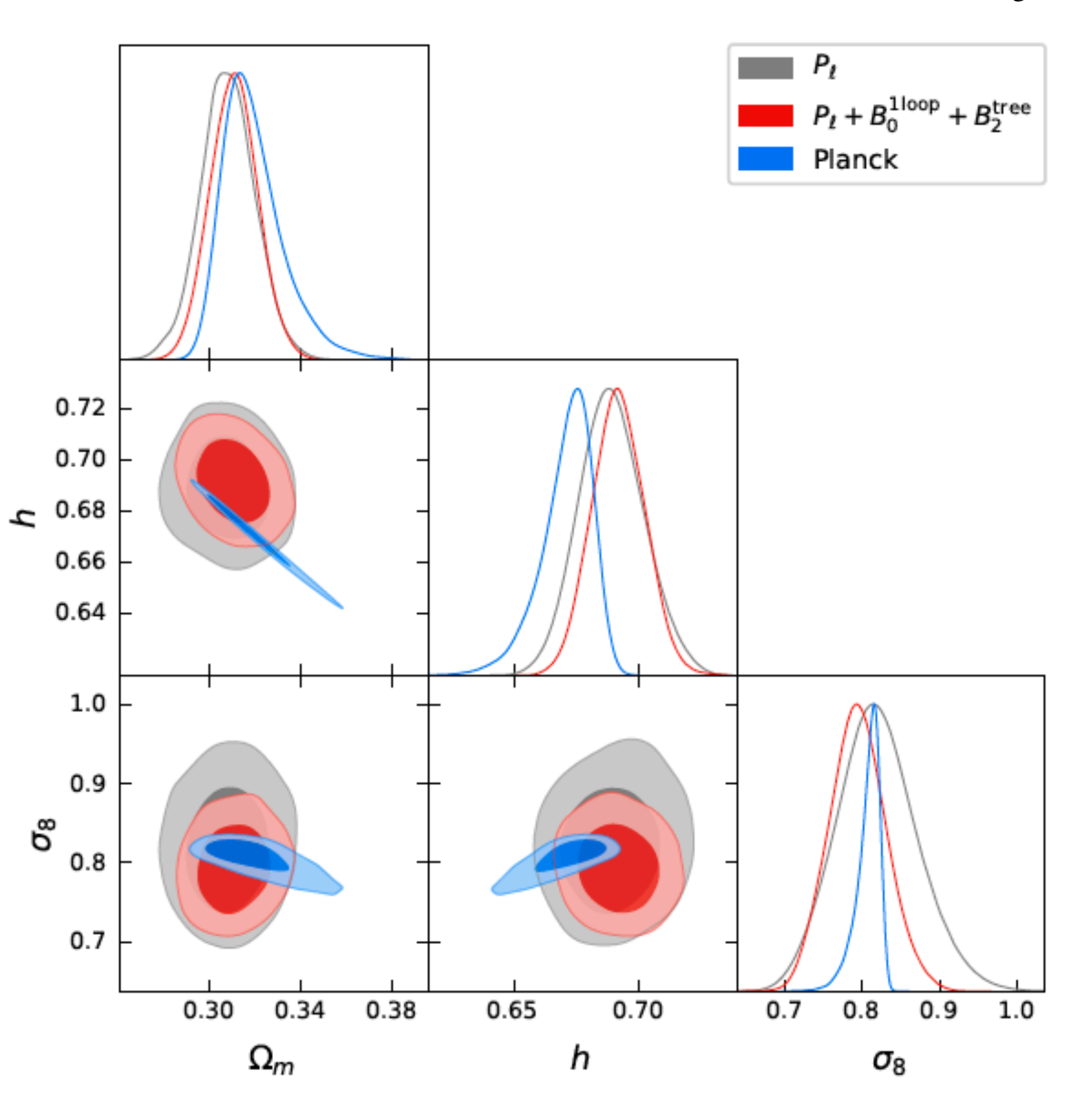

# Summary

- After a long, painful developments, the EFTofLSS has been applied to data
	- we understand Large-Scale Structure

- So far, it has shown that already-completed surveys have the power to measure all cosmological parameters with just a BBN prior.
	- and for some, competitive with world record measurement
	- a trustable environment to look for new physics
- Lots of analyses and projects are going on
- Hopefully, this will enable upcoming surveys to deliver spectacular results.

• Now, level of needed competences goes beyond for example, my competences. So that, perhaps, stronger people than I are now needed.

# Pipeline

with D'Amico, Donath, Lewandowski, Zhang **2206**

• We analyze one-loop quantities to  $k_{\text{max}} = 0.23h \text{ Mpc}^{-1}$  and tree level ones to

$$
k_{\rm max}=0.08h\,{\rm Mpc}^{-1}
$$

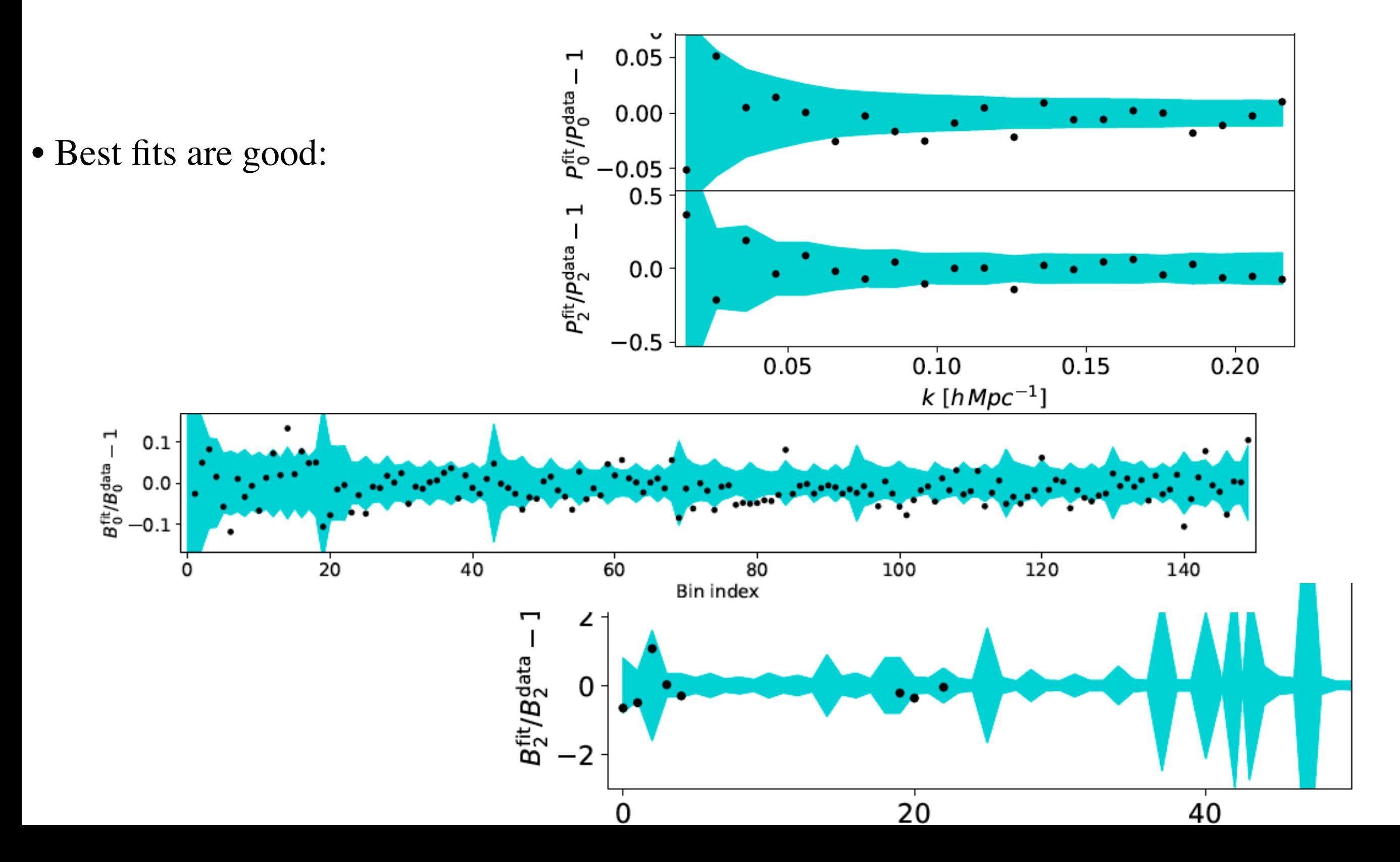